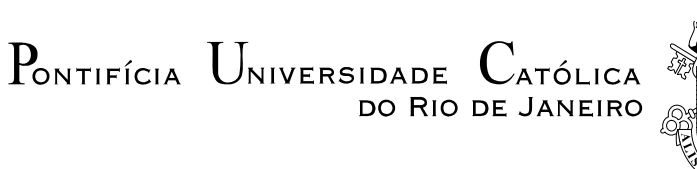

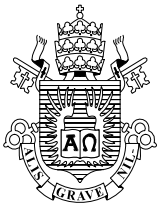

# **Armando Gonçalves Leite**

## **Simulação Estática e Dinâmica do Controle de Tensão por Gerador e Compensador Síncrono**

# **Dissertação de Mestrado**

 Dissertação apresentada como requisito parcial para obtenção do grau de Mestre pelo Programa de Pósgraduação em Engenharia Elétrica do Departamento de Engenharia Elétrica da PUC-Rio.

> Orientador: Prof. Ricardo Bernardo Prada Co-orientador: José Eduardo Onoda Pessanha

> > Rio de Janeiro Março de 2008

# **Livros Grátis**

http://www.livrosgratis.com.br

Milhares de livros grátis para download.

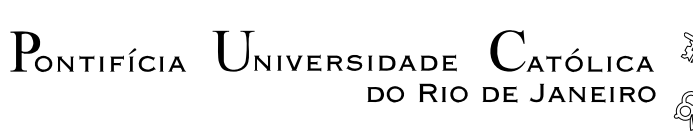

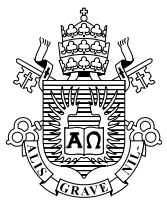

# **Armando Gonçalves Leite**

# **Simulação Estática e Dinâmica do Controle de Tensão por Gerador e Compensador Síncrono**

 Dissertação de Mestrado apresentada como requisito parcial para obtenção do grau de Mestre pelo Programa de Pós-Graduação em Engenharia Elétrica do Departamento de Engenharia Elétrica do Centro Técnico Científico da PUC-Rio. Aprovada pela Comissão Examinadora abaixo assinada.

> **Dr. Ricardo Bernardo Prada Orientador**  Departamento de Engenharia Elétrica - PUC-Rio

> > **Dr. José Eduardo Onoda Pessanha Co-orientador**  UFMA

> > > **Dr. Ricardo Diniz Rangel**  Cepel

 **Dr. Antonio Luiz Bergamo do Bomfim** Eletrobrás

 **Prof. José Eugenio Leal** 

 Coordenador Setorial do Centro Técnico Científico - PUC-Rio

Rio de Janeiro, 28 de março de 2008

Todos os direitos reservados. É proibida a reprodução total ou parcial do trabalho sem autorização da universidade, do autor e do orientador.

### **Armando Gonçalves Leite**

Técnico em Eletrotécnica formado pelo CEFET-RJ em 1999. Graduou-se em Engenharia Elétrica na Universidade do Estado do Rio de Janeiro – UERJ em 2004. Operador de Sistema Elétrico do Centro de Operação do Sistema – CTOS – de Furnas Centrais Elétricas S.A. de 2000 a 2006, exercendo a função de supervisor de turno. Atualmente é engenheiro da Centrais Elétricas Brasileiras S.A. – ELETROBRÁS.

Ficha Catalográfica

Leite, Armando Gonçalves

 Simulação estática e dinâmica do controle de tensão por gerador e compensador síncrono / Armando Gonçalves Leite; orientador: Ricardo Bernardo Prada. – 2008.

134 f. ; 30 cm

 Dissertação (Mestrado em Engenharia Elétrica) –Pontifícia Universidade Católica do Rio de Janeiro, Rio de Janeiro, 2008.

Inclui bibliografia

 1. Engenharia elétrica – Teses. 2. Estabilidade de tensão. 3. Adequação do controle de tensão. 4. Simulação estática e dinâmica I. Prada, Ricardo Bernardo. II. Pontifícia Universidade Católica do Rio de Janeiro. Departamento de Engenharia Elétrica. III. Título.

CDD: 621.3

À minha querida família... ...que é a base de tudo.

### **Agradecimentos**

### A Deus.

À minha família, Armando (meu pai), Aldecir (minha mãe) e Aline (minha irmã) pelos seus conselhos, apoio e por sempre acreditarem que isto seria possível.

Ao meu orientador Ricardo Bernardo Prada pelo permanente apoio nas diferentes etapas do desenvolvimento nesta dissertação, por sua atenção e paciência na discussão dos diferentes aspectos relacionados ao tema de pesquisa e ao meu co-orientador José Eduardo Onoda Pessanha pelas inestimáveis colaborações para o desenvolvimento da tese.

Ao CEPEL, pela cessão dos programas para fins de pesquisa.

Aos meus grandes amigos de Furnas que me apoiaram para iniciar essa caminhada e continuaram apoiando durante a mesma.

Aos amigos do curso de Pós-Graduação em Engenharia Elétrica da PUC-Rio e da UFMA, em especial Carlos Enrique Portugal Poma, Alex Ricardo Arquinego Paz, Renato Teixeira Lima, Marcel René Vasconcelos de Castro e Bruno do Carmo Pontes.

Aos amigos da ELETROBRÁS que me apoiaram no final desta caminhada.

### **Resumo**

Leite, Armando Gonçalves, Prada, Ricardo Bernardo (Orientador). **Simulação Estática e Dinâmica do Controle de Tensão por Gerador e Compensador Síncrono**. Rio de Janeiro, 2008. 134p. Dissertação de Mestrado - Departamento de Engenharia Elétrica, Pontifícia Universidade Católica do Rio de Janeiro.

O tema abordado neste trabalho é a observação e análise, em regime permanente e dinâmico, da ocorrência de um fenômeno que já foi observado em condições reais de operação do sistema elétrico brasileiro, que é a relação oposta entre a tensão de excitação de geradores e compensadores síncronos e a tensão controlada. Nessas situações, a capacidade nominal de um gerador / compensador síncrono, por exemplo, não seria útil para manter a tensão controlada. Em virtude da relação oposta, um aumento na excitação da máquina abaixaria a tensão controlada. O controle automático continuaria agindo, abaixando ainda mais a tensão. Este mecanismo pode levar o sistema ao colapso. A abordagem do problema baseou-se na verificação do comportamento do gerador / compensador como dispositivo de controle de tensão, em regime permanente e dinâmico, ante as diversas situações normais de um sistema elétrico, tais como variações do valor da tensão de referência (tensão controlada) e de carga. A análise em regime permanente utilizou um algoritmo de fluxo de carga, enquanto a análise em regime dinâmico utilizou a simulação no domínio do tempo. A real existência do fenômeno foi comprovada através de várias destas análises, mostrando inclusive a mudança da região de operação em algumas delas. Em outros casos, os resultados da análise em regime permanente não coincidiram com os da análise em regime dinâmico.

### **Palavras - chave**

Estabilidade de tensão, controle de tensão, segurança de tensão, simulação no domínio do tempo e simulação em regime permanente.

### **Abstract**

Leite, Armando Gonçalves, Prada, Ricardo Bernardo (Advisor). **Static and Dynamic Simulation of Voltage Control by Generator and Synchronous Compensator.** Rio de Janeiro, 2008. 134p. MSc. Dissertation - Departamento de Engenharia Elétrica, Pontifícia Universidade Católica do Rio de Janeiro.

The aim of this work is to investigate, in steady state and dynamic performance, the phenomenon of the opposite relationship, already observed at real operation conditions of the Brazilian Electric System, between generators and synchronous compensators excitation voltage and the controlled one. In these situations, the generator / synchronous compensator nominal capacity, for example, would not be useful to keep the voltage controlled. Due the opposite relationship, an increase in the excitation voltage would reduce the controlled voltage. The automatic control would keep acting and reducing more the voltage. This mechanism can lead the system to the collapse. The study of this problem was based in the generator / compensator behavior as a control voltage device, in steady-state and dynamic performance, front of several operation situations of electric power system, like reference voltage (controlled voltage) variation and load changing. The steady state analysis used a load flow algorithm, while the time domain simulation was utilized for the dynamic performance analysis. The real existence of the phenomenon was verified through these analyses, emphasizing the operation region changing in some of them. In other cases, the analyses results in the steady-state were different of the dynamic performance results.

### **Keywords**

Voltage stability, voltage control, voltage security, time domain simulation, steady state simulation.

# **Sumário**

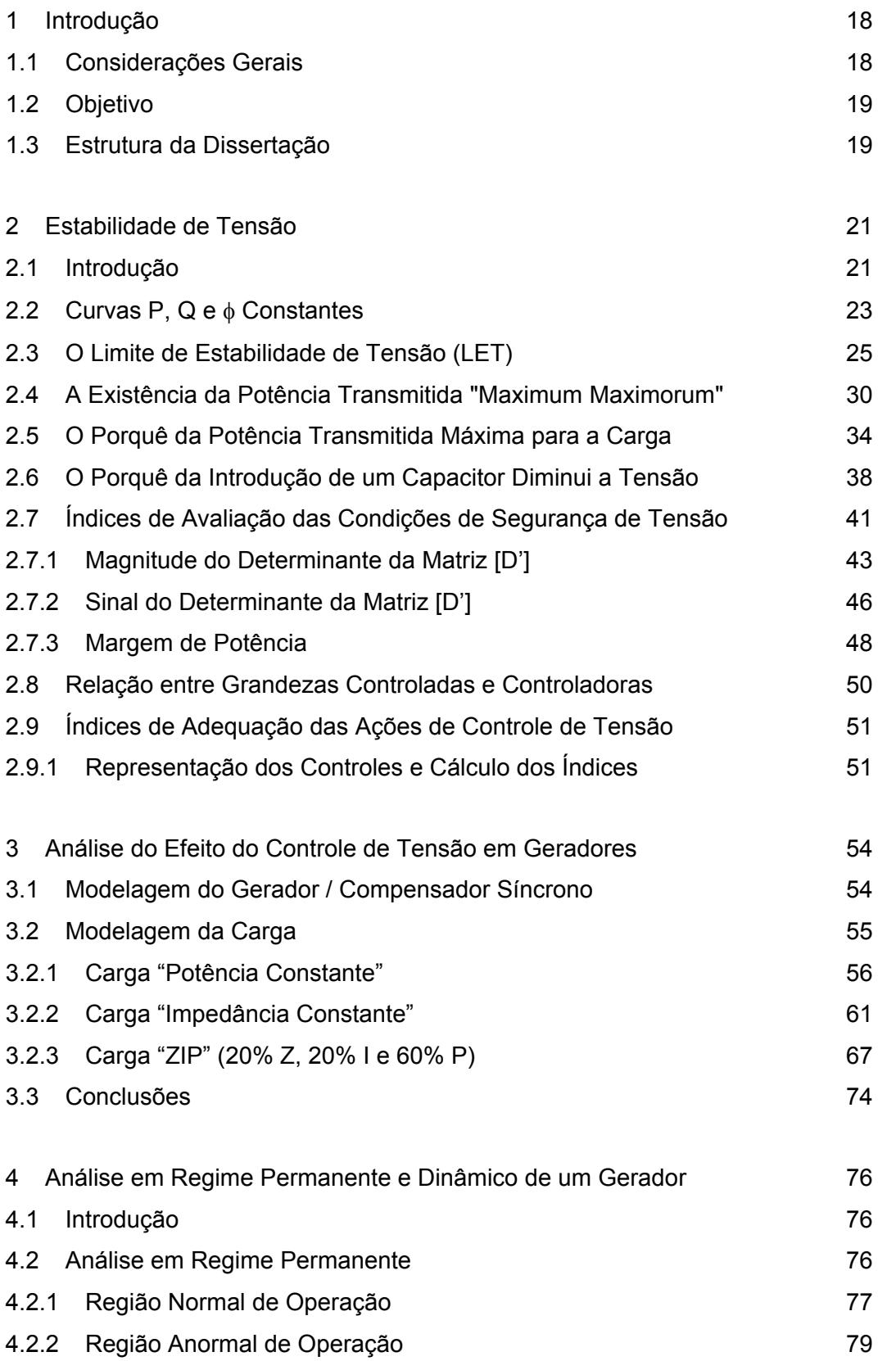

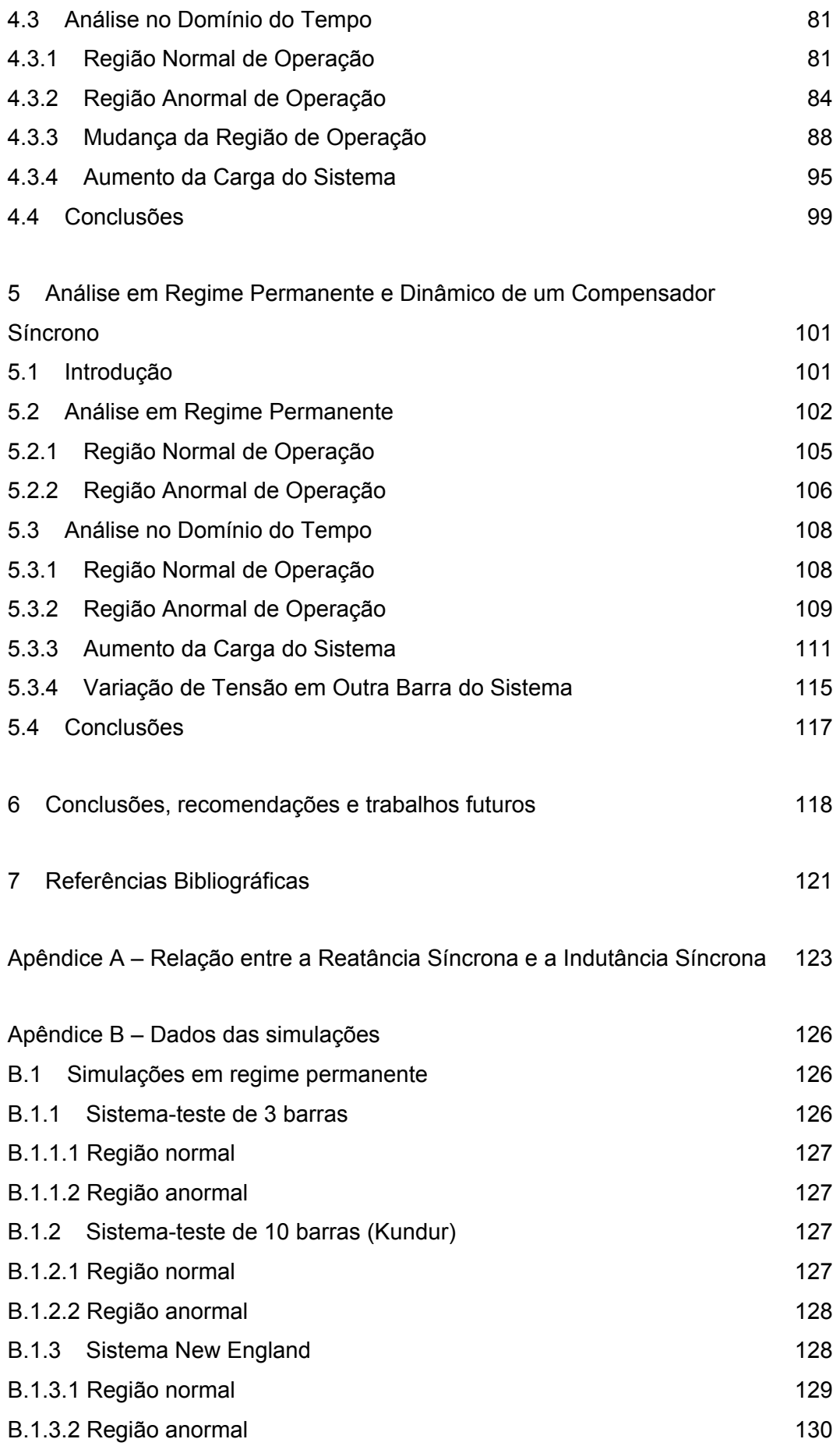

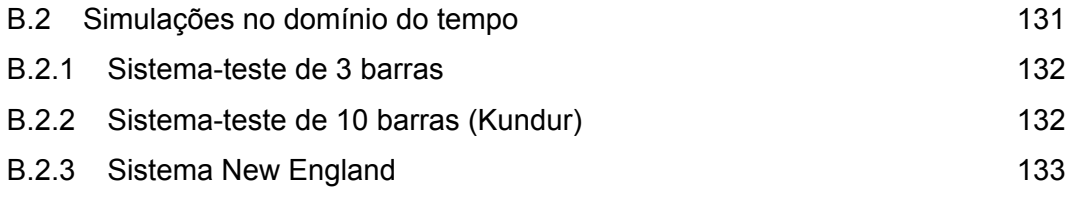

# **Lista de figuras**

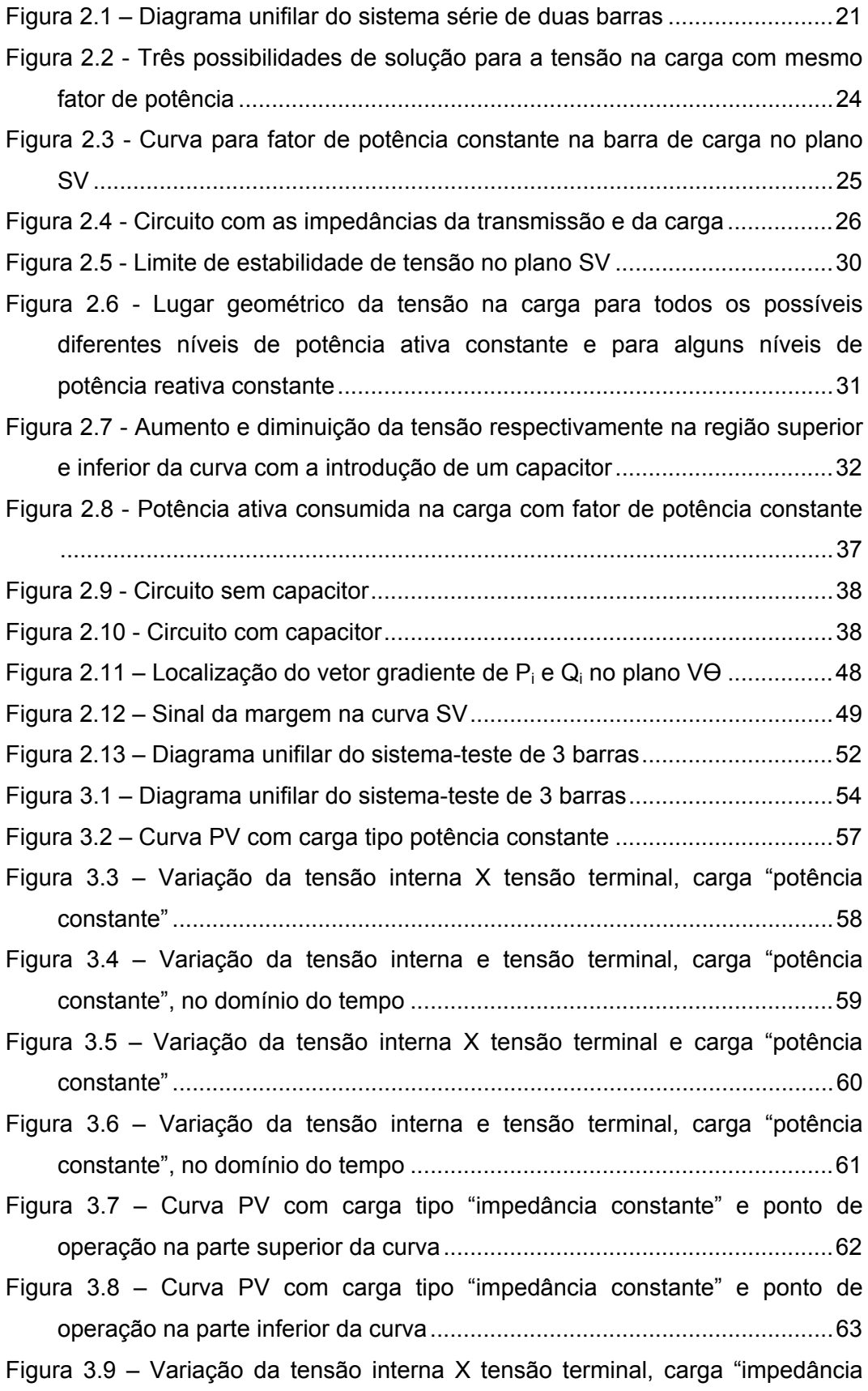

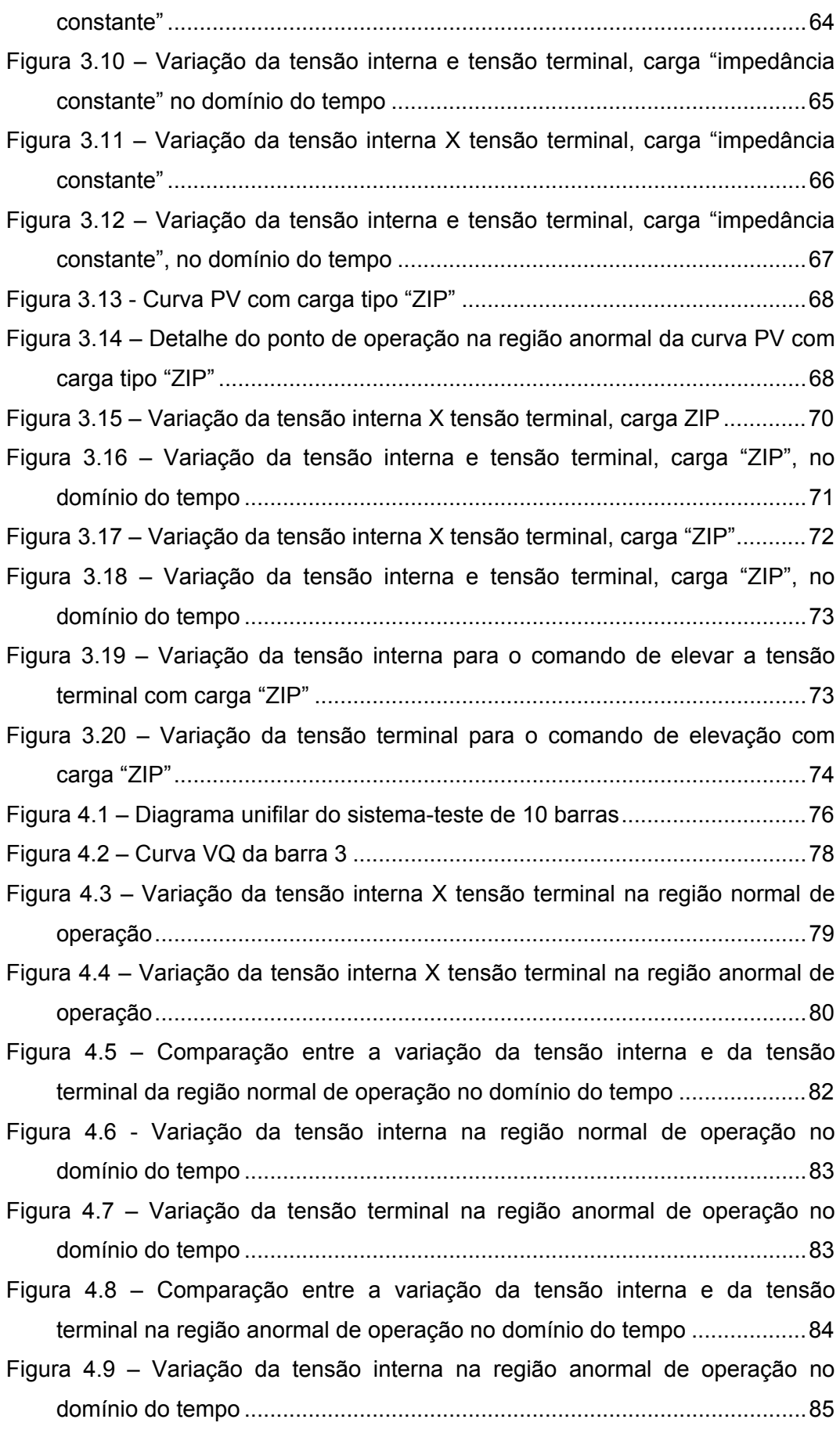

Figura 4.10 – Variação da tensão terminal na região anormal de operação no domínio do tempo ........................................................................................86 Figura 4.11 – Comparação entre a variação da tensão interna e da tensão terminal na região anormal de operação com uma seqüência de comandos .....................................................................................................................87 Figura 4.12 – Variação da tensão interna na região anormal de operação com uma seqüência de comandos......................................................................87 Figura 4.13 – Variação da tensão terminal na região anormal de operação com uma seqüência de comandos......................................................................88 Figura 4.14 – Comparação entre a variação da tensão interna e da tensão terminal mudando de sentido ......................................................................89 Figura 4.15 – Variação da tensão interna mudando de sentido..........................90 Figura 4.16 – Variação da tensão terminal sempre no mesmo sentido ..............90 Figura 4.17 – Comparação entre a variação da tensão interna e terminal mudando de sentido ....................................................................................91 Figura 4.18 – Variação da tensão interna mudando de sentido..........................92 Figura 4.19 – Variação da tensão terminal sempre no mesmo sentido ..............92 Figura 4.20 – Comparação entre a variação da tensão interna e tensão terminal até a divergência do caso............................................................................94 Figura 4.21 – Variação da tensão interna até a divergência do caso..................94 Figura 4.22 – Variação da tensão terminal até a divergência do caso................95 Figura 4.23 – Acréscimo da carga ativa no sistema............................................96 Figura 4.24 – Acréscimo da carga reativa no sistema.........................................96 Figura 4.25 – Comparação entre a variação da tensão interna e da tensão terminal em decorrência do acréscimo de carga no sistema.......................97 Figura 4.26 – Variação da tensão interna em decorrência do acréscimo de carga no sistema ...................................................................................................98 Figura 4.27 – Variação da tensão terminal em decorrência do acréscimo de carga no sistema .........................................................................................98 Figura 5.1 – Diagrama unifilar do sistema New England com compensador síncrono .....................................................................................................101 Figura 5.2 – Curva VQ da barra 16 ...................................................................102 Figura 5.3 – Variação da tensão interna X tensão terminal na região normal de operação....................................................................................................106 Figura 5.4 – Variação da tensão interna X tensão terminal na região anormal de operação....................................................................................................107

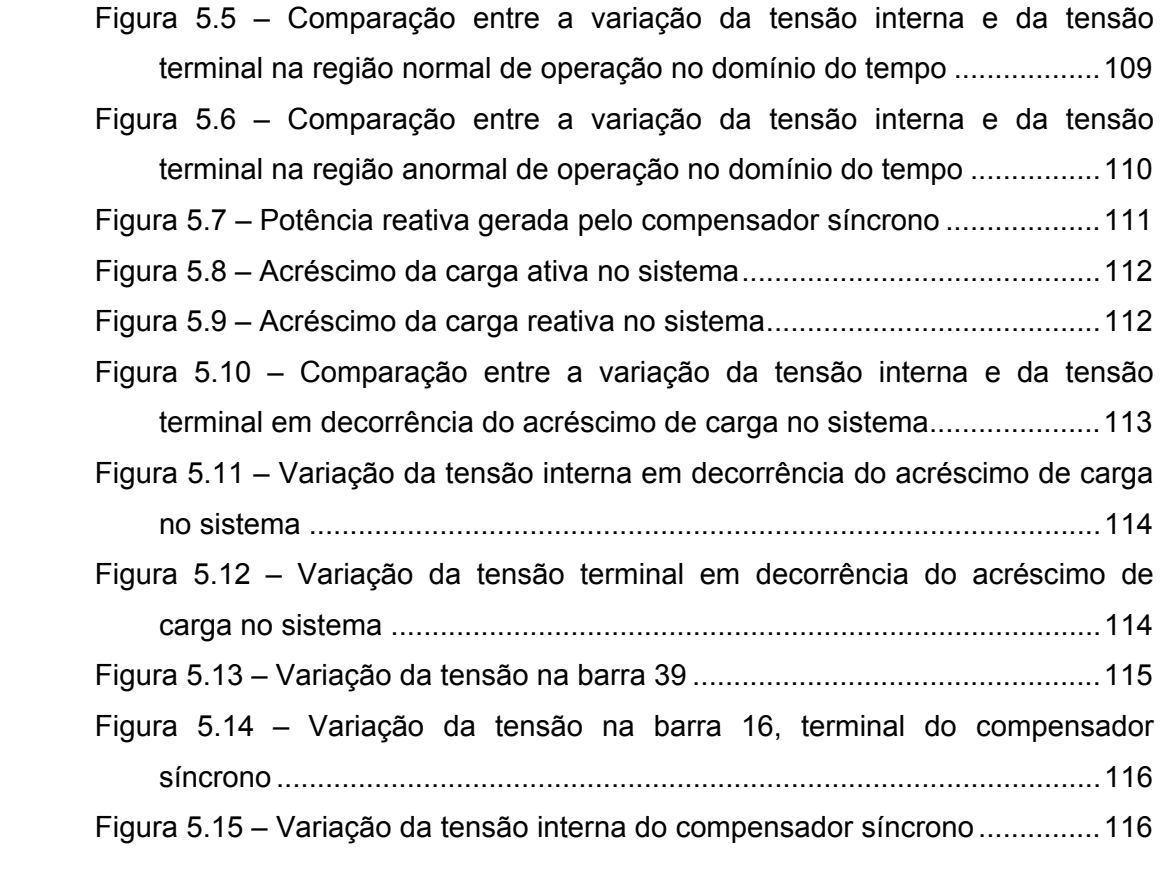

# **Lista de tabelas**

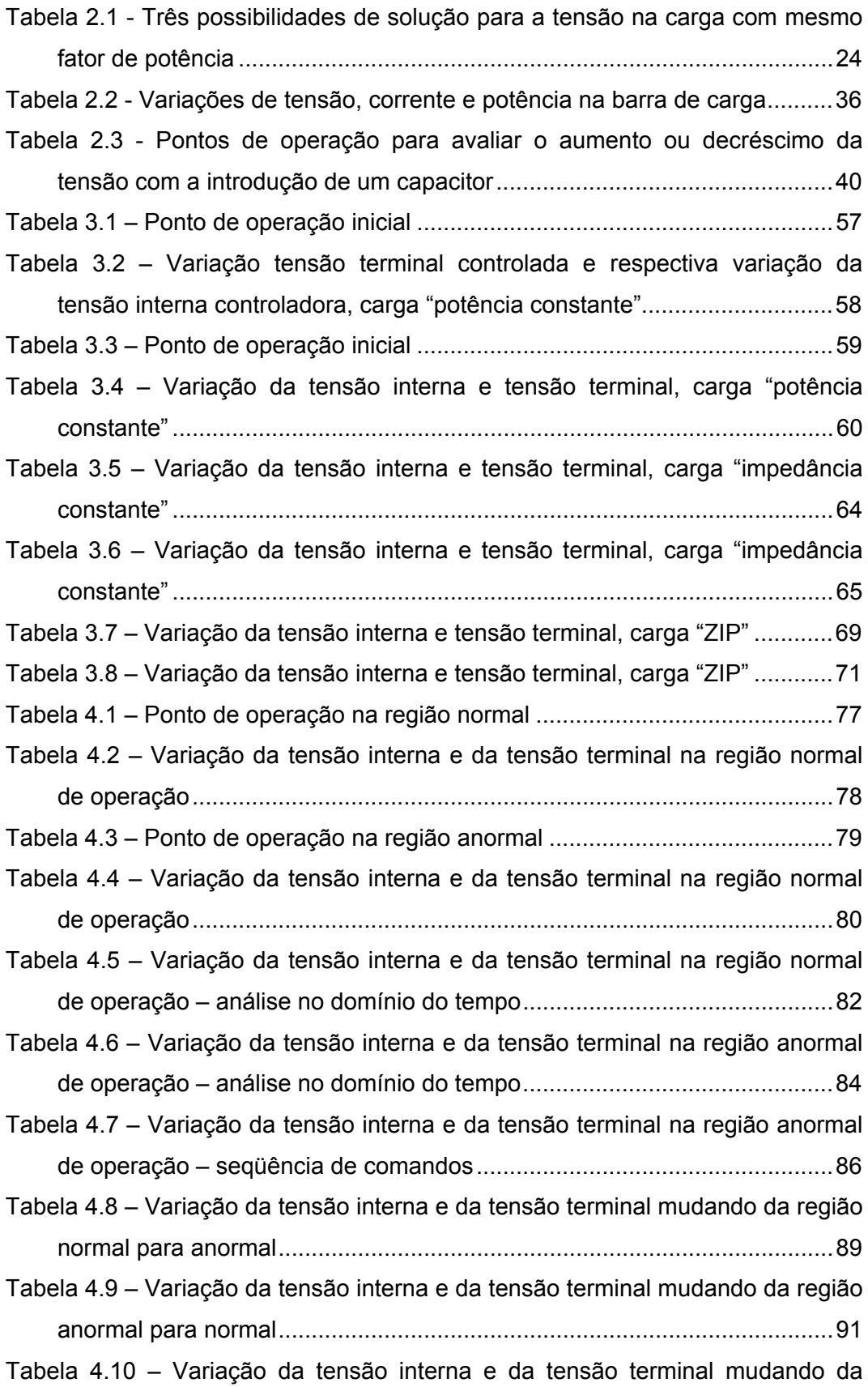

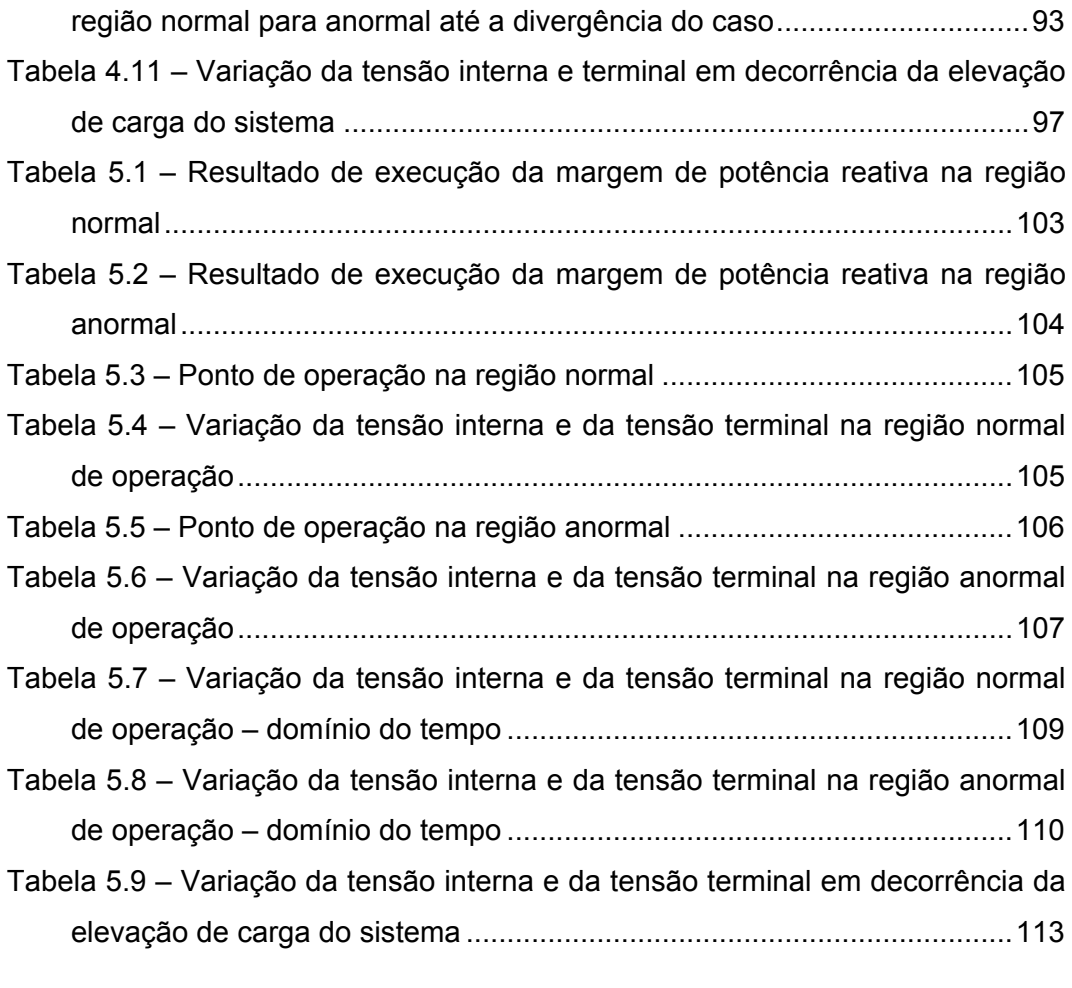

### **Abreviaturas e Siglas**

- H Constante de inércia
- D Constante de amortecimento
- ω Velocidade angular da máquina
- ωs Velocidade angular síncrona da máquina
- δ Ângulo do eixo q da máquina em relação à reatância síncrona
- $T_{q0}$ " Constante de tempo subtransitória de eixo em quadratura em circuito aberto
- T'<sub>d 0</sub> Constante de tempo transitória de eixo direto em circuito aberto
- $T''_{d0}$  Constante de tempo subtransitória de eixo direto em circuito aberto
- $L_q$  Indutância síncrona de eixo em quadratura
- L q" Indutância subtransitória de eixo quadratura
- $L_d$  Indutância síncrona de eixo direto
- $L_d$  Indutância transitória de eixo direto
- $L_d$ " Indutância subtransitória de eixo direto
- LL Indutância de dispersão da armadura
- $E_{\text{Fd}}$  /  $E_{\text{o}}$  Tensão de campo da máquina
- V<sub>TR</sub> Tensão Terminal
- V<sub>Ref</sub> Sinal de referência
- X<sub>L</sub> Reatância da linha
- LET Limite de estabilidade de tensão
- $Z_t$  Módulo da impedância da linha de transmissão
- $\alpha_t$  Ângulo da impedância da linha de transmissão
- $Z_c$  Módulo da impedância de carga
- P<sub>G</sub> Potência Ativa Gerada MW
- $Q<sub>c</sub>$  Potência Reativa Gerada Mvar
- $\theta_i$  Ângulo da Tensão na Barra i
- V<sub>i</sub> Módulo da Tensão na Barra i
- $\phi$  Ângulo de impedância de carga

# **1 Introdução**

## **1.1 Considerações Gerais**

Na medida em que as redes de transmissão de energia elétrica ficaram mais malhadas, os limites térmicos de linhas e transformadores passaram a restringir menos a transmissão de potência. Similarmente, o uso de sistemas estáticos de compensação de potência reativa e estabilizadores na excitação dos geradores aumentou a capacidade de transmissão de potência nos sistemas antes limitados por problemas de estabilidade angular [Kundur, 1994].

Em virtude das incertezas econômicas, provocando a falta de investimentos, e das restrições ambientais, hoje as linhas de transmissão estão mais carregadas e isto deu origem ao problema da instabilidade de tensão. A capacidade de manter o sistema estável sob o ponto de vista de tensão tem causado grande preocupação [Taylor, 1994].

O foco principal abordado neste trabalho é a observação e análise, em regime permanente e no domínio do tempo, da ocorrência de um fenômeno que já foi observado em condições reais de operação do sistema elétrico brasileiro, que é a relação oposta entre a tensão de excitação de geradores e compensadores síncronos e a tensão controlada. Em algumas situações, a capacidade nominal de um gerador / compensador síncrono, por exemplo, não seria útil para manter a tensão controlada. Em virtude da relação oposta, um aumento na excitação da máquina abaixaria a tensão controlada. O controle automático continuaria agindo, abaixando ainda mais a tensão. Este mecanismo pode levar o sistema ao colapso.

### **1.2 Objetivo**

O objetivo desta dissertação é entender as situações operativas que provocam a relação oposta ao esperado entre a tensão de excitação e a tensão terminal em geradores e compensadores síncronos.

Serão comparadas as simulações em regime permanente e no domínio do tempo do controle de tensão por esses equipamentos, geradores e compensadores síncronos.

#### **1.3**

#### **Estrutura da Dissertação**

Este trabalho é composto por capítulos, os quais são descritos em linhas gerais a seguir.

No Capítulo 2 são apresentadas a teoria do limite de estabilidade de tensão e dos índices de avaliação das condições da rede de transmissão: a distância angular β, o determinante det[D'] e a margem de potência M. São apresentados também índices que verificam a adequação das ações de controle de tensão. Estes índices relacionam a grandeza física efetivamente usada para controlar a tensão e a tensão a ser controlada.

No Capítulo 3 são apresentadas as características dos equipamentos de controle de tensão (gerador e compensador síncrono) e das cargas para a análise do fenômeno de estabilidade de tensão. Para a definição dessas características foram efetuadas algumas simulações preliminares com um sistema-teste de 3 barras.

No Capítulo 4 é estendida a análise de um gerador com um sistema-teste de 10 barras encontrado em [Kundur, 1994]. O comportamento da tensão de excitação versus tensão terminal é analisada em regime permanente e no domínio do tempo para diversas ocorrências usuais num sistema elétrico.

No Capítulo 5 é feita a análise de um compensador síncrono com o sistema New England. O comportamento da tensão de excitação versus tensão terminal é analisada em regime permanente e no domínio do tempo para diversas ocorrências usuais num sistema elétrico.

No Capítulo 6 são apresentadas as conclusões finais referentes às simulações realizadas e as sugestões de novos trabalhos.

# **Estabilidade de Tensão**

# **2.1**

### **Introdução**

O objetivo deste capítulo é mostrar a possibilidade de existência de fenômenos que se possa assemelhar àqueles observados na operação de sistemas elétricos, e associados ao colapso de tensão. Mais precisamente, observar a existência de regiões de operação onde o efeito de ações usuais de controle de tensão é oposto ao esperado.

O sistema é dito seguro, do ponto de vista de tensão, se possui a capacidade de não somente operar de forma estável, mas também de manter esta estabilidade frente a distúrbios e aumentos de seu carregamento. Define-se que um sistema elétrico de potência é estável no ponto de operação se, após um distúrbio, forem mantidos dentro dos limites os estados (tensões, ângulos, etc) do sistema e se for atingido um novo ponto de equilíbrio.

Para a compreensão do fenômeno de estabilidade de tensão, será utilizado o circuito série de duas barras da Figura 2.1, composto de um gerador com capacidade infinita de geração, uma carga modelada por potência constante, e uma linha de transmissão sem limite térmico. A análise de um caso simples fornece mais chances de se obter explicações simples [Prada, 1992].

A partir deste circuito de 2 barras deduz-se as equações da potência ativa e reativa "saindo" da barra terminal.

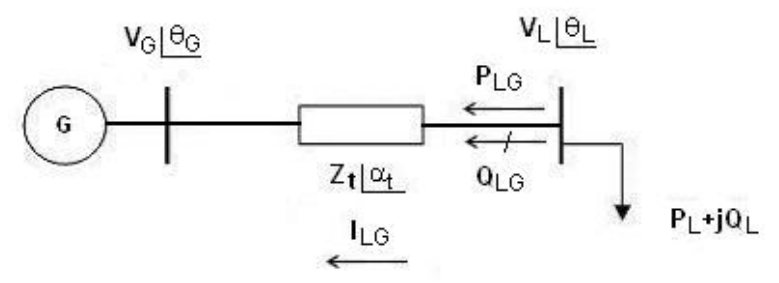

Figura 2.1 – Diagrama unifilar do sistema série de duas barras

$$
S_{LG}^* = P_{LG} - jQ_{LG} = V_L^* I_{LG}
$$
 (2.1)

$$
I_{LG} = \frac{V_L \angle \theta_L - V_G \angle \theta_G}{Z_t \angle \alpha_t}
$$
 (2.2)

$$
V_{L}^{*} = V_{L} \angle -\theta_{L}
$$
 (2.3)

Substituindo-se (2.2) e (2.3) em (2.1):

$$
S_{LG}^* = \frac{V_L^2 \cdot \cos(\alpha_t)}{Z_t} - \frac{V_L \cdot V_G \cdot \cos(\theta_{LG} + \alpha_t)}{Z_t}
$$
  
 
$$
- j \left[ \frac{V_L^2 \cdot \text{sen}(\alpha_t)}{Z_t} - \frac{V_L \cdot V_G \cdot \text{sen}(\theta_{LG} + \alpha_t)}{Z_t} \right]
$$
(2.4)

Separando-se (2.4) em parte real e imaginária:

$$
P_{LG} = -P_L = \frac{V_L^2}{Z_t} \cdot \cos \alpha_t - \frac{V_L \cdot V_G \cdot \cos(\theta_{LG} + \alpha_t)}{Z_t}
$$
(2.5)

$$
Q_{LG} = -Q_L = \frac{V_L^2}{Z_t} \cdot \text{sen}\alpha_t - \frac{V_L \cdot V_G \cdot \text{sen}(\theta_{LG} + \alpha_t)}{Z_t}
$$
(2.6)

Variando-se  $\theta_{LG}$  em (2.5), pode-se calcular  $V_L$  e, portanto, traçar-se a curva para PLG constante no plano θV.

Variando-se  $\theta_{LG}$  em (2.6), pode-se calcular  $V_L$  e, portanto, traçar-se a curva para QLG constante no plano θV.

A tangente do ângulo do fator de potência na carga é:

$$
\tan \phi = \frac{Q_{LG}}{P_{LG}} = \frac{\frac{V_L^2}{Z_t} \cdot \text{sen}\alpha_t - \frac{V_L \cdot V_G \cdot \text{sen}(\theta_{LG} + \alpha_t)}{Z_t}}{Z_t \cdot \text{cos}\alpha_t - \frac{V_L \cdot V_G \cdot \text{cos}(\theta_{LG} + \alpha_t)}{Z_t}}
$$
(2.7)

A equação (2.7) relaciona o módulo e o ângulo da tensão na barra de carga num sistema série de duas barras e o ângulo do fator de potência na carga. Para  $\phi$  constante, variando-se  $\theta_{LG}$  em (2.7), pode-se calcular V<sub>L</sub> e, portanto, traçar-se a curva para φ constante no plano θV.

#### **2.2**

#### **Curvas P, Q e** φ **Constantes**

No circuito simples da Figura 2.1 em análise, as equações estáticas de fluxo de carga coincidem com as equações de fluxo de potência ativa e reativa chegando na barra de carga, igualadas com a potência consumida na carga. Conseqüentemente, a variação dos valores de carga está diretamente relacionada com a variação do fluxo de potência na linha de transmissão. Deve notar-se que não houve preocupação quanto aos valores quantitativos das diversas grandezas envolvidas nos gráficos das figuras a seguir. A opção escolhida foi manter a análise qualitativa, tomando-se valores numéricos quaisquer, independente de sua possibilidade física para o problema. A propósito, somente são considerados para análise, casos em que a carga ativa seja maior ou igual a zero, ou seja, não se estuda a possibilidade da ser, na verdade, um gerador.

As equações (2.5), (2.6) e (2.7) podem ser reescritas como:

$$
V_{L}^{2}\left[\frac{\cos\alpha_{t}}{Z_{t}}\right]-V_{L}\left[\frac{V_{G}\cdot\cos(\theta_{LG}+\alpha_{t})}{Z_{t}}\right]+[P_{L}]=0
$$
\n(2.8)

$$
V_L^2 \left[ \frac{\text{sen}\alpha_t}{Z_t} \right] - V_L \left[ \frac{V_G \cdot \text{sen}(\theta_{LG} + \alpha_t)}{Z_t} \right] + [Q_L] = 0 \tag{2.9}
$$

$$
V_{L} = \frac{V_{G} [sen(\theta_{LG} + \alpha_{t}) - tan \phi \cdot cos(\theta_{LG} + \alpha_{t})]}{sen \alpha_{t} - tan \phi \cdot cos(\alpha_{t})}
$$
(2.10)

Usando-se (2.8), (2.9) e (2.10), as curvas  $\theta$ V na Figura 2.2 para diferentes valores de P, Q e φ constantes foram traçadas. Os dados numéricos utilizados foram V<sub>G</sub> = 1∠0° pu e Z<sub>t</sub> = 0,2∠70° pu.

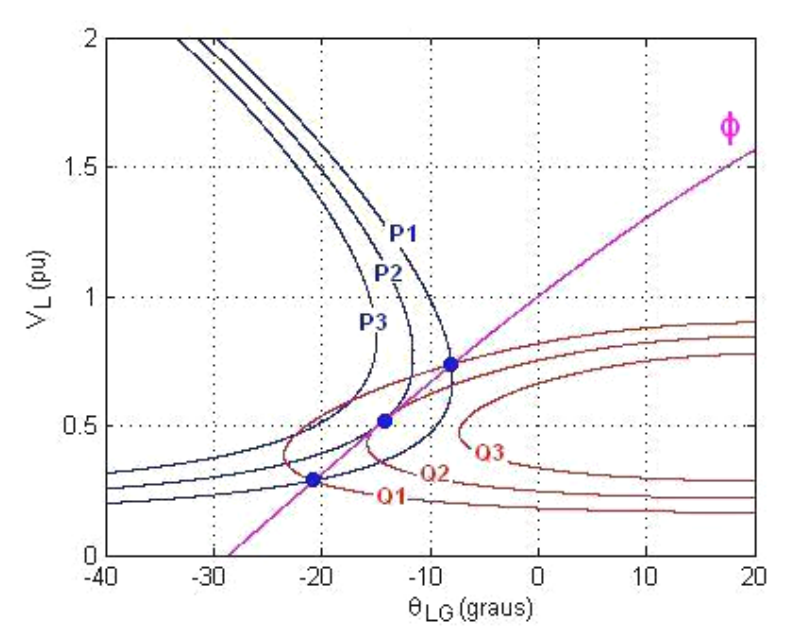

Figura 2.2 - Três possibilidades de solução para a tensão na carga com mesmo fator de potência

Na Figura 2.2 é ilustrado um exemplo para  $\phi$ =41,19° indutivo. Para P<sub>1</sub>=0,80 pu e  $Q_1=0,70$  pu, duas soluções para a tensão de carga se apresentam em  $V_L$ =0,741 pu e  $V_L$ =0,287 pu (curva P<sub>1</sub> e Q<sub>1</sub> se tocam em dois pontos). À medida que P e Q crescem, mantendo φ constante, as duas soluções se aproximam até que em P<sub>2</sub>=1,00 pu e Q<sub>2</sub>=0,88 pu a solução é única em V<sub>L</sub>= 0,516 pu (curva P<sub>2</sub> e Q2 se tocam num único ponto). Para cargas maiores do que essa, por exemplo  $P_3$ =1,20 pu e  $Q_3$ =1,05 pu, não existe solução para a tensão (curva  $P_3$  e  $Q_3$  não se tocam em nenhum ponto). Conclui-se graficamente que existe um limite máximo para cada fator de potência de carga.

Na Tabela 2.1 são mostradas as três possibilidades de solução para tensão na carga, mantendo o mesmo fator de potência, quando as curvas P, Q e φ da Figura 2.2 se tocam em dois, um e nenhum ponto (sempre com P≥0).

Tabela 2.1 - Três possibilidades de solução para a tensão na carga com mesmo fator de potência

| $N^{\circ}$ | $P$ (pu) | $Q$ (pu) | $\phi$ (graus) | $V_L$ (pu)               | $\theta_{LG}$ (graus) |
|-------------|----------|----------|----------------|--------------------------|-----------------------|
|             | 0,80     | 0.70     | 41.19          | 0,741 e 0,287            | -7,92 e -20,89        |
|             | 1,00     | 0.88     | 41.19          | 0,516                    | -14,41                |
|             | .20      | 1,05     | 41,19          | $\overline{\phantom{a}}$ | -                     |

Na Figura 2.3 foi traçada a curva para  $\phi = 41,19^{\circ}$  no plano SV para a barra de carga da Figura 2.1. Deve-se notar que o ponto de máximo P, assinalado na Figura 2.3, corresponde aos dados da segunda linha da Tabela 2.1, e que foram tiradas da Figura 2.2, onde as curvas  $P_2 = 1,00$  pu e  $Q_2 = 0,88$  pu se tocam num único ponto. Nesse ponto de máximo se satisfaz a condição de que a impedância de carga é igual em módulo à impedância da linha de transmissão, e então  $Z_c = 0.2$  pu.

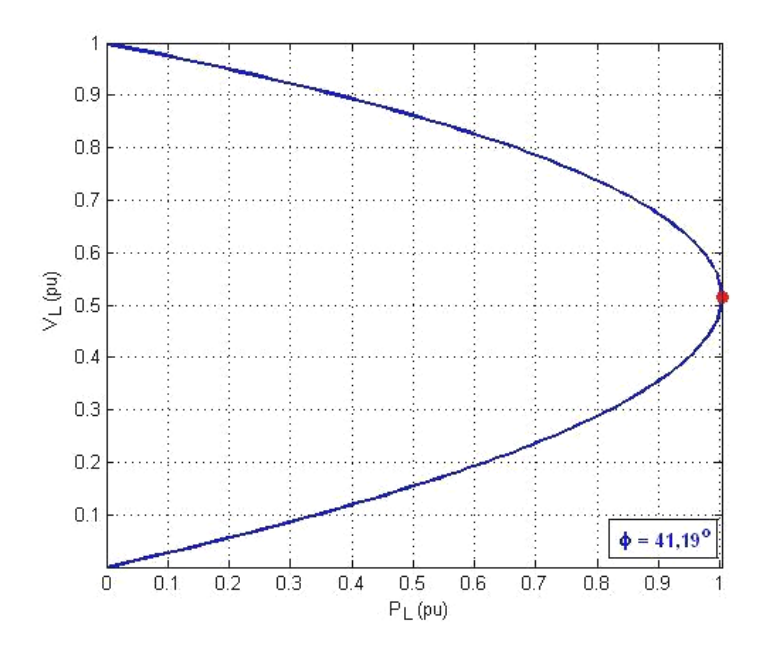

Figura 2.3 - Curva para fator de potência constante na barra de carga no plano SV

### **2.3**

### **O Limite de Estabilidade de Tensão (LET)**

A corrente que flui no circuito mostrado na Figura 2.4, correspondente ao diagrama unifilar da Figura 2.1, é:

$$
I_{GL} = \frac{V_G}{Z_t \angle \alpha_t + Z_c \angle \phi}
$$
 (2.11)

$$
I_{GL} = \frac{V_G}{\sqrt{(Z_t \cdot \cos \alpha_t + Z_c \cdot \cos \phi)^2 + (Z_t \cdot \sin \alpha_t + Z_c \cdot \sin \phi)^2}}
$$
(2.12)

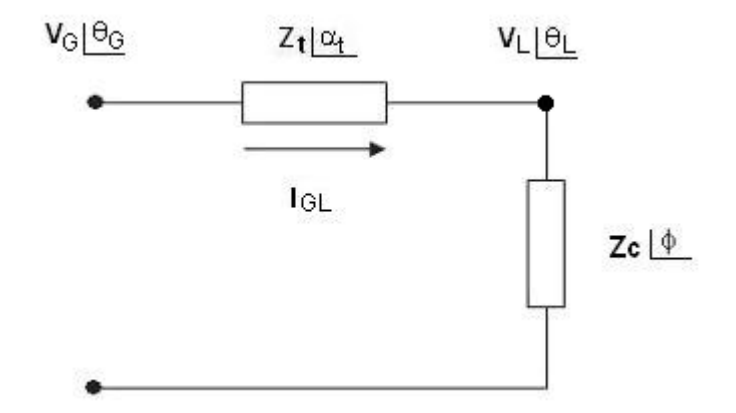

Figura 2.4 - Circuito com as impedâncias da transmissão e da carga

A potência ativa que "sai" da barra de carga, e que é igual ao negativo da potência consumida na carga é:

$$
P_{LG} = -P_L = -I_{GL}^2 Z_c \cdot \cos \phi \tag{2.13}
$$

Substituindo (2.12) em (2.13):

$$
P_{LG} = -\frac{V_G^2 Z_c \cdot \cos \phi}{Z_t^2 \cdot \cos^2 \alpha_t + 2.Z_t \cdot Z_c \cdot \cos \alpha_t \cdot \cos \phi + Z_c^2 \cdot \cos^2 \phi + b}
$$
(2.14)

onde:

$$
b = Z_t^2 \cdot \text{sen}^2 \alpha_t + 2.Z_t.Z_c \cdot \text{sen} \alpha_t . \text{sen} \phi + Z_c^2 . \text{sen}^2 \phi \tag{2.15}
$$

Reescrevendo:

$$
P_{LG} = -P_L = -\frac{V_G^2 Z_c \cdot \cos \phi}{Z_t^2 + Z_c^2 + 2.Z_t.Z_c \cdot \cos(\phi - \alpha_t)}
$$
(2.16)

De  $(2.16)$ , calcula-se o valor de  $Z_c$  que maximiza a potência ativa que chega na barra de carga através da primeira derivada de P<sub>L</sub>:

$$
\frac{\partial P_{L}}{\partial Z_{c}} = \frac{V_{G}^{2} \cdot \cos \phi [Z_{t}^{2} + Z_{c}^{2} + 2.Z_{t}.Z_{c} \cdot \cos(\alpha_{t} - \phi)]}{[Z_{t}^{2} + Z_{c}^{2} + 2.Z_{t}.Z_{c} \cdot \cos(\alpha_{t} - \phi)]^{2}}
$$
\n
$$
\frac{-Z_{C} \cdot V_{G}^{2} \cdot \cos \phi [2.Z_{c} + 2.Z_{t} \cdot \cos(\alpha_{t} - \phi)]}{[Z_{t}^{2} + Z_{c}^{2} + 2.Z_{t}.Z_{c} \cdot \cos(\alpha_{t} - \phi)]^{2}} = 0
$$
\n(2.17)

Logo:

$$
V_G^2 \cdot Z_t^2 \cdot \cos \phi + V_G^2 \cdot Z_c^2 \cdot \cos \phi + 2V_G^2 \cdot Z_t \cdot Z_c \cdot \cos \phi \cdot \cos(\alpha_t - \phi) - 2V_G^2 \cdot Z_c^2 \cdot \cos \phi - 2V_G^2 \cdot Z_c \cdot Z_t \cdot \cos \phi \cdot \cos(\alpha_t - \phi) = 0
$$
\n(2.18)

que é reduzido a:

$$
VG2, Zt2 cos \phi = VG2, ZC2 cos \phi \Rightarrow Zc = Zt
$$
 (2.19)

Calcula-se a segunda derivada de  $P_L$  em relação à  $Z_c$  para conferir se é efetivamente um máximo:

$$
\frac{\partial^2 P_L}{\partial Z_c^2} /_{Z_c = Z_t} < 0 \tag{2.20}
$$

De (2.19) e (2.20), conclui-se que P<sub>L</sub> é máximo quando:

$$
Z_{\rm c} = Z_{\rm t} \tag{2.21}
$$

Substituindo-se (2.21) em (2.16) e chamando de  $P_L^C$  à máxima carga que pode ser alimentada no ponto de operação, tem-se:

$$
P_{L}^{C} = \frac{V_{G}^{2} \cdot Z_{c} \cdot \cos \phi}{2 \cdot Z_{c}^{2} \cdot [1 + \cos(\phi - \alpha_{t})]}
$$
(2.22)

que é reduzido a:

$$
P_{L}^{C} = \frac{V_{G}^{2} \cdot \cos \phi}{4 \cdot Z_{c} \cdot \cos^{2}\left(\frac{\phi - \alpha_{t}}{2}\right)}
$$
(2.23)

Para  $P_L^C$  e uma dada impedância de carga Z<sub>c</sub> com fator de potência  $\phi$ :

$$
V_{L} = Z_{c}.I_{GL} \Rightarrow V_{L} = \frac{V_{G}.Z_{c}}{\sqrt{2.Z_{t}^{2}(1+\cos(\phi-\alpha_{t}))}}
$$
(2.24)

Usando-se (2.21):

$$
V_{L} = \frac{V_{G}}{\sqrt{4 \cdot \cos^{2}\left(\frac{\phi - \alpha_{t}}{2}\right)}}
$$
(2.25)

Chamando de  $V_L^C$  o módulo da tensão na barra terminal no ponto de operação correspondente à máxima carga que pode ser alimentada:

$$
V_{L}^{C} = \frac{V_{G}}{2 \cdot \cos\left(\frac{\phi - \alpha_{t}}{2}\right)}
$$
 (2.26)

Por outro lado:

$$
\dot{V}_{L} = \dot{Z}_{c} \dot{I}_{GL} \quad \text{logo} \quad V_{L} \angle \theta_{L} = Z_{c} \angle \phi \frac{\dot{V}_{G}}{Z_{t} \angle \alpha_{t} + Z_{c} \angle \phi}
$$
(2.27)

Considerando só a parte real e usando (2.21):

$$
V_{L} \cos \theta_{L} = \frac{V_{G} (cos \alpha_{t} . cos \phi + cos^{2} \phi + sen \alpha_{t} . sen \phi + sen^{2} \phi)}{d}
$$
 (2.28)

onde:

$$
d = [\cos^2 \alpha_t + 2 \cdot \cos \alpha_t \cdot \cos \phi + \cos^2 \phi + \sin^2 \alpha_t
$$
  
+ 2 \cdot \sin \alpha\_t \cdot \sin \phi + \sin^2 \phi ] \t(2.29)

Operando (2.28) e (2.29):

$$
V_{L} \cos \theta_{L} = \frac{V_{G} \cdot (\cos \alpha_{t} \cdot \cos \phi + \sin \alpha_{t} \cdot \sin \phi + 1)}{2 \cdot \cos \alpha_{t} \cdot \cos \phi + 2 \cdot \sin \alpha_{t} \cdot \sin \phi + 2}
$$
  
= 
$$
\frac{V_{G} \cdot (\cos \alpha_{t} \cdot \cos \phi + \sin \alpha_{t} \cdot \sin \phi + 1)}{2 \cdot (\cos \alpha_{t} \cdot \cos \phi + \sin \alpha_{t} \cdot \sin \phi + 1)}
$$
(2.30)

que é reduzido a:

$$
V_{L} = \frac{V_{G}}{2 \cdot \cos \theta_{L}} \tag{2.31}
$$

Igualando-se (2.26) a (2.31), obtém-se:

$$
\frac{V_{G}}{2.\cos\theta_{L}} = \frac{V_{G}}{2.\cos\left[\frac{\phi - \alpha_{t}}{2}\right]}
$$
(2.32)

Chamando de  $\theta_{L}^{C}$  o ângulo da tensão na barra terminal no ponto de operação correspondente à máxima carga que pode ser alimentada:

$$
\theta_{L}^{C} = \frac{\phi - \alpha_{t}}{2}
$$
 (2.33)

O LET é o lugar geométrico das tensões em módulo e ângulo ( $V^C_L$  e  $\theta^C_L$ ), onde o módulo da impedância equivalente da carga é igual ao módulo da impedância da linha de transmissão série. O LET representa os pontos da máxima transmissão de potência à carga, uma para cada fator de potência (o que depende da parte reativa e/ou eventual compensação reativa da carga). Em outras palavras, variando-se  $\phi$  e usando-se (2.5), (2.31) e (2.33) traça-se o LET no plano SV, como mostrado na Figura 2.5.

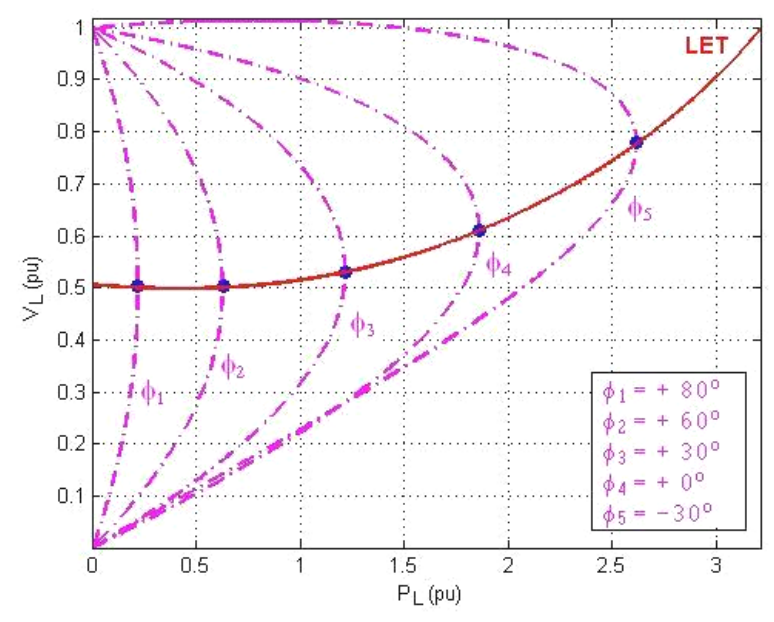

Figura 2.5 - Limite de estabilidade de tensão no plano SV

Como as curvas são traçadas para φ constante, usar par de eixos SV, PV ou QV é indiferente.

#### **2.4**

### **A Existência da Potência Transmitida "Maximum Maximorum"**

São mostradas na Figura 2.6 várias curvas para P constante, entre 0,00 e 3,65 pu. Quanto mais interna a curva, maior a potência ativa transmitida para a carga. A curva vai diminuindo o perímetro até que se reduz a um único ponto e que, portanto, corresponde à carga "maximum maximorum" que pode ser atendida.

Mostra-se também na Figura 2.6 seis diferentes níveis de carga reativa constante a partir de Q=1,29 pu indutiva até Q=-10,04 pu capacitiva. É interessante notar a mudança na forma das curvas à medida que a carga reativa vai diminuindo (tornando-se mais capacitivo), e que as curvas não são fechadas. Não existe um fluxo máximo de potência reativa que pode chegar na barra de carga (com P≥0).

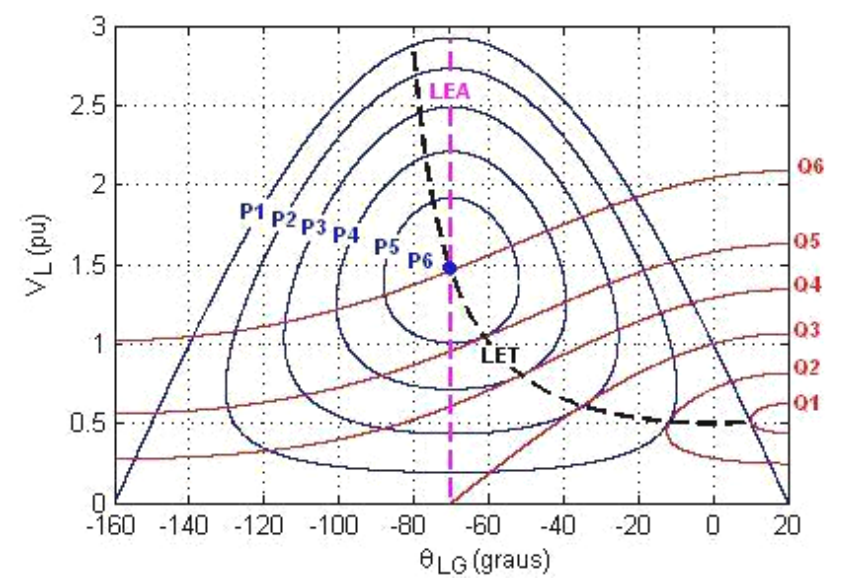

Figura 2.6 - Lugar geométrico da tensão na carga para todos os possíveis diferentes níveis de potência ativa constante e para alguns níveis de potência reativa constante

Na Figura 2.6, no ponto onde  $P_6=3,65$  pu é o máximo fluxo de potência ativa, a carga reativa é  $Q_6 = -10.04$  pu (capacitiva). Estes valores representam um ângulo de fator de potência de -70˚. Isso é um resultado conhecido que diz que a máxima absorção de potência ativa por uma impedância de carga ocorre quando esta impedância é igual em módulo e conjugada em ângulo, em relação à impedância série da linha de transmissão. No exemplo o módulo da impedância de carga seria  $1.462^2/\sqrt{3.65^2+10.04^2}$  que é igual a 0.2 pu. O ângulo da impedância de carga seria arctg(-10,04/3,65) que é igual a -70˚, como se queria obter.

O LET passa por todos os pontos onde as curvas P e Q constantes se tocam num único ponto no plano θV, isto é, une todos os pontos de máximo carregamento. Esse valor máximo é dependente do ângulo do fator de potência (na Figura 2.6, foi traçado para -90°  $\leq \phi \leq 90$ ° utilizando (2.31) e (2.33)).

O LET separa as duas regiões de trabalho: região A ou região superior da curva, onde se tem controle sobre a tensão, e a região B ou região inferior da curva, onde ações de controle de tensão podem ter efeitos opostos ao esperado [Prada, R.B., Santos, J.O.R., Greenhalgh, A.B., Seelig, B.H.T., Palomino, E.G.C., 2001]. Na Figura 2.7 está mostrada a curva para φ constante no plano SV antes e após a conexão de um capacitor na barra de carga. Observa-se que se o ponto de operação fosse a ponto A, a introdução do capacitor aumentaria a tensão para o ponto A', como esperado (supondo o consumo de potência na carga constante). Por outro lado, observa-se que se o ponto de operação fosse a ponto B, a introdução do capacitor diminuiria a tensão para o ponto B', contrariamente ao esperado. Isso será demonstrado na Seção 2.7.

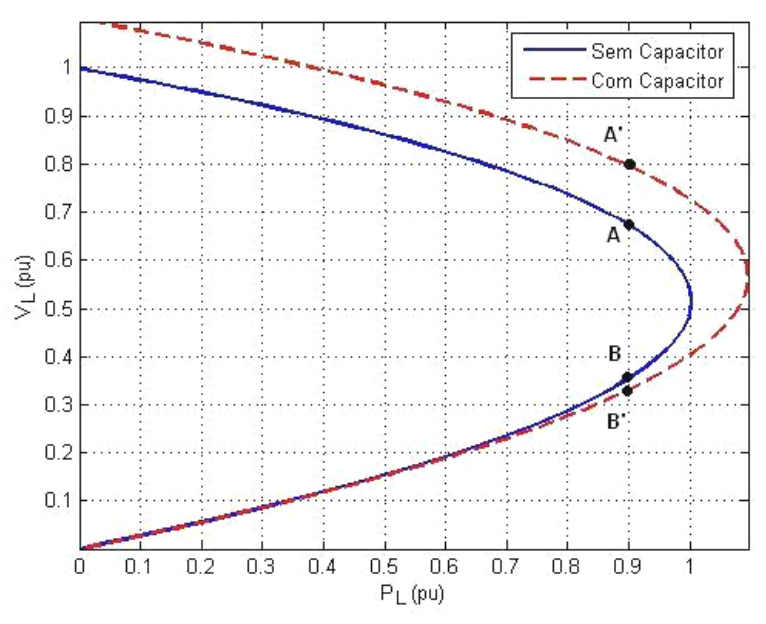

Figura 2.7 - Aumento e diminuição da tensão respectivamente na região superior e inferior da curva com a introdução de um capacitor

Observa-se na Figura 2.6 que as curvas para P constante tem a sua derivada, em relação a defasagem do ângulo da tensão, com valor nulo sempre no mesmo valor de ângulo (θ<sub>LG</sub>=-70°). Então, uma reta paralela ao eixo V e cortando (perpendicularmente) o eixo θ em θ<sub>LG</sub>=-70°, define a fronteira LEA, Limite de Estabilidade Estática Angular (ver Apêndice A). Do ponto de vista angular, os lugares geométricos onde o sistema é estaticamente estável são para ângulos entre 20˚ e -70˚, e onde o sistema é estaticamente instável são para ângulos de tensão entre -70˚ e -160˚. Neste máximo defasamento angular de tensões, a carga ativa P pode adquirir qualquer valor entre zero e um certo máximo (na Figura 2.6 o máximo é  $P_6$ =3,65 pu).

É importante notar que os dois limites LET e LEA acima descritos só coincidem em um único ponto:  $P_6=3,65$  pu e  $Q_6=-10,04$  pu com  $\theta_{LG}=-70^\circ$  e  $V_L=$ 1,462 pu.

Os valores correspondentes à potência "maximum maximorum" podem ser calculados analiticamente. O valor da defasagem angular na barra L que maximiza a potência elétrica transmitida é calculado através da primeira derivada de (2.5):

$$
\frac{\partial P_L}{\partial \theta_L} = -\frac{V_L.V_G}{Z_t} .sen(\theta_L - \theta_G + \alpha_t) = 0 , \text{ onde } \theta_G = 0^\circ \tag{2.34}
$$

que é reduzido a:

$$
\theta_{L} = -\alpha_{t} \qquad \qquad e \qquad \qquad \theta_{L} = -\alpha_{t} + \pi \qquad (2.35)
$$

A derivada segunda de (2.34) é negativa em  $\theta_L = -\alpha_t$  obtida de (2.35) :

$$
\frac{\partial^2 P_L}{\partial \theta_L^2} < 0 \tag{2.36}
$$

$$
-\frac{V_L.V_G}{Z_t}.\cos(-\alpha_t - 0^\circ + \alpha_t) < 0\tag{2.37}
$$

e então, o ângulo corresponde a P<sub>L</sub> "maximum maximorum" é:

$$
\theta_{L}^{C} = -\alpha_{t} \tag{2.38}
$$

O valor da tensão  $V_L$  na barra L que corresponde a  $P_L$  "maximum maximorum" é obtido através da primeira derivada de (2.5):

$$
\frac{\partial P_L}{\partial V_L}(\theta_L^C) = 0
$$
\n(2.39)

$$
\frac{\partial P_L}{\partial V_L} = -2.\frac{V_L}{Z_t} \cdot \cos(\alpha_t) + \frac{V_G}{Z_t} \cdot \cos(\theta_L - \theta_G + \alpha_t)
$$
\n(2.40)

$$
V_{L}^{C} = \frac{V_{G}}{2 \cdot \cos(\theta_{L})}
$$
 (2.41)

A derivada segunda de (2.5) é negativa, garantindo que trata-se de um ponto de máximo:

$$
\frac{\partial^2 P_L}{\partial V_L^2} (\theta_L^C) < 0 \tag{2.42}
$$

$$
-2.\frac{\cos(\alpha_t)}{Z_t} < 0\tag{2.43}
$$

Com  $\theta_1 = -70^\circ$  em (2.41) obtém-se V<sub>1</sub>=1,4619 pu. Substituindo  $\theta_1 = -70^\circ$  e  $V_1$ =1,4619 pu em (2.5) obtém-se o valor do "maximum maximorum" da potência elétrica possível de ser transmitida à carga:  $P_1$ =3,6547 pu, valor que confere com o encontrado quando da construção das curvas mostradas na Figura 2.6.

### **2.5 O Porquê da Potência Transmitida Máxima para a Carga**

Nas Seções 2.3 e 2.4 determinou-se a existência de uma máxima potência ativa e reativa que pode chegar à barra de carga. O valor desta potência depende do fator de potência e atinge um "maximum maximorum" como determinado na Seção 2.5. Partindo-se de carga nula, sistema em vazio / impedância equivalente de carga infinita, a potência consumida na carga é nula. À medida que a impedância equivalente de carga diminui, a potência consumida na carga aumenta. Entretanto, a partir de um certo ponto, mesmo com o contínuo decréscimo da impedância da carga, a potência consumida na carga passa a diminuir. Esta seção explica o porquê deste acontecimento.

Define-se a potência elétrica consumida na carga em um ponto "k" e em outro ponto "k+1" como sendo:

$$
P_L^k = V_L^k I_L^k \cos \phi \tag{2.44}
$$

 $P_{L}^{k+1} = V_{L}^{k+1} \cdot I_{L}^{k+1} \cdot \cos \phi$  (2.45)

onde:

 $V_L^k$  e l $_L^k$  são os módulos da tensão e corrente na carga num ponto "k"  $V_L^{k+1}$  e l $_L^{k+1}$  são os módulos da tensão e corrente na carga num ponto "k+1"

Através de (2.44) e (2.45) pode-se calcular as variações de potência entre os dois pontos, dadas por:

$$
\Delta P_L^{k+1} = P_L^{k+1} - P_L^k \tag{2.46}
$$

$$
\Delta P_{L}^{k+1} = V_{L}^{k+1} \cdot I_{L}^{k+1} \cdot \cos \phi - V_{L}^{k} \cdot I_{L}^{k} \cdot \cos \phi
$$
 (2.47)

A equação (2.47), e sem perda de generalidade, pode ser expressa através das variações de tensão e corrente como mostrado em (2.48) e (2.49):

$$
\Delta P_L^{k+1} = (V_L^k + \Delta V_L^{k+1})(I_L^k + \Delta I_L^{k+1}).\cos\phi - (V_L^k I_L^k).\cos\phi \tag{2.48}
$$

$$
\Delta P_L^{k+1} = \cos \phi \cdot [(\mathsf{V}_L^k \cdot \Delta I_L^{k+1}) + (I_L^k \cdot \Delta \mathsf{V}_L^{k+1} + \Delta \mathsf{V}_L^{k+1} \cdot \Delta I_L^{k+1})] \tag{2.49}
$$

Para todo k+1, à medida que se aumenta a carga:

$$
\Delta V_L^{k+1} < 0
$$
, as variações da tensão são negativas \t(2.50)

 $\Delta I_1^{k+1} > 0$ , as variações da corrente são positivas (2.51)

Na Tabela 2.2 são mostrados pontos de operação da curva φ constante, sendo que os primeiros pertencem à parte superior da curva SV, enquanto que os últimos pertencem à parte inferior. Para exemplificar como funciona (2.49), consideram-se dois pontos de operação da Tabela 2.2.
| k  | $P_1^k$ | $V_i^k$ | $\theta_{\rm L}^{\rm K}$ | $I_I^{\kappa}$ | $\Delta V_I^{k+1}$ | $\Delta I_I^{k+1}$ | $\Delta P_I^{k+1}$ |
|----|---------|---------|--------------------------|----------------|--------------------|--------------------|--------------------|
|    | (pu)    | (pu)    | (graus)                  | (pu)           | (pu)               | (pu)               | (pu)               |
| 1  | 0,00000 | 1,00000 | 0,00                     | 0,00000        |                    |                    |                    |
| 2  | 0,19459 | 0,95206 | $-1,50$                  | 0,27160        | $-0,04794$         | 0,27160            | 0,19459            |
| 3  | 0,36919 | 0,90347 | $-3,00$                  | 0,54301        | $-0,04859$         | 0,27141            | 0,17460            |
| 4  | 0,52332 | 0,85426 | $-4,50$                  | 0,81405        | -0,04921           | 0,27104            | 0,15413            |
| 5  | 0,65656 | 0,80446 | $-6,00$                  | 1,08453        | -0,04980           | 0,27048            | 0,13324            |
| 6  | 0,76854 | 0,75412 | $-7,50$                  | 1,35427        | -0.05035           | 0,26974            | 0,11199            |
| 7  | 0,85896 | 0,70325 | $-9,00$                  | 1,62308        | $-0,05086$         | 0,26881            | 0,09042            |
| 8  | 0,92758 | 0,65191 | $-10,50$                 | 1,89078        | $-0,05135$         | 0,26770            | 0,06861            |
| 9  | 0,97419 | 0,60011 | $-12,00$                 | 2,15718        | $-0,05179$         | 0,26640            | 0,04661            |
| 10 | 0,99868 | 0,54791 | $-13,50$                 | 2,42210        | -0,05220           | 0,26492            | 0,02449            |
| 11 | 1,00097 | 0,49533 | $-15,00$                 | 2,68537        | $-0,05258$         | 0,26326            | 0,00229            |
| 12 | 0,98107 | 0,44241 | -16,50                   | 2,94679        | -0,05292           | 0,26142            | $-0,01990$         |
| 13 | 0,93902 | 0,38919 | -18,00                   | 3,20619        | -0,05322           | 0,25940            | $-0,04205$         |
| 14 | 0,87494 | 0,33570 | -19,50                   | 3,46340        | -0,05349           | 0,25721            | $-0,06408$         |
| 15 | 0,78901 | 0,28198 | $-21,00$                 | 3,71823        | -0,05372           | 0,25483            | $-0,08593$         |
| 16 | 0,68145 | 0,22807 | -22,50                   | 3,97051        | $-0,05391$         | 0,25228            | $-0,10755$         |
| 17 | 0,55258 | 0,17400 | $-24,00$                 | 4,22008        | $-0,05407$         | 0,24956            | $-0,12888$         |
| 18 | 0,40273 | 0,11981 | $-25,50$                 | 4,46675        | $-0,05419$         | 0,24667            | -0,14985           |
| 19 | 0,23233 | 0,06554 | $-27,00$                 | 4,71036        | -0,05427           | 0,24361            | -0,17041           |
| 20 | 0,04183 | 0,01123 | $-28,50$                 | 4,95074        | -0,05432           | 0,24038            | $-0,19050$         |

Tabela 2.2 - Variações de tensão, corrente e potência na barra de carga

#### **a) Ponto de operação na parte superior da curva**

Considerando os valores de k=8 na Tabela 2.2:

$$
\Delta P_L^{k+1} = \cos \phi . \left[ \frac{1}{\left( V_L^k . \Delta I_L^{k+1} \right)} \right] + \left[ \frac{1}{\left( I_L^k . \Delta V_L^{k+1} + \Delta V_L^{k+1} . \Delta I_L^{k+1} \right)} \right] = +0,04661 \text{ pu}
$$

onde os sinais + e - sobre a fórmula indicam se o termo é, respectivamente, positivo ou negativo.

A potência transmitida aumenta ( $\Delta P_L^{k+1} > 0$ ) até um certo máximo carregamento enquanto o efeito de variações positivas do módulo da corrente  $\Delta I_1^{k+1} > 0$  predominarem sobre as variações negativas do módulo da tensão  $\Delta V_L^{k+1} < 0$  e de tal forma que:  $[V_L^k . \Delta I_L^{k+1}] > |[I_L^k . \Delta V_L^{k+1} + \Delta V_L^{k+1} . \Delta I_L^{k+1}]$ .

Então, no ponto k+1=9,  $P_L^9 = P_L^8 + \Delta P_L^9 = +0.97419$  pu, o que confere com o valor mostrado para k=9 na Tabela 2.2.

#### **b) Ponto de operação na parte inferior da curva**

Considerando os valores para k=14 na Tabela 2.2:

$$
\Delta P_L^{k+1} = \cos \varphi . \left[\frac{1}{\left( V_L^k . \Delta I_L^{k+1}\right)} \right] \ + \ \left[ \frac{\left( I_L^k . \Delta V_L^{k+1} + \Delta V_L^{k+1} . \Delta I_L^{k+1}\right)}{I} \right] = -0,08593 \ \text{pu}
$$

A potência transmitida diminui ( $\Delta P_L^{k+1}$  < 0) a partir de um certo máximo carregamento devido ao efeito das variações negativas do módulo da tensão  $\Delta V_L^{k+1}$  < 0 predominarem sobre as variações positivas da corrente  $\Delta I_L^{k+1}$  > 0 e de tal forma que:  $[V_L^k \cdot \Delta I_L^{k+1}] < |[I_L^k \cdot \Delta V_L^{k+1} + \Delta V_L^{k+1} \cdot \Delta I_L^{k+1}]|$ .

Então, no ponto k+1=15,  $P_L^{15} = P_L^{14} + \Delta P_L^{15} = +0.78901$  pu, que confere com o valor mostrado para k=15 na Tabela 2.2.

Mostrou-se analítica e numericamente que a potência ativa consumida na carga aumenta, atinge um máximo e passa a diminuir. Na Figura 2.8 esse fato é mostrado graficamente.

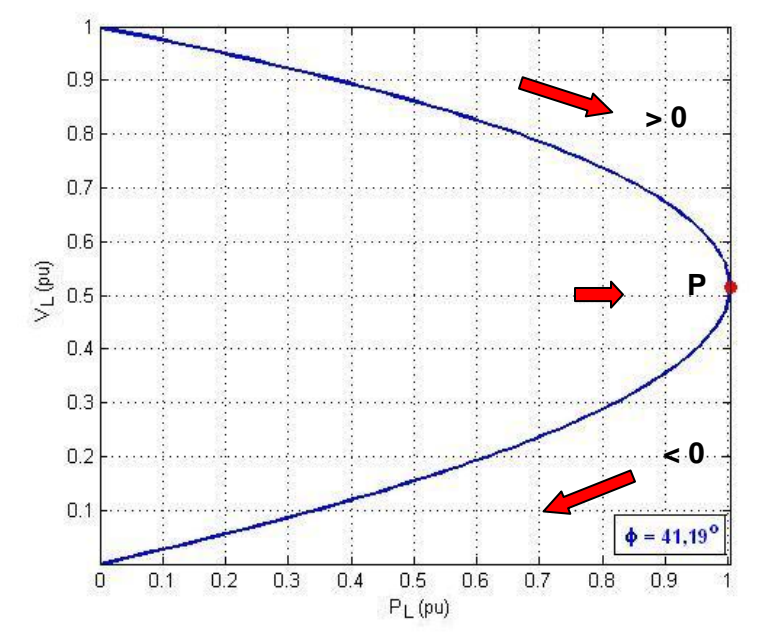

Figura 2.8 - Potência ativa consumida na carga com fator de potência constante

# **2.6 O Porquê da Introdução de um Capacitor Diminui a Tensão**

Analisa-se porque, quando se conecta um capacitor de 50 Mvar em paralelo com a carga, a tensão aumenta quando o ponto de operação está na região superior da curva para φ constante, enquanto que a tensão diminui quando o ponto de operação está na região inferior da curva. Nas Figuras 2.9 e 2.10 são mostrados os circuitos sem e com capacitor respectivamente, que serão utilizados nesta análise.

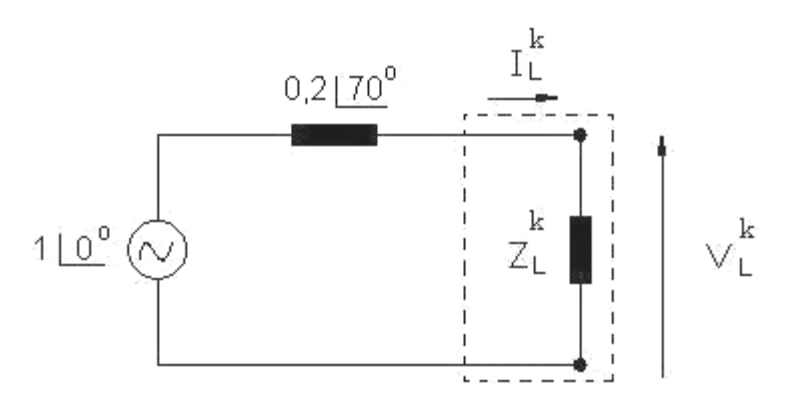

Figura 2.9 - Circuito sem capacitor

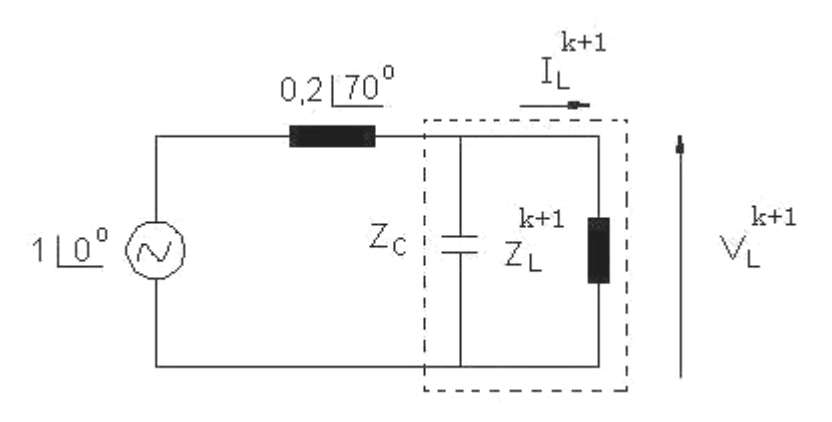

Figura 2.10 - Circuito com capacitor

Na região superior da curva quando se passa do ponto A da curva sem capacitor para o ponto A' com capacitor, a tensão aumenta (Figura 2.7) e para manter constante a potência, a corrente que flui pela carga tem que diminuir: PL=↑VL.↓ΙL.cos φ. Na região inferior da curva acontece o efeito contrário quando se passa do ponto B da curva sem capacitor para o ponto B' com capacitor, isto é, a tensão diminui (Figura 2.7) e para manter a potência constante, a corrente que flui pela carga tem que aumentar: P<sub>L</sub>=↓V<sub>L</sub>.↑Ι<sub>L</sub>.cos φ.

O objetivo agora é explicar esse comportamento de forma analítica. Define-se a potência elétrica consumida na carga em um ponto "k" e em outro ponto "k+1" que representam pontos de operação em curvas SV diferentes.

O modelo de carga é potência constante e, portanto, de (2.44) e (2.45) tem-se:

$$
P_{L}^{k} = P_{L}^{k+1}
$$
 (2.52)

$$
(Z_{L}^{k}) \cdot (I_{L}^{k})^{2} \cdot \cos \phi = (Z_{L}^{k} + \Delta Z_{L}^{k+1}) \cdot (I_{L}^{k} + \Delta I_{L}^{k+1})^{2} \cdot \cos \phi
$$
\n(2.53)

Há uma diferença entre a impedância equivalente da carga sem e com capacitor ( $\Delta Z_{L}^{k+1}$ ) porque a carga deve consumir a mesma quantidade de potência ativa sem e com capacitor.

As tensões na carga em um ponto "k" e em outro ponto "k+1", onde os termos  $Z_{L}^{k}$ , I $_{L}^{k}$ ,  $\Delta Z_{L}^{k+1}$ e  $\Delta I_{L}^{k+1}$  satisfazem (2.53), podem ser escritas como:

$$
V_L^k = Z_L^k . I_L^k \tag{2.54}
$$

$$
V_L^{k+1} = (Z_L^k + \Delta Z_L^{k+1}) \cdot (I_L^k + \Delta I_L^{k+1})
$$
\n(2.55)

A variação do módulo da tensão na carga pode ser calculada subtraindo a tensão entre os pontos "k+1" e "k":

$$
\Delta V_L^{k+1} = V_L^{k+1} - V_L^k \tag{2.56}
$$

$$
\Delta V_L^{k+1} = [I_L^k . \Delta Z_L^{k+1}] + [Z_L^k . \Delta I_L^{k+1} + \Delta Z_L^{k+1} . \Delta I_L^{k+1}]
$$
\n(2.57)

Para exemplificar como funciona (2.57) e poder explicar o aumento ou decréscimo da tensão na carga, com a introdução de um capacitor, consideramse dois pontos de operação da Tabela 2.3.

| Na Região Superior da Curva |                             |                      |                     |             |             |             |                    |                    |                    |
|-----------------------------|-----------------------------|----------------------|---------------------|-------------|-------------|-------------|--------------------|--------------------|--------------------|
|                             | Curva sem Capacitor         |                      | Curva com capacitor |             |             |             |                    |                    |                    |
| $P_L^k$                     | $V_1^k$                     | $Z_{L}^{\mathsf{k}}$ | $I_1^k$             | $V_1^{k+1}$ | $Z_L^{k+1}$ | $I_1^{k+1}$ | $\Delta Z_L^{k+1}$ | $\Delta I_1^{k+1}$ | $\Delta V_I^{k+1}$ |
| (pu)                        | (pu)                        | (pu)                 | (pu)                | (pu)        | (pu)        | (pu)        | (pu)               | (pu)               | (pu)               |
| 0,2                         | 0,9505                      | 3,3912               | 0,2803              | 1,0530      | 4,1822      | 0,2518      | 0,7910             | $-0,0285$          | $+0,1025$          |
| 0,5                         | 0,8626                      | 1,1223               | 0,7685              | 0,9657      | 1,4084      | 0,6856      | 0,2861             | $-0,0829$          | $+0,1031$          |
| 0,9                         | 0,6750                      | 0,3811               | 1,7710              | 0,7969      | 0,5309      | 1,5010      | 0,1498             | $-0,2700$          | $+0,1219$          |
|                             | Na Região Inferior da Curva |                      |                     |             |             |             |                    |                    |                    |
|                             |                             | Curva sem Capacitor  | Curva com capacitor |             |             |             |                    |                    |                    |
| $P_L^k$                     | $V_i^k$                     | $Z_1^k$              | $I_1^k$             | $V_1^{k+1}$ | $Z_1^{k+1}$ | $I_1^{k+1}$ | $\Delta Z_1^{k+1}$ | $\Delta I_1^{k+1}$ | $\Delta V_I^{k+1}$ |
| (pu)                        | (pu)                        | (pu)                 | (pu)                | (pu)        | (pu)        | (pu)        | (pu)               | (pu)               | (pu)               |
| 0,2                         | 0,0564                      | 0,0119               | 4,7510              | 0,0560      | 0,0117      | 4,7716      | $-0,0002$          | 0,0206             | $-0,0004$          |
| 0,5                         | 0,1541                      | 0,0357               | 4,3112              | 0,1518      | 0,0347      | 4,3756      | $-0,0010$          | 0,0644             | $-0,0023$          |
| 0,9                         | 0,3546                      | 0,1051               | 3,3731              | 0,3316      | 0,0918      | 3,6107      | $-0,0133$          | 0,2376             | $-0,0230$          |

Tabela 2.3 - Pontos de operação para avaliar o aumento ou decréscimo da tensão com a introdução de um capacitor

### **a) Ponto de operação na parte superior da curva**

Considerando os valores para  $P_L^k$  =+0,9 pu da Tabela 2.3:

$$
\Delta V_L^{k+1} = \boxed{[I_L^k . \Delta Z_L^{k+1}]} + \boxed{[Z_L^k . \Delta I_L^{k+1} + \Delta Z_L^{k+1} . \Delta I_L^{k+1}]} = +0,12195 \text{ pu}
$$

onde os sinais + e - sobre a fórmula indicam se o termo é, respectivamente, positivo ou negativo.

A elevação da tensão ( $\Delta V_L^{k+1}$ >0) acontece enquanto o efeito de variações positivas do módulo da impedância de carga  $\Delta Z_L^{k+1}$  >0 predominarem sobre as variações negativas do módulo da corrente de carga  $\Delta I_L^{k+1} < 0$  e de tal forma que:  $\left[I_L^k \Delta Z_L^{k+1}\right] > \left|[Z_L^k \Delta I_L^{k+1} + \Delta Z_L^{k+1} \Delta I_L^{k+1}\right]$ .

Então, no ponto k+1,  $V_L^{k+1} = V_L^k + \Delta V_L^{k+1} = +0,7969$  pu, o que confere com o valor mostrado na Tabela 2.3. Portanto, a tensão aumenta quando chavea-se um capacitor.

#### **b) Ponto de operação na parte inferior da curva**

Considerando os valores para  $P_1^k$  =+0,9 pu da Tabela 2.3:

$$
\Delta V_L^{k+1} = \frac{1}{\left[ Z_L^k \cdot \Delta I_L^{k+1} \right]} + \frac{1}{\left[ I_L^k \cdot \Delta Z_L^{k+1} + \Delta Z_L^{k+1} \cdot \Delta I_L^{k+1} \right]} = -0,02305 \text{ pu}
$$

A redução da tensão ( $\Delta V_L^{k+1}$ <0) acontece enquanto o efeito de variações negativas do módulo da impedância de carga  $\Delta Z_L^{k+1}$ <0 predominarem sobre as variações positivas do módulo da corrente de carga  $\Delta I_1^{k+1} > 0$  e de tal forma que:  $[Z_L^k \cdot \Delta I_L^{k+1}] < |[I_L^k \cdot \Delta Z_L^{k+1} + \Delta Z_L^{k+1} \cdot \Delta I_L^{k+1}]|.$ 

Então, no ponto k+1,  $V_L^{k+1} = V_L^k + \Delta V_L^{k+1} = +0,3316$  pu, o que confere com o valor mostrado na Tabela 2.3. Portanto, a tensão diminui quando chavea-se um capacitor.

Mostrou-se analítica, gráfica e numericamente que a tensão pode aumentar ou diminuir quando chavea-se um capacitor.

# **2.7**

## **Índices de Avaliação das Condições de Segurança de Tensão**

O objetivo é identificar se a solução de tensão para uma carga conectada à barra i está na parte superior, na inferior e a distância à "ponta do nariz" da curva PV, QV. A "ponta do nariz" corresponde à máxima quantidade de potência ativa e reativa que pode ser transmitida à carga ou a partir de um gerador. O carregamento da rede de transmissão é representado por condições nodais associadas ao máximo fluxo de potência ativa e reativa que pode ser transmitida dos geradores para as cargas. Desenvolve-se uma ferramenta analítica de avaliação dessas condições nodais com base em modelo matemático simples, mas poderoso, de uma interpretação física direta do fenômeno. Índices abrangentes e significativos de avaliação são deduzidos [Prada R.B., Palomino E.G.C., dos Santos J.O.R., Bianco A., Pilotto L.A.S., 2002].

O sistema linearizado das equações estáticas de fluxo de carga é:

$$
\begin{bmatrix} \Delta P \\ \Delta Q \end{bmatrix} = [J] \begin{bmatrix} \Delta \theta \\ \Delta V \end{bmatrix}
$$
 (2.58)

Colocando as equações e variáveis relacionadas com a barra em análise para baixo, fica:

$$
\begin{bmatrix}\n\Delta \mathsf{P}' \\
\Delta \mathsf{Q}' \\
\vdots \\
\Delta \mathsf{P}_i \\
\Delta \mathsf{Q}_i\n\end{bmatrix} = \begin{bmatrix}\n\mathsf{A} & \mathsf{I} & \mathsf{B} \\
\mathsf{I} & \mathsf{I} & \mathsf{B} \\
\mathsf{I} & \mathsf{I} & \mathsf{I} \\
\mathsf{I} & \mathsf{I} & \mathsf{I}\n\end{bmatrix} \begin{bmatrix}\n\Delta \theta' \\
\Delta \mathsf{V}' \\
\vdots \\
\Delta \theta_i \\
\Delta \mathsf{V}_i\n\end{bmatrix}
$$
\n(2.59)

As sub-matrizes A, B, C e D são as partições da matriz Jacobiano [J], onde:

A - representa a matriz Jacobiana original do sistema, excluindo as linhas e colunas referentes à barra em análise.

B - representa as derivadas das equações de potência ativa e reativa do sistema em relação às variáveis dependentes da barra em estudo.

C - representa as derivadas das equações de potência ativa e reativa da barra em análise em relação às outras variáveis dependentes do sistema.

D - representa as derivadas das equações de potência ativa e reativa da barra em análise em relação às suas próprias variáveis dependentes.

É assumida uma variação infinitesimal de carga ou geração  $\nabla P_i$  e  $\nabla Q_i$ somente para a barra i de um sistema multi-nó, isto equivale a ∇P'= ∇Q'=0. As relações de sensibilidade entre as injeções de potência ativa e reativa e a magnitude e o ângulo da tensão na barra i, levando em consideração o restante do sistema pode ser avaliadas por:

$$
\begin{bmatrix} \Delta P_i \\ \Delta Q_i \end{bmatrix} = \begin{bmatrix} D' \end{bmatrix} \begin{bmatrix} \Delta \theta_i \\ \Delta V_i \end{bmatrix}
$$
 (2.60)

$$
[D'] = [D] - [C] \cdot [A^{-1}] \cdot [B] \tag{2.61}
$$

D' - relaciona P<sub>i</sub>, Q<sub>i</sub>, com  $\theta$ <sub>i</sub> e V<sub>i</sub>, levando em consideração o restante do sistema. Tem dimensão 2x2. No sistema multi-nó: D'≠ D ≠ J

É demonstrado que o sinal do determinante e a magnitude da matriz [D'] indicam respectivamente, a região de operação e a distância ao máximo carregamento.

# **2.7.1**

## **Magnitude do Determinante da Matriz [D']**

### **2.7.1.1**

# **Sistema Duas Barras**

Em um sistema de duas barras o fluxo de potência que chega na barra i é igual à carga consumida. Considerando k como uma barra de geração o determinante da matriz [D'] é calculado por:

$$
\det[D'] = \frac{\partial P_i}{\partial \theta_i} \star \frac{\partial Q_i}{\partial V_i} - \frac{\partial P_i}{\partial V_i} \star \frac{\partial Q_i}{\partial \theta_i}
$$
 (2.62)

onde:

$$
P_{i} = V_{i}^{2} G_{ii} + V_{i} V_{k} (G_{ik} \cos \theta_{ik} + B_{ik} \sin \theta_{ik})
$$
 (2.63)

$$
Q_{i} = -V_{i}^{2}B_{ii} + V_{i}V_{k}(G_{ik}sen\theta_{ik} - B_{ik}cos\theta_{ik})
$$
\n(2.64)

Resolvendo (2.63) e (2.54) em (2.62), obtém-se:

$$
det[D'] = -V_{i}V_{k}^{2}(G_{ik}^{2} + B_{ik}^{2}) + 2V_{i}^{2}B_{ii}(V_{k}G_{ik} \sin \theta_{ik} - V_{k}B_{ik} \cos \theta_{ik})
$$
  
-2V<sub>i</sub><sup>2</sup>G<sub>ii</sub>(V<sub>k</sub>G<sub>ik</sub> \cos \theta<sub>ik</sub> + V<sub>k</sub>B<sub>ik</sub> \sin \theta<sub>ik</sub>) (2.65)

Fazendo  $Y_{ik}^2 = (G_{ik}^2 + B_{ik}^2)$  e multiplicando ambos os lados de (2.65) por  $V_i$ :

$$
det[D']V_{i} = -[V_{i}V_{k}Y_{ik}]^{2} + 2V_{i}^{2}B_{ii}[V_{i}V_{k}(G_{ik} \sin \theta_{ik} - B_{ik} \cos \theta_{ik})] - 2V_{i}^{2}G_{ii}[V_{i}V_{k}(G_{ik} \cos \theta_{ik} + B_{ik} \sin \theta_{ik})]
$$
(2.66)

Por outro lado, a potência aparente injetada na barra i é dada por  $S_i = P_i + jQ_i$ . De (2.63) e (2.64):

$$
S_i^2 = P_i^2 + Q_i^2 = V_i^4 \cdot (G_{ii}^2 + B_{ii}^2)
$$
  
+ 
$$
V_i^2 \cdot V_k^2 \cdot Y_{ik}^2 + 2V_i^2 G_{ii} V_i V_k (G_{ik} \cos \theta_{ik} + B_{ik} \sin \theta_{ik})
$$
  
- 
$$
2V_i^2 B_{ii} V_i V_k (G_{ik} \sin \theta_{ik} - B_{ik} \cos \theta_{ik})
$$
 (2.67)

Fazendo S<sub>io</sub> = V<sub>i</sub><sup>2</sup>.Y<sub>ii</sub> e comparando (2.66) e (2.67) obtém-se finalmente:

$$
\det[D']V_i = S_{io}^2 - S_i^2 \tag{2.68}
$$

O resultado obtido é muito importante para o estudo do carregamento da rede. O termo  $S_{io}^2$  é função do elemento diagonal da matriz admitância de barra e do módulo da tensão na barra i. Supondo a tensão constante na barra i e aumentando gradualmente o valor da potência injetada  $S_i$ , o máximo será alcançado quando S<sub>i</sub> for igual a S<sub>io</sub> fazendo com que o produto det[D']V<sub>i</sub> seja igual a zero.

Dessa forma, pode-se dizer que para um sistema de duas barras:

- $\bullet$   $S_i$  é a potência injetada na barra i no ponto de operação em análise.
- $\bullet$  S<sub>io</sub> é a máxima potência que pode ser injetada na barra i (dado por  $S_{io} = V_i^2.Y_{ii}$ ).
- det $[D']V_i$  é o indicador da distância de S<sub>i</sub><sup>2</sup> a S<sub>io</sub>.

# **2.7.1.2 Sistema Multi-Nó**

Um importante resultado obtido para um sistema de duas barras agora é estendido ao sistema multi-nó. Seja [D] a matriz que relaciona linearmente as injeções de potência ativa e reativa ao ângulo e módulo da tensão na barra i:

$$
[D] = \begin{bmatrix} \frac{\partial P_i}{\partial \theta_i} & \frac{\partial P_i}{\partial V_i} \\ \frac{\partial Q_i}{\partial \theta_i} & \frac{\partial Q_i}{\partial V_i} \end{bmatrix} = \begin{bmatrix} x & z \\ y & u \end{bmatrix} \tag{2.69}
$$

seja:

$$
\left[-\text{C.A}^{-1}\text{B}\right] = \begin{bmatrix} b_1 & b_3 \\ b_2 & b_4 \end{bmatrix}
$$
 (2.70)

Usando (2.69) e (2.70) em (2.61):

$$
det[D'] = det\left[\begin{pmatrix} x & z \\ y & u \end{pmatrix} + \begin{pmatrix} b_1 & b_3 \\ b_2 & b_4 \end{pmatrix}\right]
$$
 (2.71)

$$
det[D'] = [x.u - y.z] + [x.b4 - yb3] + [b1.u - b2.z] + [b1.b4 - b2.b3] (2.72)
$$

De (2.69) tem-se:

$$
det[D] = [x.u - y.z] \tag{2.73}
$$

Substituindo (2.73) em (2.72):

$$
det[D'] = det[D] + [x.b4 - yb3] + [b1.u - b2.z] + [b1.b4 - b2.b3]
$$
 (2.74)

O resultado obtido para um sistema de duas barras, onde  $[D'] \equiv [D]$ , aqui repetido para comodidade, det $[D]V_i = S_{io}^2 - S_i^2$  pode ser estendido. Multiplicando-se ambos os lados de (2.74) por  $V_i$ , fica na forma:

$$
\det[D']V_i = \det[D]V_i - S_{is}^2 \tag{2.75}
$$

onde:

$$
S_{is}^{2} = -V_{i}\{[xb_{4} - yb_{3}] + [b_{1}u - b_{2}z] + [b_{1}b_{4} - b_{2}b_{3}]\}
$$
 (2.76)

ou

$$
det[D']V_i = S_{io}^2 - S_i^2 - S_{is}^2
$$
 (2.77)

O novo termo  $S_{is}^2$  pode ser obtido de (2.75):

$$
S_{is}^2 = (det[D] - det[D']) \cdot V_i \tag{2.78}
$$

Dessa forma, pode-se dizer que para um sistema multi-nó:

- Si é a potência injetada na barra i no ponto de operação em análise.
- $S_{i0}$  é a máxima potência que poderia ser injetada para a barra i, caso o sistema fosse de duas barras (dado por  $S_{io} = V_i^2 \cdot Y_{ii}$ ).
- $\cdot$   $S_{\text{is}}^2$  está relacionada à potência injetada no restante do sistema que limita a injeção de potência na barra i (dado por  $\,S^2_{\rm is} =$  (det $[{\sf D}]$ – det $[{\sf D}']$ ). $\,$ V $_{\sf i}$ ).
- $S_m^2 = S_{io}^2 S_{is}^2$  é definida como a máxima potência que poderia ser injetada na barra i.

## **2.7.2**

#### **Sinal do Determinante da Matriz [D']**

Os vetores gradiente de potência ativa e reativa podem ser escritos como:

$$
\dot{\nabla}P = \frac{\partial P_i}{\partial \theta_i} \cdot \vec{i} + \frac{\partial P_i}{\partial V_i} \cdot \vec{j} + 0 \cdot \vec{k} \quad e \quad \dot{\nabla}Q = \frac{\partial Q_i}{\partial \theta_i} \cdot \vec{i} + \frac{\partial Q_i}{\partial V_i} \cdot \vec{j} + 0 \cdot \vec{k} \tag{2.79}
$$

onde  $\vec{i}$  ,  $\vec{j}$  $\vec{j}$  e  $\vec{k}$  são vetores de uma base ortonormal. O produto vetorial é:

$$
\nabla P \times \nabla Q = \left[ \left( \frac{\partial P_i}{\partial \theta_i} \cdot \frac{\partial Q_i}{\partial V_i} \right) - \left( \frac{\partial P_i}{\partial V_i} \cdot \frac{\partial Q_i}{\partial \theta_i} \right) \right] \cdot \vec{k}
$$
(2.80)

Substituindo (2.62) em (2.80):

$$
\nabla P \times \nabla Q = det[D'] \tag{2.81}
$$

como:

$$
\nabla P \times \nabla Q = |\nabla P| \cdot |\nabla Q| \cdot \text{sen}(\beta)
$$
\n(2.82)

Onde β é o ângulo entre  $\nabla P e \nabla Q$ . Também:

$$
det[D'] = |\nabla P| \cdot |\nabla Q| \cdot \text{sen}(\beta)
$$
 (2.83)

Como o sinal de det[D'] é função somente de β, tem-se:

$$
det[D'] > 0 \text{ se } \text{sen}(\beta) > 0 \text{, } \rightarrow 0^{\circ} < \beta < 180^{\circ}
$$
\n
$$
det[D'] < 0 \text{ se } \text{sen}(\beta) < 0 \text{, } \rightarrow 0^{\circ} > \beta > -180^{\circ}
$$
\n
$$
det[D'] = 0 \text{ se } \text{sen}(\beta) = 0 \text{, } \rightarrow \beta = \pm 180^{\circ}, \beta = 0^{\circ}
$$

Observa-se na Figura 2.11 que, tomando  $\overline{v}P_i$  como eixo de referência, na região superior da curva PV, QV sempre ocorre  $0^0 < \beta < 180^0$  e na região inferior da mesma curva sempre ocorre  $0^0 > \beta > -180^0$ . No ponto máximo, os vetores gradientes  $\overline{v}P_i$  e  $\overline{v}Q_i$  estão alinhados, e então o ângulo β formado por esses dois vetores é  $\pm 180^\circ$  e também β = 0<sup>0</sup> devido à ocorrência numérica.

Portanto, det[D']> 0 caracteriza a parte superior da curva PV, QV e det $[D']$ < 0 caracteriza a parte inferior da mesma curva, enquanto que det $[D']$ =0 caracteriza a fronteira entre essas duas regiões, isto é, a "ponta do nariz".

É fácil perceber que o ângulo β pode complementar a avaliação do carregamento da rede, indicando a região de operação e a distância angular até o máximo.

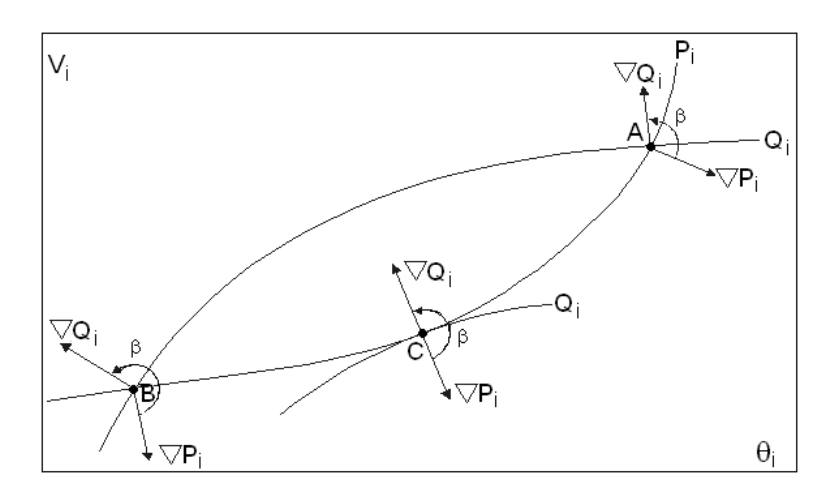

Figura 2.11 – Localização do vetor gradiente de P<sub>i</sub> e Q<sub>i</sub> no plano VO

# **2.7.3 Margem de Potência**

O valor  $(S_m - S_i)$  é a diferença de potência em MVA entre a potência que está sendo injetada e a máxima potência estimada para o ponto de operação em análise. O problema de interpretação do tamanho do índice é resolvido usandose  $S_i$  e  $S_m$ . A margem é grande ou pequena? Pode ser grande em uma barra e pequena para outra. Por exemplo, se  $S_m$ =10 e  $S_i$ =1, então, então a margem é 9 vezes o que está sendo injetado. Se, por outro lado,  $S_i = 99$  e  $S_m = 100$ , então a margem é aproximadamente 0,01 do que está sendo injetado.

Na região superior da curva PV, QV da Figura 2.12, a margem de potência  $(S_m - S_i)$  é um valor positivo e deve ser lido como a quantidade em MVA que poderia ser "adicionada" a  $S_i$  para atingir a estimativa do máximo  $S_m$ . Pode-se definir uma margem em pu ou em percentual. Esta margem será igual à unidade quando a potência injetada na barra i é nula (Si=0), e tende a zero à medida que a injeção tende ao valor máximo  $(S_i = S_m)$ . Esta margem é definida como:

$$
M = \left(\frac{S_m - S_i}{S_m}\right) = \left(1 - \frac{S_i}{S_m}\right) \text{ em pu de Sm, ou}
$$
 (2.84)

$$
M = \left(\frac{S_m - S_i}{S_m}\right) = \left(1 - \frac{S_i}{S_m}\right) \times 100\% \text{ em percentual de Sm}
$$
 (2.85)

Na região inferior da curva PV, QV da Figura 2.12, a margem de potência  $(S_m - S_i)$  é um valor negativo e deve ser lido como a quantidade em MVA que deveria ser "retirada" de S<sub>i</sub> para atingir a estimativa do máximo S<sub>m</sub>. Pode-se definir uma margem em pu ou em percentual. Esta margem será igual a zero quando a injeção na barra i é máxima  $(S_i = S_m)$  e tende a -1 quando  $S_m$  tende a zero. Esta margem é definida como:

$$
M = \left(\frac{S_m - S_i}{S_i}\right) = \left(\frac{S_m}{S_i} - 1\right)
$$
em pu de Si, ou (2.86)

$$
M = \left(\frac{S_m - S_i}{S_i}\right) = \left(\frac{S_m}{S_i} - 1\right) x
$$
 100 % em percentual de Si (2.87)

No ponto de operação correspondente ao máximo carregamento,  $(S_m - S_i)$ é nulo e, portanto, não há nada a adicionar ou retirar de  $S_i$  para atingir  $S_m$ .

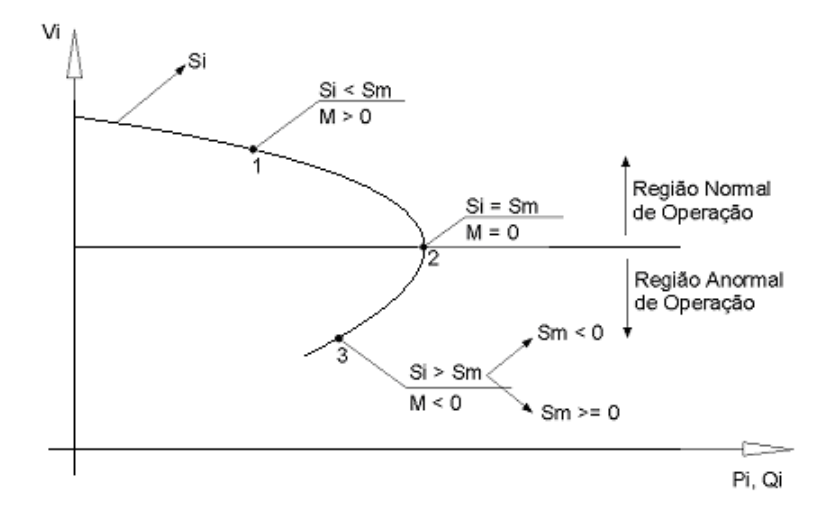

Figura 2.12 – Sinal da margem na curva SV

Em sistemas multi-nó pode acontecer que na região inferior da curva PV, QV, além da margem ser negativa, esta estiver abaixo de -100 % em alguns casos (quando  $S_m$ <0 isto implica que M<-100 %), [França, R.F., dos Santos,

J.O.R., Prada, R.B., Ferreira, L.C.A., Bianco, A., 2003]. De acordo com a definição,  $S_m^2$  é negativo se  $S_m^2 < \Delta$  det.  $V_i$  e isso pode acontecer em virtude de:

- Se o termo  $S_{io}^2 = V_i^4 \cdot Y_{ii}^2$  for pequeno, significa que o módulo da tensão ou o elemento diagonal da matriz admitância da barra são pequenos.
- Se o termo  $\Delta det.V_i = (det[D] det[D']) . V_i$  for grande, significa principalmente que det $[D']V_i < 0$ .

#### **2.8**

## **Relação entre Grandezas Controladas e Controladoras**

A matriz [D'] de dimensão (2x2) relaciona (linearmente) as potências ativa e reativa injetadas com o ângulo e o módulo da tensão na barra i. Na parte superior da curva PV, QV um incremento (infinitesimal) de carga implica em diminuição do ângulo da tensão e diminuição do módulo da tensão. Isso é normal: um aumento de carga implica em aumento da defasagem angular entre a barra i e uma barra de referência, assim como implica em um aumento da queda de tensão entre a barra i e uma barra de tensão controlada. Entretanto, na parte inferior da curva, um incremento de carga implica em diminuição do ângulo da tensão e em um acréscimo no valor do módulo da tensão.

Quando a barra i tem a ela conectada um compensador de potência reativa somente, e portanto não há variações de potência ativa, a matriz [D'] agora com dimensão (1x1), relaciona a potência reativa injetada com o módulo da tensão na barra i. Na parte superior da curva VQ um incremento da potência reativa gerada implica em acréscimo do módulo da tensão. Na parte inferior da curva, há um decréscimo do módulo da tensão. Embora a primeira situação seja normal (Qg e V crescem), ela não garante que o controle de tensão funcione de forma adequada nesta barra. Da mesma forma, embora a segunda situação não seja normal (Qg cresce e V decresce), ela não garante que o controle de tensão funcione de forma inversa.

# **Índices de Adequação das Ações de Controle de Tensão**

Foi mostrado em [Seelig, 2004] que o controle de tensão feito por geradores, compensadores síncronos, LTC's, SVC's, capacitores e reatores pode levar o sistema ao colapso caso o sistema esteja operando na parte inferior da curva PV. Diante disto, foi desenvolvida uma ferramenta computacional capaz de relacionar as grandezas usadas para o controle de tensão com a tensão controlada, ou seja, capaz de determinar a adequação da ação de controle.

## **2.9.1**

**2.9** 

### **Representação dos Controles e Cálculo dos Índices**

Nos programas de fluxo de carga o controle de tensão nos terminais do gerador é feito fixando-se o valor desejado de tensão e calculando-se a potência reativa gerada necessária. A tensão de excitação não aparece no problema e, portanto, a eficácia do controle de tensão não pode ser aferida com um programa de fluxo de carga. No máximo, pode-se estudar a relação entre as variações da potência reativa gerada e as de tensão.

Em [Prada, 2001] foram criados índices que verificam a adequação de ações de controle de tensão. Estes índices relacionam a grandeza física efetivamente usada para controlar a tensão e a tensão a ser controlada. Nesta seção será mostrado o cálculo do índice "tensão interna X tensão terminal para controle local de tensão" para um gerador ou compensador síncrono.

O objetivo aqui é compreender a relação entre tensão terminal do gerador ou compensador síncrono e tensão interna de excitação e os efeitos da variação destas tensões sobre a tensão na barra de carga.

Se o gerador for modelado por tensão constante atrás da reatância síncrona, como é adequado em estudos de regime permanente, cria-se um nó fictício e o gerador passa a ter duas barras como mostrado na Figura 2.13. A barra Eg é a barra interna do gerador atrás de uma reatância, a barra V0 é a barra terminal do gerador cujo módulo da tensão é inicialmente igual a 1,00 pu e a barra V1 é a barra de carga.

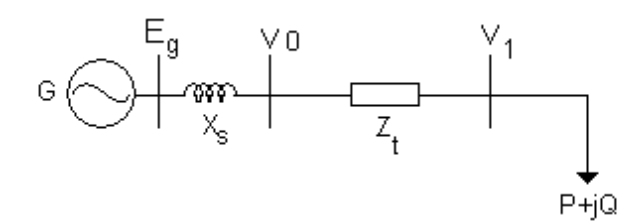

Figura 2.13 – Diagrama unifilar do sistema-teste de 3 barras

O sistema-teste de 3 barras, cujo diagrama unifilar é apresentado na Figura 2.13, será utilizado para efeito de ilustração.

O sistema linearizado das equações de fluxo de carga do sistema em análise é mostrado em (2.88), onde a variável  $V_0$  é considerada através da equação (2.89), enquanto existir o controle do módulo da tensão na barra  $V_0$ .

$$
\begin{bmatrix}\n\Delta P_0 \\
\Delta P_1 \\
\Delta P_1 \\
\Delta Q_0 \\
\Delta Q_1 \\
\Delta Q_1 \\
\Delta Q_0\n\end{bmatrix} = \begin{bmatrix}\n\frac{\partial P_0}{\partial \theta_0} & \frac{\partial P_0}{\partial \theta_1} & \frac{\partial P_0}{\partial \theta_0} & \frac{\partial P_0}{\partial \theta_1} \\
\frac{\partial P_1}{\partial \theta_0} & \frac{\partial P_1}{\partial \theta_1} & \frac{\partial P_1}{\partial \theta_0} & \frac{\partial P_1}{\partial \theta_1} \\
\frac{\partial Q_0}{\partial \theta_0} & \frac{\partial Q_0}{\partial \theta_1} & \frac{\partial Q_0}{\partial \theta_0} & \frac{\partial Q_0}{\partial \theta_1} \\
\frac{\partial Q_1}{\partial \theta_0} & \frac{\partial Q_1}{\partial \theta_1} & \frac{\partial Q_1}{\partial \theta_0} & \frac{\partial Q_1}{\partial \theta_1} & \frac{\partial Q_1}{\partial \theta_0} \\
\frac{\partial Q_1}{\partial \theta_0} & \frac{\partial Q_1}{\partial \theta_1} & \frac{\partial Q_1}{\partial \theta_0} & \frac{\partial Q_1}{\partial \theta_1} & \frac{\partial Q_1}{\partial \theta_0}\n\end{bmatrix}\n\begin{bmatrix}\n\Delta \theta_0 \\
\Delta \theta_0 \\
\Delta \theta_1 \\
\Delta \theta_1 \\
\Delta \theta_2\n\end{bmatrix}
$$
\n(2.88)

 $\Delta V_0 = V_0^{\text{esp}} - V_0^{\text{calc}}$  (2.89)

Considerando-se  $\Delta P_0 = \Delta P_1 = \Delta Q_0 = \Delta Q_1 = 0$ , já que se deseja verificar as variações  $ΔV<sub>0</sub>$  e  $ΔEg$ , e colocando-se  $ΔV<sub>0</sub>$  para baixo, conforme mostrado em (2.90), o sistema (2.88) pode ser reduzido para dimensão (1x1) (2.91), usando-se (2.92). A matriz reduzida [D'] obtida é mostrada em (2.93).

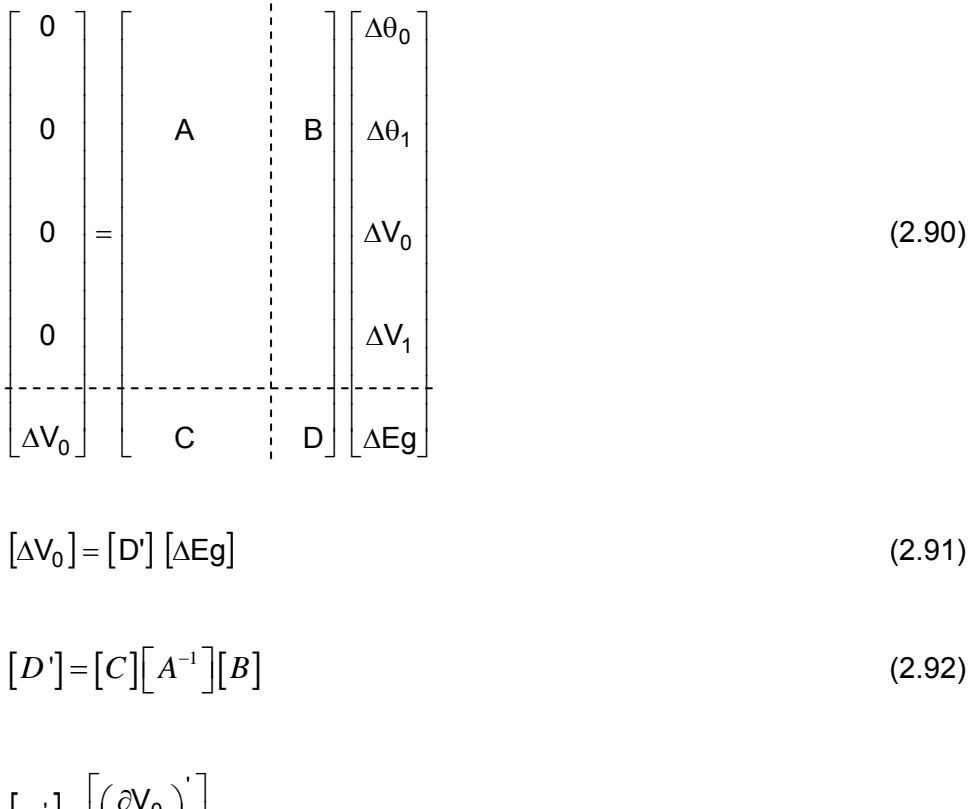

$$
\left[D'\right] = \left[\left(\frac{\partial V_0}{\partial \text{Eg}}\right)'\right]
$$
\n(2.93)

A matriz [D'] resultante desta redução é o índice que relaciona a tensão da barra terminal do gerador com sua tensão interna, conforme (2.91).

[D'] > 0, indica que o ponto de operação está na região normal, parte superior da curva PV.

[D'] < 0, indica que o ponto de operação está na região anormal, parte inferior da curva PV.

# **Análise do Efeito do Controle de Tensão em Geradores**

O interesse é avaliar o efeito de ações de controle em regime permanente e no domínio do tempo. Para tal é necessário conhecer as características dos dispositivos de controle de tensão e das cargas. O interesse é puramente qualitativo: deseja-se determinar se a ação de controle produz o efeito esperado ou contrário.

Este capítulo tem o objetivo de definir as características dos equipamentos de controle de tensão (gerador e compensador síncrono) e das cargas para a análise do fenômeno de estabilidade de tensão. Para a definição dessas características foram efetuadas algumas simulações preliminares com o sistemateste de 3 barras cujo diagrama unifilar é apresentado na Figura 3.1.

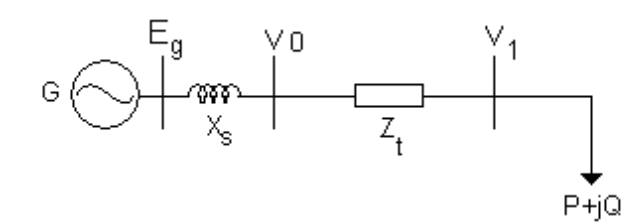

Figura 3.1 – Diagrama unifilar do sistema-teste de 3 barras

### **3.1**

#### **Modelagem do Gerador / Compensador Síncrono**

O modelo de geradores e compensadores síncronos utilizados em regime permanente é uma tensão interna atrás da reatância síncrona. Para isso, é criada uma barra fictícia, conectada à barra do gerador pela reatância síncrona. Assim, pode ser analisada relação entre a tensão interna na barra fictícia e a tensão terminal. Para as simulações no domínio do tempo foi utilizado um modelo de pólos salientes com um enrolamento de campo e dois enrolamentos amortecedores, sendo um no eixo direto e um no eixo de quadratura (modelo

MD02 do ANATEM<sup>1</sup>). O objetivo é determinar se, para provocar uma elevação na tensão terminal do gerador, a tensão interna se eleva ou se reduz.

Os geradores síncronos são fontes primárias de potência reativa e são em grande parte responsáveis pela manutenção de um bom perfil de tensão nos sistemas de potência.

Um gerador síncrono suprindo potência para uma impedância de carga age como uma fonte de tensão cuja freqüência é determinada pela velocidade da máquina primária. A corrente e o fator de potência são então determinados pelo campo de excitação do gerador e impedância do gerador e carga.

Quando um gerador está conectado a um sistema interligado contendo outros geradores síncronos, a tensão e a freqüência nos terminais da armadura são substancialmente dependentes do sistema.

É necessária a verificação do comportamento em regime permanente do gerador como dispositivo de controle já que, se funcionar de forma inversa, poderá levar o sistema ao colapso por problemas de tensão excessivamente baixas. Esses resultados serão simulados no domínio do tempo para comprovar o risco de colapso.

### **3.2**

1

#### **Modelagem da Carga**

A modelagem da carga é de fundamental importância para o sucesso da simulação.

É observado que a modelagem da carga influencia consideravelmente nos resultados. Pontos de operação na região anormal podem apresentar resultados

 $1$  O programa ANATEM é de propriedade do CEPEL, uma empresa do Grupo ELETROBRÁS, e faz a simulação de estabilidade eletromecânica de sistemas multimáquinas de grande porte, usando o esquema de solução alternado implícito com método trapezoidal de integração. O ANATEM permite a modelagem detalhada dos diversos equipamentos de um sistema de potência, incluindo seus respectivos controladores. Além de possuir vários modelos pré-definidos, o programa permite a utilização de controladores definidos pelo usuário, o que aumenta a sua flexibilidade.

compatíveis com um ponto na região normal ou até mesmo não convergir, dependendo da configuração da carga utilizada.

É sabido que o ANAREDE<sup>2</sup> utiliza a carga modelo "potência constante" como padrão das simulações e o ANATEM utiliza o modelo "impedância constante".

Para possibilitar uma comparação estática versus dinâmica confiável, é necessário que se utilize a mesma modelagem de carga para as duas simulações. Diante disso, alguns testes com cargas foram efetuados conforme segue.

### **3.2.1**

-

#### **Carga "Potência Constante"**

A carga modelo "potência constante", padrão no programa de fluxo de potência utilizado (ANAREDE), permanece inalterada independente do valor da tensão na barra onde está conectada. Este modelo de carga é considerado o mais severo para perturbações.

Este modelo de carga é o ideal para os estudos de estabilidade de tensão. Na região anormal de operação, as ações de controle de tensão podem provocar efeitos opostos ao esperado levando o sistema ao colapso.

Conforme mostrado no Capítulo 2, para este modelo de carga, quando se conecta um capacitor em paralelo com a carga, a tensão aumenta quando o ponto de operação está na parte superior da curva PV e diminui quando o ponto de operação está na parte inferior da curva.

Como é observado na Figura 3.2, no ponto de operação A(k), na parte superior da curva, a tensão elevou com a inserção de um capacitor para A(k+1)

 $2$  O programa ANAREDE é de propriedade do CEPEL, uma empresa do Grupo ELETROBRÁS. Algumas das técnicas e métodos desenvolvidos para a análise de redes elétricas foram integrados em um conjunto de aplicações computacionais denominado Programa de Análise de Redes – ANAREDE, que consiste dos seguintes programas: fluxo de potência, equivalente de redes, análise de contingências, análise de sensibilidade de tensão, redespacho de potência ativa e fluxo de potência continuado.

enquanto o ponto de operação B(k), na parte inferior da curva, a tensão reduziu para B(k+1) com a inserção de um capacitor.

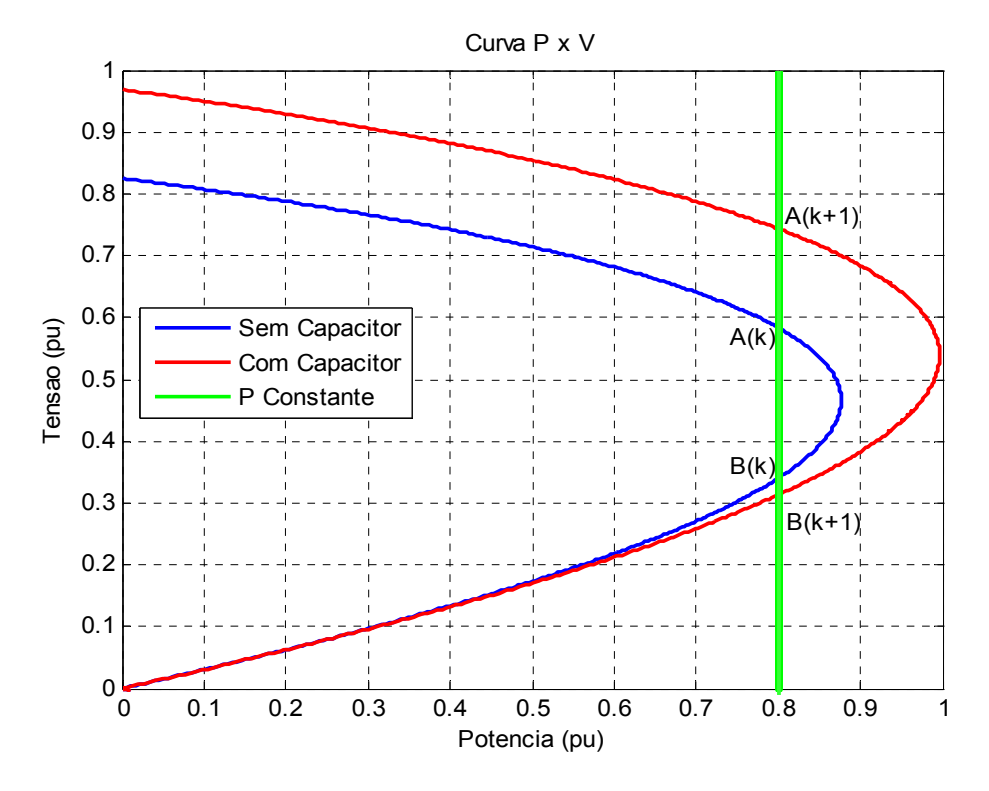

Figura 3.2 – Curva PV com carga tipo potência constante

# **3.2.1.1**

## **Testes do Sistema de 3 Barras com a Carga "Potência Constante"**

## **a) Região Normal de Operação**

O ponto de operação inicial do sistema de 3 barras da Figura 3.1 é apresentado na Tabela 3.1.

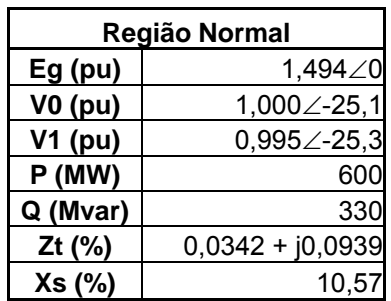

Tabela 3.1 – Ponto de operação inicial

A simulação utilizando um programa de fluxo de carga consistiu em elevar/reduzir a tensão na barra terminal (V0) e observar o sentido da variação da tensão na barra interna do gerador (Eg).

Os resultados da simulação são apresentados numericamente na Tabela 3.2 e graficamente na Figura 3.3.

Tabela 3.2 – Variação tensão terminal controlada e respectiva variação da tensão interna controladora, carga "potência constante"

| Região Normal                                            |                                                         |                                               |  |  |  |
|----------------------------------------------------------|---------------------------------------------------------|-----------------------------------------------|--|--|--|
| Módulo da tensão<br>na barra terminal<br>do gerador (Vt) | Módulo da tensão<br>na barra interna do<br>gerador (Eg) | Módulo da tensão<br>na barra de carga<br>(Vc) |  |  |  |
| 0,900                                                    | 1,475                                                   | 0,894                                         |  |  |  |
| 0,950                                                    | 1,482                                                   | 0.945                                         |  |  |  |
| 1,000                                                    | 1,495                                                   | 0.995                                         |  |  |  |
| 1,050                                                    | 1,513                                                   | 1,045                                         |  |  |  |
| 1,100                                                    | 1,534                                                   | 1,095                                         |  |  |  |

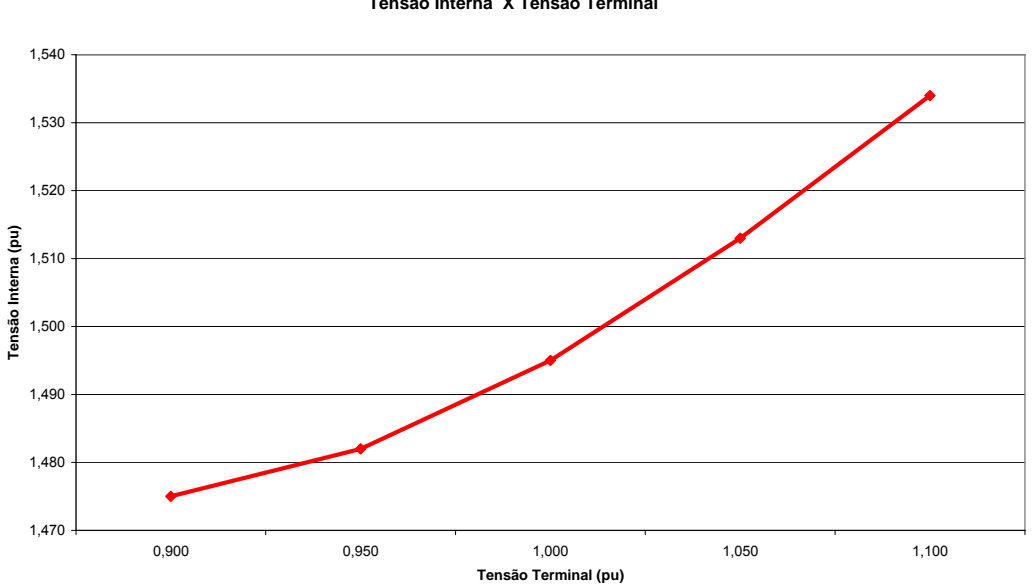

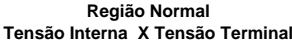

Figura 3.3 – Variação da tensão interna X tensão terminal, carga "potência constante"

Nos resultados do problema de fluxo de carga é observado que a variação das tensões interna e terminal ocorrem sempre no mesmo sentido. Este é o resultado esperado para um sistema operando normalmente e carga do tipo "potência constante".

Utilizando o mesmo ponto de operação inicial da Tabela 3.1 para o sistema-teste da Figura 3.1, foi realizada a simulação no domínio do tempo. Foram efetuados dois comandos para elevar a tensão terminal do gerador, o primeiro em 5 s e o segundo em 30 s, e observado o sentido da variação da tensão interna do mesmo. Os resultados são apresentados na Figura 3.4.

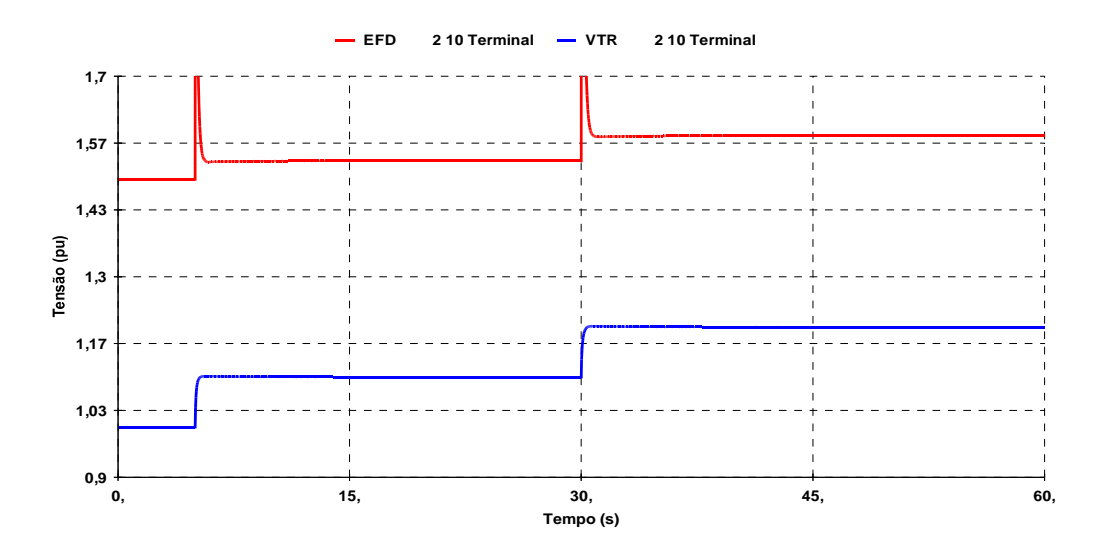

Figura 3.4 – Variação da tensão interna e tensão terminal, carga "potência constante", no domínio do tempo

Na simulação no domínio do tempo, carga "potência constante", é observado que as variações das tensões interna e terminal ocorrem no mesmo sentido. Este é o resultado esperado para um caso na região normal de operação.

#### **b) Região Anormal de Operação**

O ponto de operação inicial do sistema-teste de 3 barras da Figura 2.13 é apresentado na Tabela 3.3.

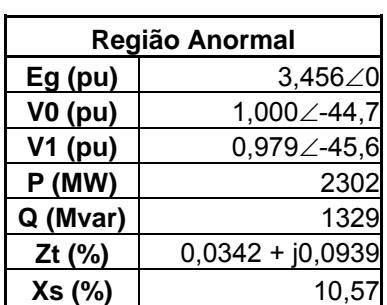

Tabela 3.3 – Ponto de operação inicial

Novamente foram efetuados alguns comandos para elevar/reduzir a tensão terminal (V0) e observado o sentido da variação da tensão interna (Eg). Os resultados são apresentados na Tabela 3.4 e na Figura 3.5:

| Região Anormal                                           |                                                         |                                               |  |  |  |
|----------------------------------------------------------|---------------------------------------------------------|-----------------------------------------------|--|--|--|
| Módulo da tensão<br>na barra terminal do<br>gerador (Vt) | Módulo da tensão<br>na barra interna do<br>gerador (Eg) | Módulo da tensão<br>na barra de carga<br>(Vc) |  |  |  |
| 0,900                                                    | 3,752                                                   | 0,877                                         |  |  |  |
| 0,950                                                    | 3,611                                                   | 0,928                                         |  |  |  |
| 1,000                                                    | 3,492                                                   | 0,979                                         |  |  |  |
| 1,050                                                    | 3,389                                                   | 1,030                                         |  |  |  |
| 1,100                                                    | 3,301                                                   | 1,081                                         |  |  |  |

Tabela 3.4 – Variação da tensão interna e tensão terminal, carga "potência constante"

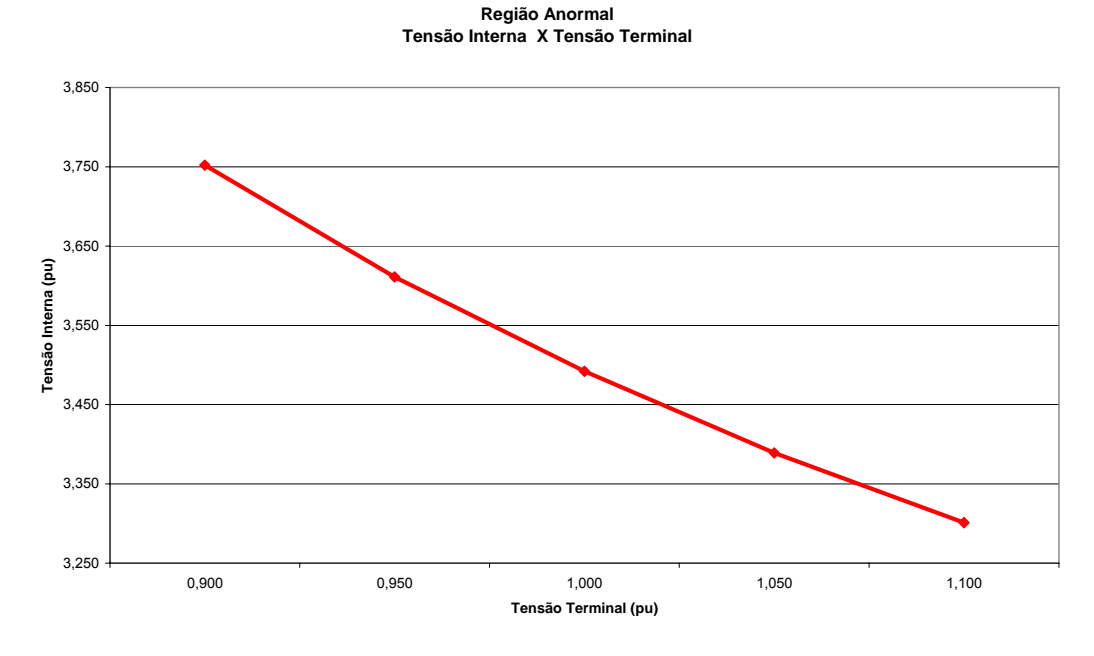

Figura 3.5 – Variação da tensão interna X tensão terminal e carga "potência constante"

Nos resultados do problema de fluxo de carga é observado que o sentido da variação da tensão interna é oposto ao sentido da variação da tensão terminal. A tensão interna se reduz para provocar uma elevação da tensão terminal. Essa variação é inesperada, significando que o sistema está operando na região anormal.

Utilizando o mesmo ponto de operação inicial da Tabela 3.3 para o sistema-teste da Figura 3.1, foi realizada a simulação no domínio do tempo. Novamente foram efetuados dois comandos para elevar a tensão terminal do gerador e observado o sentido da variação da tensão interna do mesmo. Os resultados são apresentados na Figura 3.6.

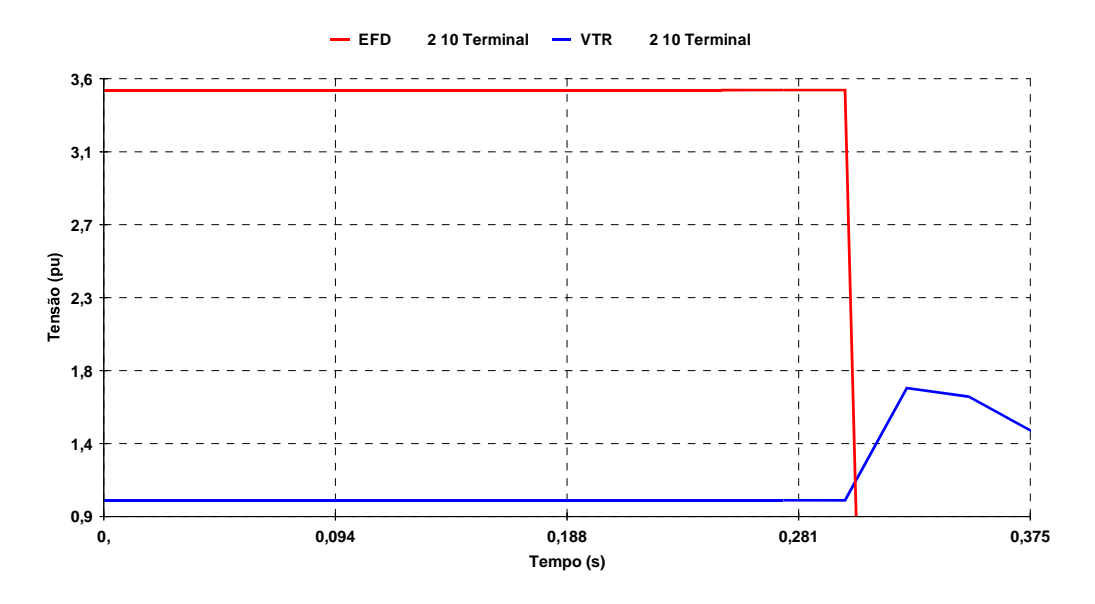

Figura 3.6 – Variação da tensão interna e tensão terminal, carga "potência constante", no domínio do tempo

Na simulação no domínio do tempo, carga "potência constante", foi observada a interrupção da simulação aos 0,375 s, tempo este anterior à primeira perturbação a ser aplicada, aos 5 s. Nada se pode concluir sobre esta simulação.

Este tipo de carga é utilizado com sucesso na simulação estática (ANAREDE), porém na simulação no domínio do tempo (ANATEM), apresenta problemas de convergência, provavelmente devido à instabilidade do algoritmo utilizado.

## **3.2.2**

#### **Carga "Impedância Constante"**

A carga modelo "impedância constante", padrão no programa de simulação no domínio do tempo utilizado (ANATEM), varia de acordo com o valor da tensão na barra onde está conectada, elevada ao quadrado. Este modelo de carga é considerado o menos severo para perturbações e não é utilizado para estudos de estabilidade de tensão. Todos os pontos de operação com esse tipo de carga, tanto na região superior quanto na região inferior da curva PV, provocam elevações de tensão quando é inserido um capacitor em paralelo com a carga.

Graficamente é possível observar na Figura 3.7, que no ponto de operação A(k) na parte superior da curva PV, a inserção de um capacitor provoca a elevação da tensão, A(k+1).

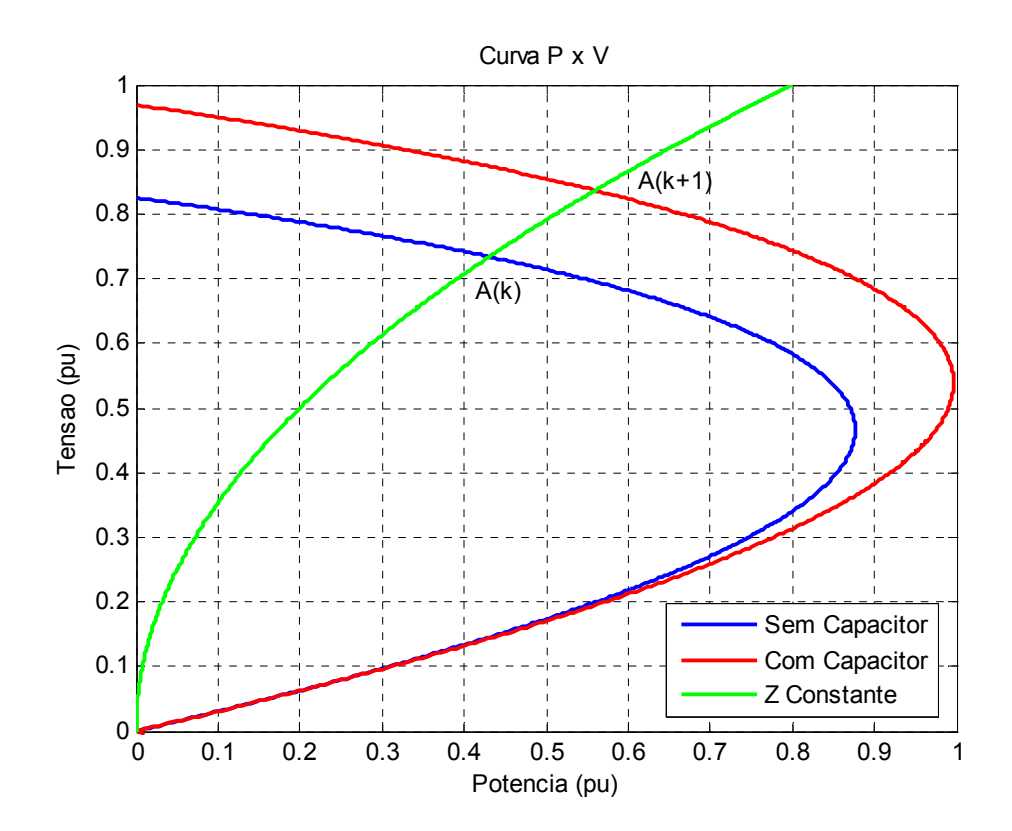

Figura 3.7 – Curva PV com carga tipo "impedância constante" e ponto de operação na parte superior da curva

É observado na Figura 3.8, que mesmo com um ponto de operação B(k) na parte inferior da curva PV, a inserção de um capacitor provoca a elevação da tensão, B(k+1).

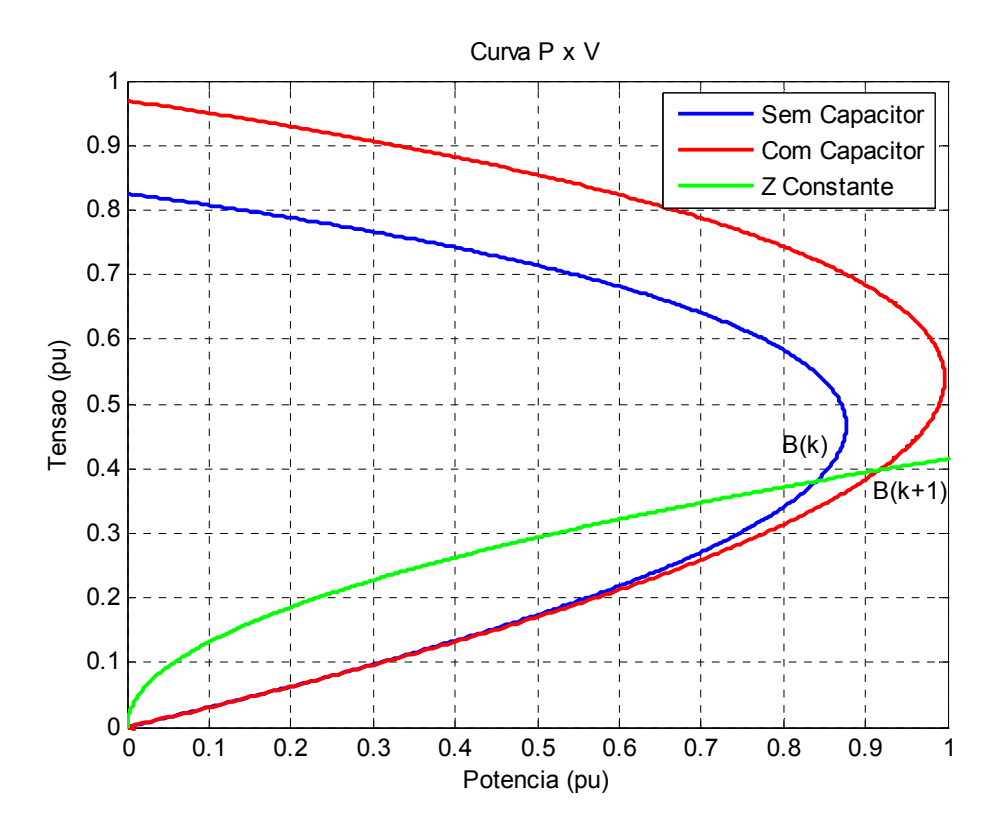

Figura 3.8 – Curva PV com carga tipo "impedância constante" e ponto de operação na parte inferior da curva

# **3.2.2.1**

## **Testes do Sistema de 3 Barras com a Carga "Impedância Constante"**

## **a) Região Normal de Operação**

Utilizando o ponto de operação inicial da Tabela 3.3 para o sistema-teste da Figura 3.1 são realizados alguns comandos para elevar/reduzir a tensão terminal (V0) e observar o sentido da variação da tensão interna do gerador (Eg). Os resultados da simulação são apresentados numericamente na Tabela 3.5 e graficamente na Figura 3.9.

| Região Normal                                            |                                                         |                                               |  |  |
|----------------------------------------------------------|---------------------------------------------------------|-----------------------------------------------|--|--|
| Módulo da tensão<br>na barra terminal<br>do gerador (Vt) | Módulo da tensão<br>na barra interna do<br>gerador (Eg) | Módulo da tensão<br>na barra de carga<br>(Vc) |  |  |
| 0,900                                                    | 1,346                                                   | 0,895                                         |  |  |
| 0,950                                                    | 1,421                                                   | 0,945                                         |  |  |
| 1,000                                                    | 1,495                                                   | 0,995                                         |  |  |
| 1,050                                                    | 1,570                                                   | 1,045                                         |  |  |
| 1,100                                                    | 1,645                                                   | 1,094                                         |  |  |

Tabela 3.5 – Variação da tensão interna e tensão terminal, carga "impedância constante"

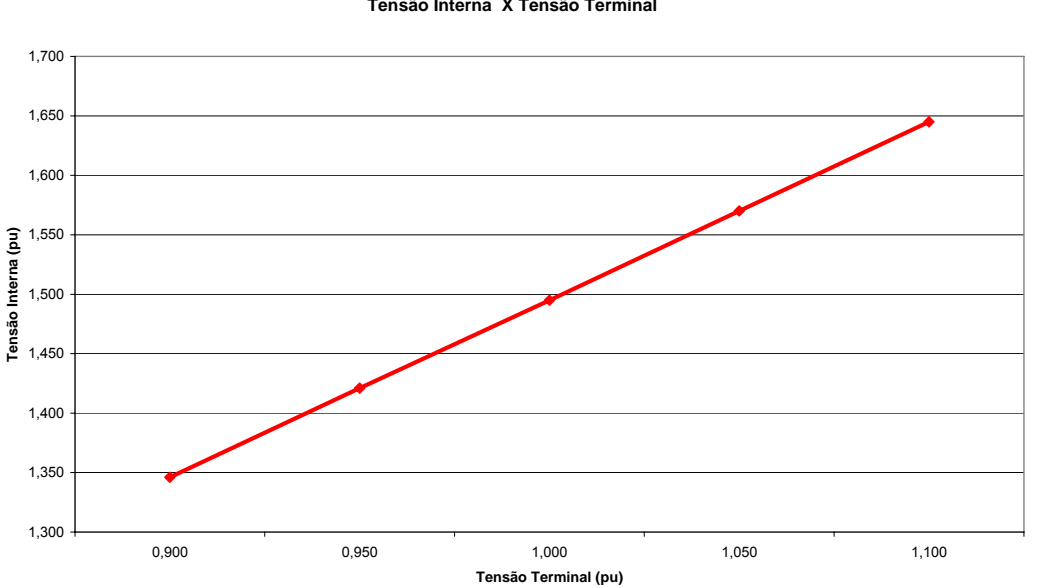

**Região Normal Tensão Interna X Tensão Terminal**

Figura 3.9 – Variação da tensão interna X tensão terminal, carga "impedância constante"

Nos resultados do problema de fluxo de carga é observado que a variação das tensões interna e terminal ocorrem sempre no mesmo sentido. Este é o resultado esperado para um sistema na região normal de operação e carga "impedância constante".

Utilizando o mesmo ponto de operação inicial da Tabela 3.1 para o sistema-teste da Figura 3.1, foi realizada a simulação no domínio do tempo. Foram efetuados dois comandos para elevar a tensão terminal do gerador, o primeiro em 5 s e o segundo em 30 s, e observado o sentido da variação da tensão interna do mesmo. Os resultados são apresentados na Figura 3.10.

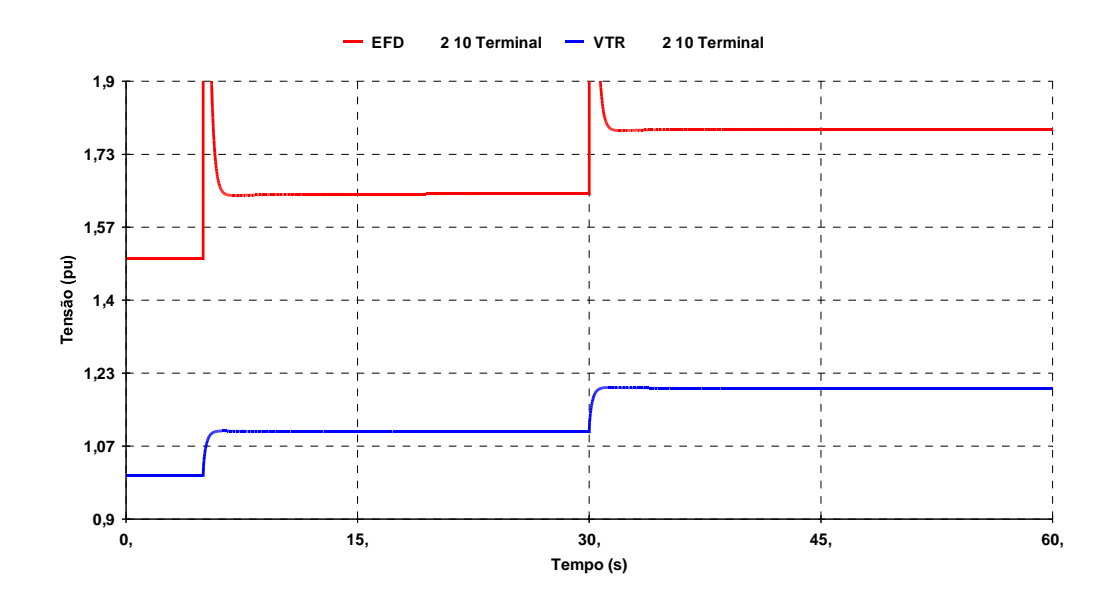

Figura 3.10 – Variação da tensão interna e tensão terminal, carga "impedância constante" no domínio do tempo

Na simulação no domínio do tempo, carga "impedância constante", é observado que as variações das tensões interna e terminal ocorrem no mesmo sentido. Este é o resultado esperado para um caso na região normal de operação.

#### **b) Região Anormal de Operação**

Utilizando agora o ponto de operação inicial da Tabela 3.3 para o sistema da Figura 3.1, novamente foram efetuados alguns comandos para elevar/reduzir a tensão terminal (V0) e observado o sentido da variação da tensão interna (Eg).

Os resultados são apresentados na Tabela 3.6 e na Figura 3.11:

| Região Anormal                                           |                                                         |                                               |  |  |
|----------------------------------------------------------|---------------------------------------------------------|-----------------------------------------------|--|--|
| Módulo da tensão<br>na barra terminal do<br>gerador (Vt) | Módulo da tensão<br>na barra interna do<br>gerador (Eg) | Módulo da tensão<br>na barra de carga<br>(Vc) |  |  |
| 0,900                                                    | 3,040                                                   | 0,882                                         |  |  |
| 0,950                                                    | 3,209                                                   | 0,931                                         |  |  |
| 1,000                                                    | 3,378                                                   | 0,980                                         |  |  |
| 1,050                                                    | 3,547                                                   | 1,029                                         |  |  |
| 1,100                                                    | 3,716                                                   | 1,078                                         |  |  |

Tabela 3.6 – Variação da tensão interna e tensão terminal, carga "impedância constante"

**Região Anormal Tensão Interna X Tensão Terminal**

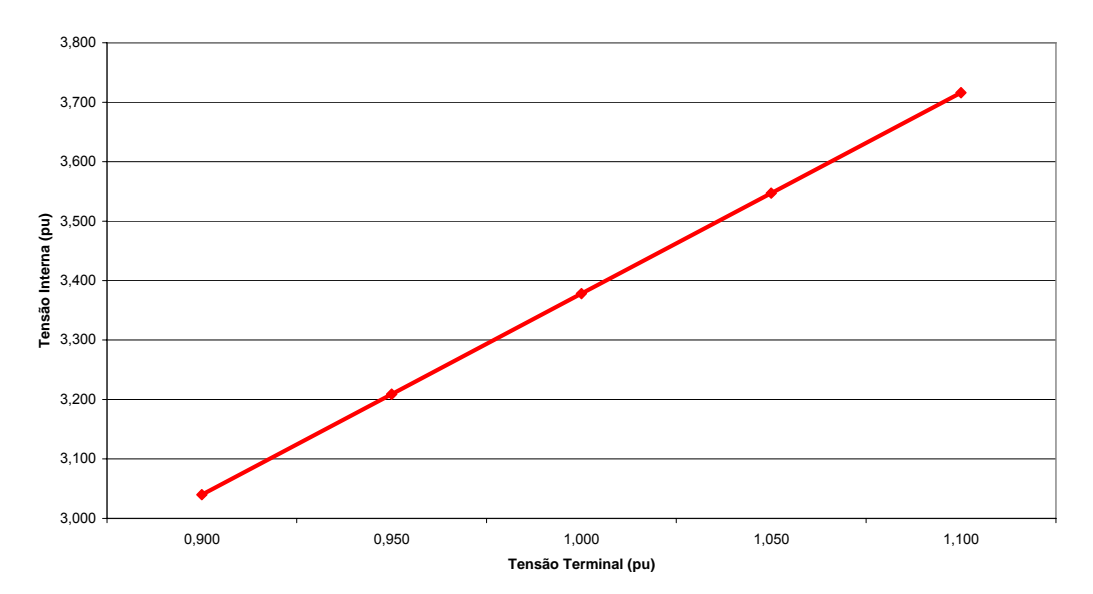

Figura 3.11 – Variação da tensão interna X tensão terminal, carga "impedância constante"

Nos resultados do problema de fluxo de carga, carga "impedância constante", é observado que o sentido da variação da tensão interna é o mesmo sentido da variação da tensão terminal. A tensão interna se eleva para provocar uma elevação da tensão terminal. Essa variação é esperada para um caso na região normal de operação. Este efeito é provocado pela característica da carga "impedância constante" conforme mostrado na Figura 3.8.

Utilizando o mesmo ponto de operação inicial da Tabela 3.3 para o sistema-teste da Figura 3.1, foi realizada a simulação no domínio do tempo. Novamente foram efetuados dois comandos para elevar a tensão terminal do gerador e observado o sentido da variação da tensão interna do mesmo. Os resultados são apresentados na Figura 3.12.

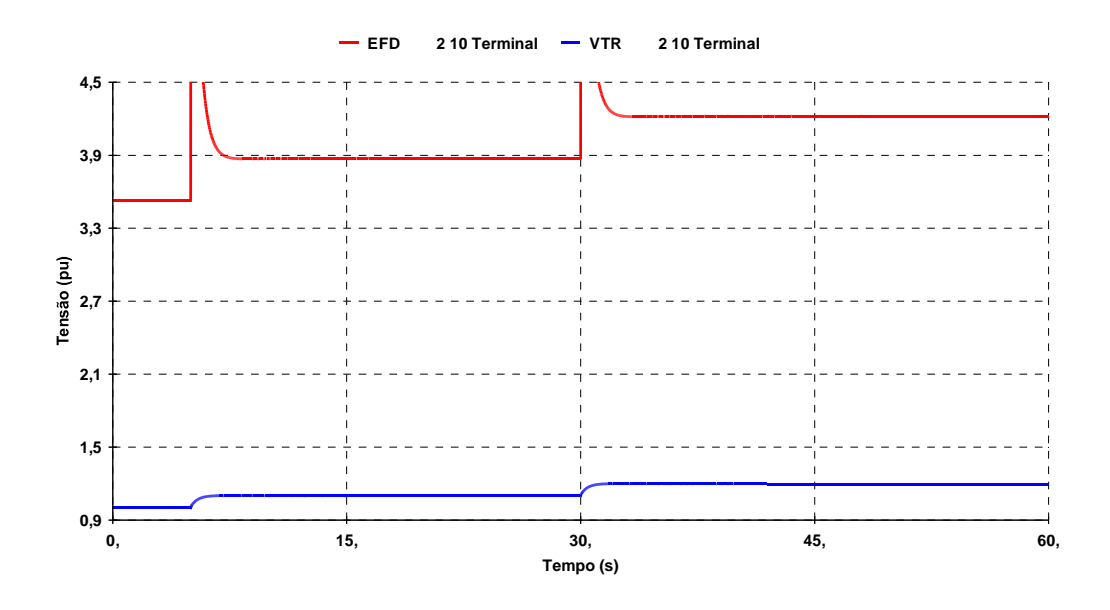

Figura 3.12 – Variação da tensão interna e tensão terminal, carga "impedância constante", no domínio do tempo

Na simulação no domínio do tempo, carga "impedância constante", é observado que as variações das tensões interna e terminal ocorrem no mesmo sentido. Este é o resultado esperado para um caso na região normal de operação.

Este tipo de carga faz com que casos com o ponto de operação na parte inferior da curva apresentem resultados esperados para a parte superior da curva.

#### **3.2.3**

## **Carga "ZIP" (20% Z, 20% I e 60% P)**

Em virtude das características apresentados na modelagem das cargas nos itens anteriores, que impedia a realização com sucesso das simulações no domínio do tempo com carga "potência constante", e que a análise era inadequada para carga "impedância constante", optou-se por utilizar uma união dos três modelos de carga ("potência constante", "impedância constante" e "corrente constante") com a maior parte da carga, 60%, como "potência constante".

A união desses três tipos de carga, nesta proporção, pode ser observada na Figura 3.13 e na Figura 3.14.

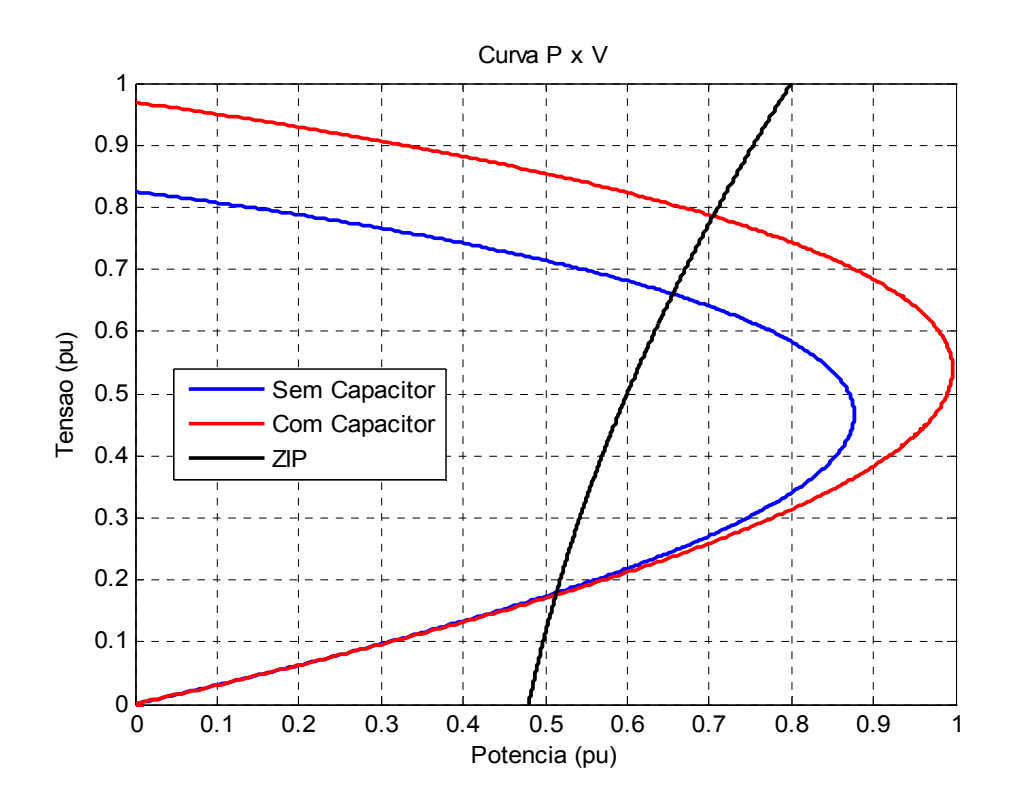

Figura 3.13 - Curva PV com carga tipo "ZIP"

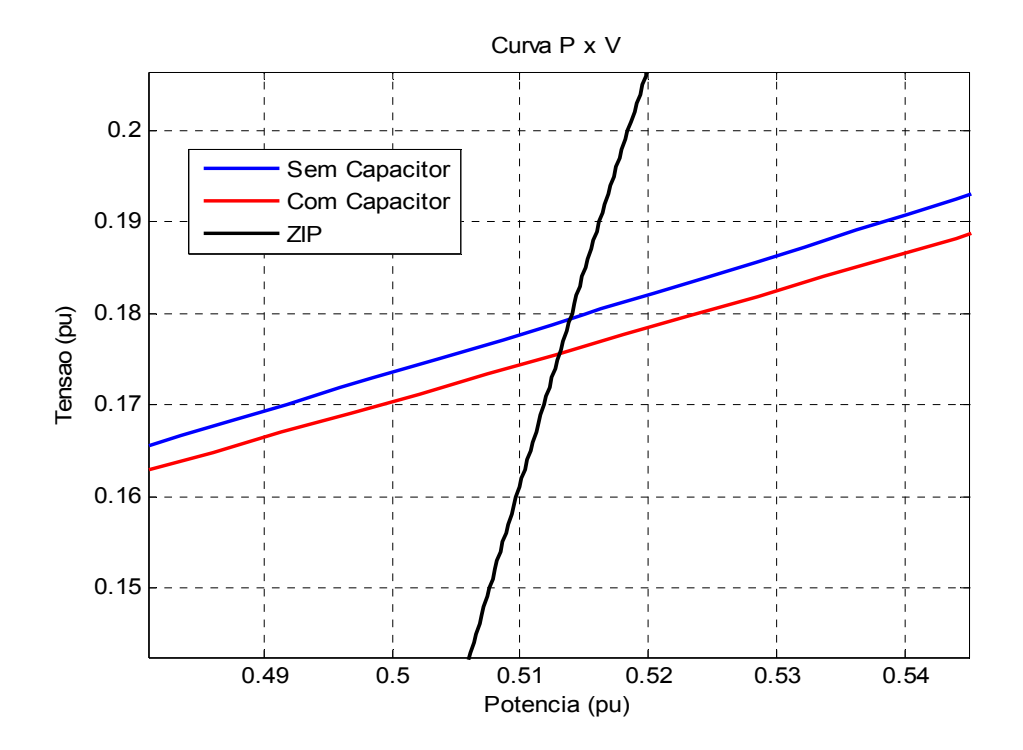

Figura 3.14 – Detalhe do ponto de operação na região anormal da curva PV com carga tipo "ZIP"

Graficamente é possível observar que a variação de tensão interna versus terminal pode ocorrer em sentidos opostos tendo em vista que a curva da carga "corta" a curva PV em dois pontos.

# **3.2.3.1**

**Testes do Sistema de 3 Barras com a Carga "ZIP (20% Z, 20% I e 60% P)".** 

# **a) Região Normal de Operação**

Utilizando o ponto de operação inicial da Tabela 3.1 para o sistema-teste da Figura 3.1, agora com a carga "ZIP" proposta, são realizados alguns comandos para elevar/reduzir a tensão terminal (V0) e observar o sentido da variação da tensão interna do gerador (Eg).

Os resultados da simulação são apresentados numericamente na Tabela 3.7 e graficamente na Figura 3.15.

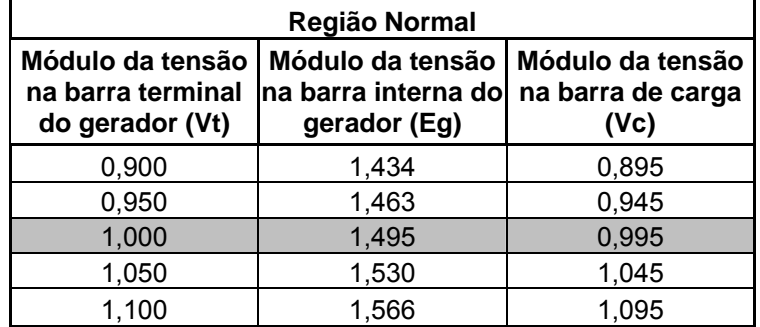

Tabela 3.7 – Variação da tensão interna e tensão terminal, carga "ZIP"

**Região Normal Tensão Interna X Tensão Terminal**

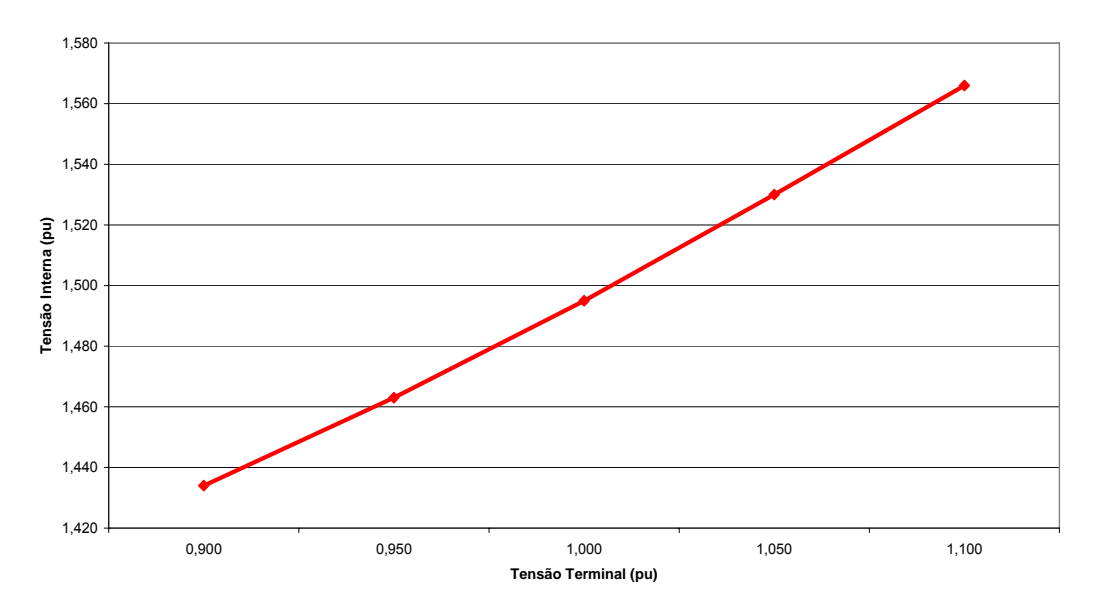

Figura 3.15 – Variação da tensão interna X tensão terminal, carga ZIP

Nos resultados do problema de fluxo de carga é observado que a variação das tensões interna e terminal ocorrem sempre no mesmo sentido. Este é o resultado esperado para um sistema na região normal de operação e carga "ZIP".

Utilizando o mesmo ponto de operação inicial da Tabela 3.1 para o sistema-teste da Figura 3.1, foi realizada a simulação no domínio do tempo com carga "ZIP". Foram efetuados dois comandos para elevar a tensão terminal do gerador, o primeiro em 5 s e o segundo em 30 s, e observado o sentido da variação da tensão interna do mesmo. Os resultados são apresentados na Figura 3.16.

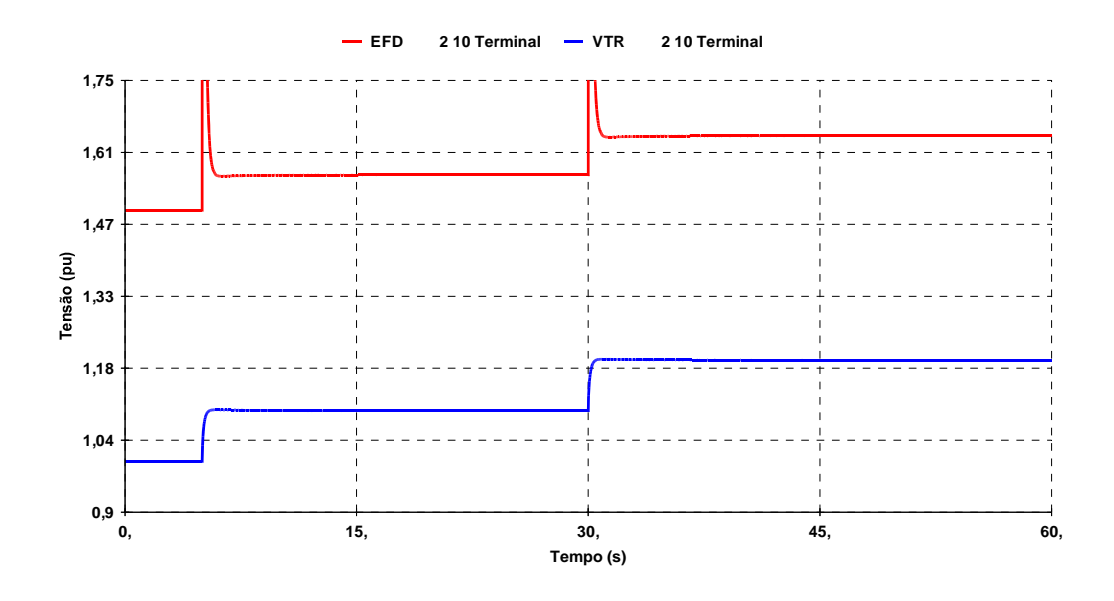

Figura 3.16 – Variação da tensão interna e tensão terminal, carga "ZIP", no domínio do tempo

Na simulação no domínio do tempo é observado que as variações das tensões interna e terminal ocorrem no mesmo sentido. Este é o resultado esperado para um caso na região normal de operação.

### **b) Região Anormal de Operação**

Utilizando agora o ponto de operação inicial na região anormal da Tabela 3.3 para o sistema da Figura 3.1, novamente foram efetuados alguns comandos para elevar/reduzir a tensão terminal (V0) e observado o sentido da variação da tensão interna (Eg). Os resultados são apresentados na Tabela 3.8 e na Figura 3.17.

| Região Anormal                                           |                                                         |                                               |  |  |  |
|----------------------------------------------------------|---------------------------------------------------------|-----------------------------------------------|--|--|--|
| Módulo da tensão<br>na barra terminal do<br>gerador (Vt) | Módulo da tensão<br>na barra interna do<br>gerador (Eg) | Módulo da tensão<br>na barra de carga<br>(Vc) |  |  |  |
| 0,900                                                    | 3,559                                                   | 0,878                                         |  |  |  |
| 0,950                                                    | 3,519                                                   | 0,929                                         |  |  |  |
| 1,000                                                    | 3,492                                                   | 0,979                                         |  |  |  |
| 1,050                                                    | 3,474                                                   | 1,029                                         |  |  |  |
| 1,100                                                    | 3,464                                                   | 1.080                                         |  |  |  |

Tabela 3.8 – Variação da tensão interna e tensão terminal, carga "ZIP"
**Região Anormal Tensão Interna X Tensão Terminal**

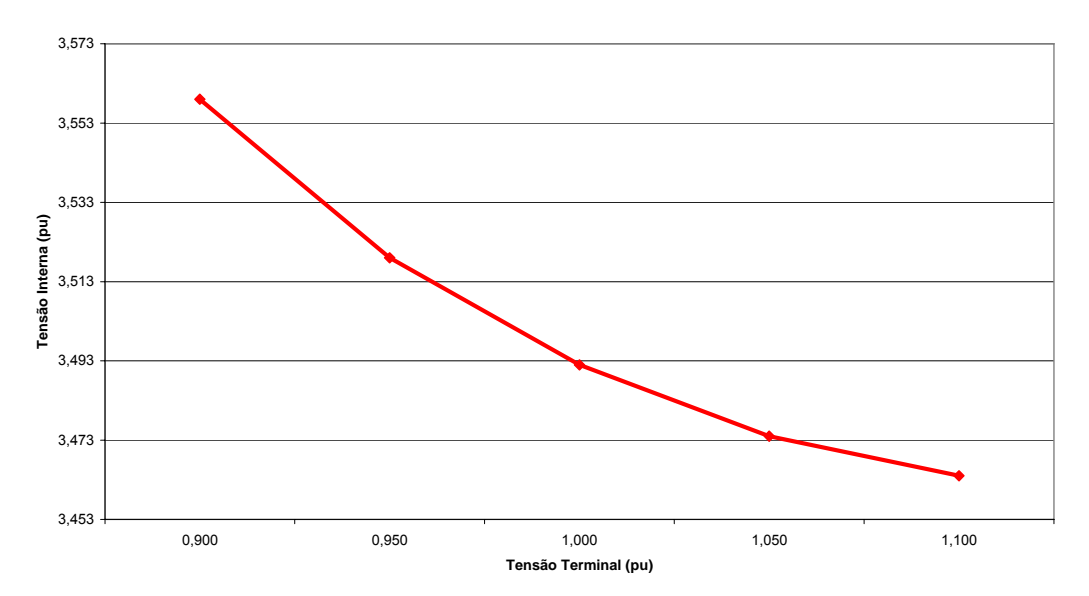

Figura 3.17 – Variação da tensão interna X tensão terminal, carga "ZIP"

Nos resultados do problema de fluxo de carga é observado que o sentido da variação da tensão interna é oposto ao sentido da variação da tensão terminal. A tensão interna se reduz para provocar uma elevação da tensão terminal. Essa variação é inesperada, significando que o sistema está operando na região anormal.

Utilizando o mesmo ponto de operação inicial da Tabela 3.3 para o sistema-teste da Figura 3.1, foi realizada a simulação no domínio do tempo com carga "ZIP". Novamente foram efetuados dois comandos para elevar a tensão terminal do gerador e observado o sentido da variação da tensão interna do mesmo. Os resultados são apresentados na Figura 3.18.

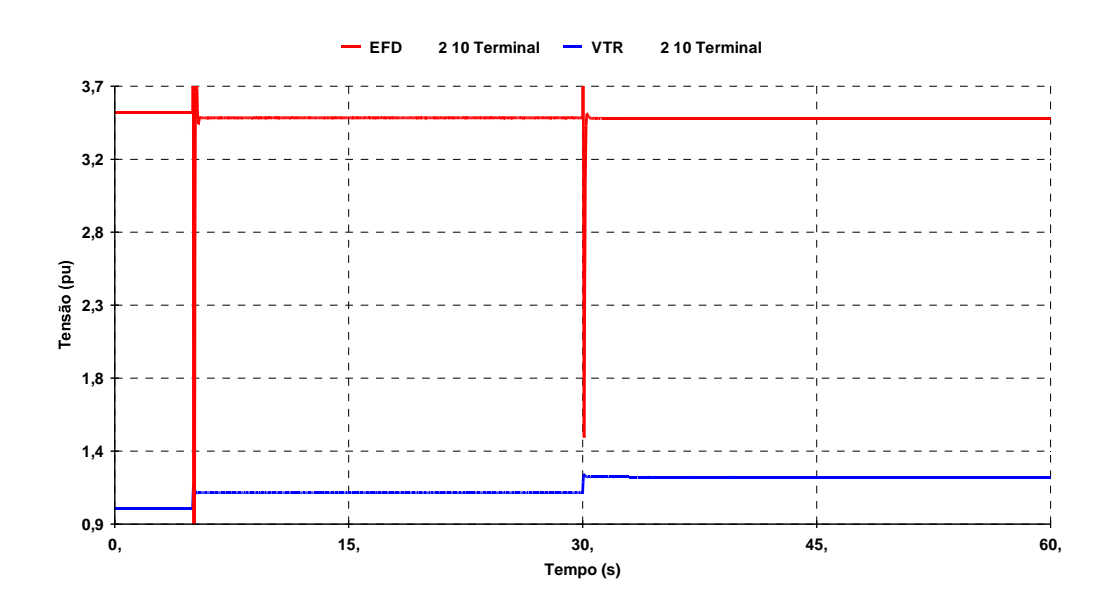

Figura 3.18 – Variação da tensão interna e tensão terminal, carga "ZIP", no domínio do tempo

Na simulação no domínio do tempo, é observado que as variações das tensões interna e terminal ocorrem em sentidos opostos.

As variações podem ser mais bem observadas na Figura 3.19, tensão interna reduzindo, e na Figura 3.20, tensão terminal elevando.

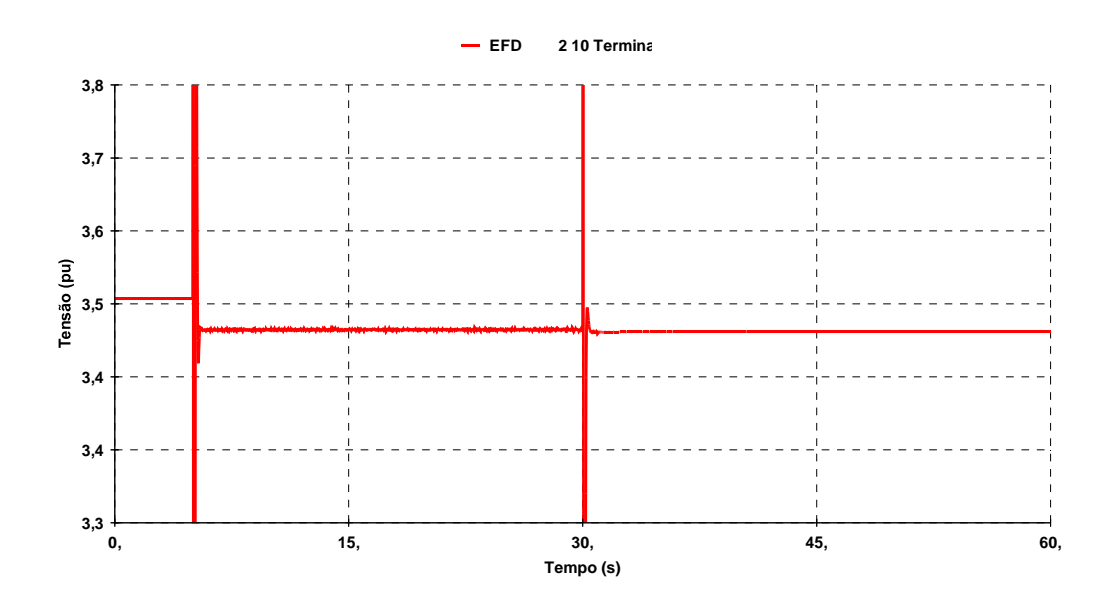

Figura 3.19 – Variação da tensão interna para o comando de elevar a tensão terminal com carga "ZIP"

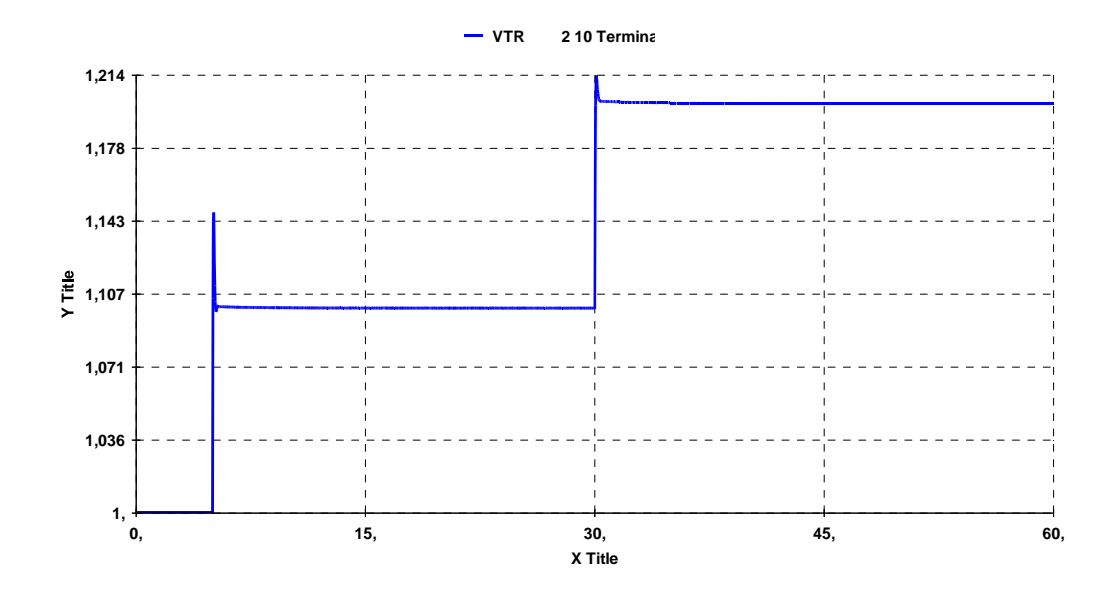

Figura 3.20 – Variação da tensão terminal para o comando de elevação com carga "ZIP"

Neste teste e com esta modelagem de carga, é possível observar o controle de tensão atuando de maneira oposta ao esperado, levando a tensão terminal para os valores desejados. Neste momento, não há uma explicação para isso. Talvez a análise modal nesse ponto de operação forneça uma explicação.

#### **3.3**

#### **Conclusões**

Para as simulações em regime permanente é necessária a criação de uma barra fictícia, conectada à barra terminal do gerador / compensador síncrono por uma reatância síncrona, para que se possa observar os valores de tensão interna e tensão terminal. Nas simulações no domínio do tempo, essa barra fictícia não é necessária, pois o software já fornece a tensão de excitação (tensão interna) da máquina.

O uso da carga tipo "potência constante" possibilitou análises compatíveis, através da solução de problemas de fluxo de potência, tanto na região normal quanto na anormal. Porém, na simulação no domínio do tempo, o caso da região anormal apresentou problemas de convergência. Logo, com esta modelagem de carga não se alcançou o objetivo das simulações.

O uso da carga tipo "impedância constante" possibilitou a obtenção de resultados corretos na região normal de operação, tanto na solução de problemas de fluxo de carga quanto na simulação no domínio do tempo. Porém, na região anormal, os casos convergiram como se estivessem na região normal de operação, o que já era esperado. Logo, com esta modelagem de carga não se alcançou o objetivo das simulações.

O uso da carga "ZIP" (20%, 20% e 60%) possibilitou a obtenção de resultados corretos na região normal e anormal para as simulações através do algoritmo de fluxo de potência e no domínio do tempo. Com esta modelagem de carga o objetivo das simulações foi alcançado. Assim, este modelo será utilizado nas simulações dos próximos capítulos.

### **Análise em Regime Permanente e Dinâmico de um Gerador**

### **4.1**

**4** 

#### **Introdução**

O objetivo é estender a análise em regime permanente e no domínio do tempo realizadas no Capítulo 3 para um sistema mais bem elaborado e comprovar a possibilidade da ocorrência de eventos associados à estabilidade de tensão.

Neste capítulo é utilizado o sistema-teste de 10 barras encontrado em [Kundur, 1994, pág. 980]. O diagrama unifilar do sistema é mostrado na Figura 4.1.

São observados os sentidos das variações das tensões interna e terminal do gerador G3 frente a situações normais de um sistema elétrico: variações de tensão e de carga.

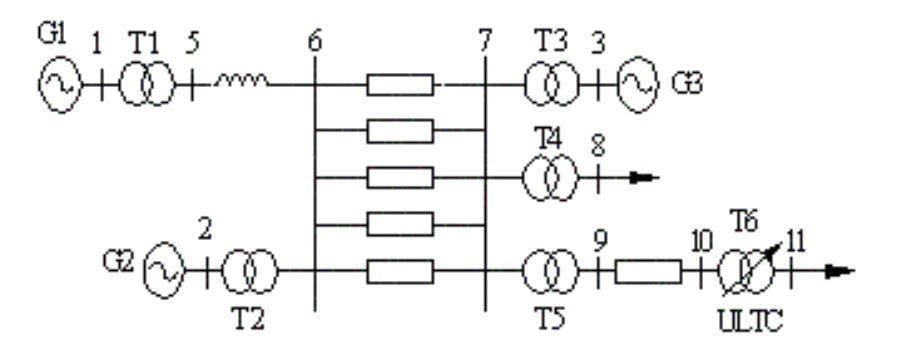

Figura 4.1 – Diagrama unifilar do sistema-teste de 10 barras

#### **4.2**

#### **Análise em Regime Permanente**

A análise em regime permanente tem o objetivo de coletar pontos de operação na região normal e anormal, verificar a relação existente entre as tensões interna e terminal do gerador em análise, G3, confirmar a região de

operação e salvar esses pontos para serem utilizados na análise no domínio do tempo.

Para simular a tensão interna do gerador G3 em regime permanente, que pretende-se estudar, é criada uma barra fictícia conectada à barra 3 do sistema por uma reatância síncrona. Nesta barra fictícia é conectado o gerador e esta barra controla a tensão na barra 3. Desta maneira, a tensão na barra 3 é considerada a tensão terminal do gerador e a tensão da barra fictícia é considerada a tensão interna.

#### **4.2.1**

#### **Região Normal de Operação**

O ponto de operação apresentado em [Kundur, 1994, pág. 980], definido como nível 02, apresentado na Tabela 4.1 é utilizado. Com o programa de fluxo de carga do pacote computacional ANAREDE, é traçada a curva VQ da barra 3 mostrada na Figura 4.2.

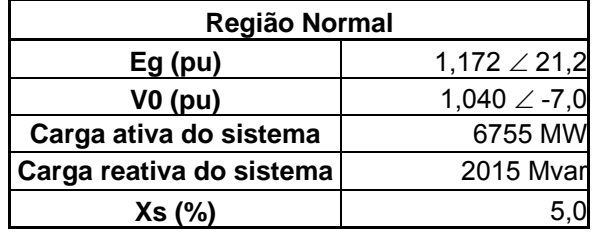

Tabela 4.1 – Ponto de operação na região normal

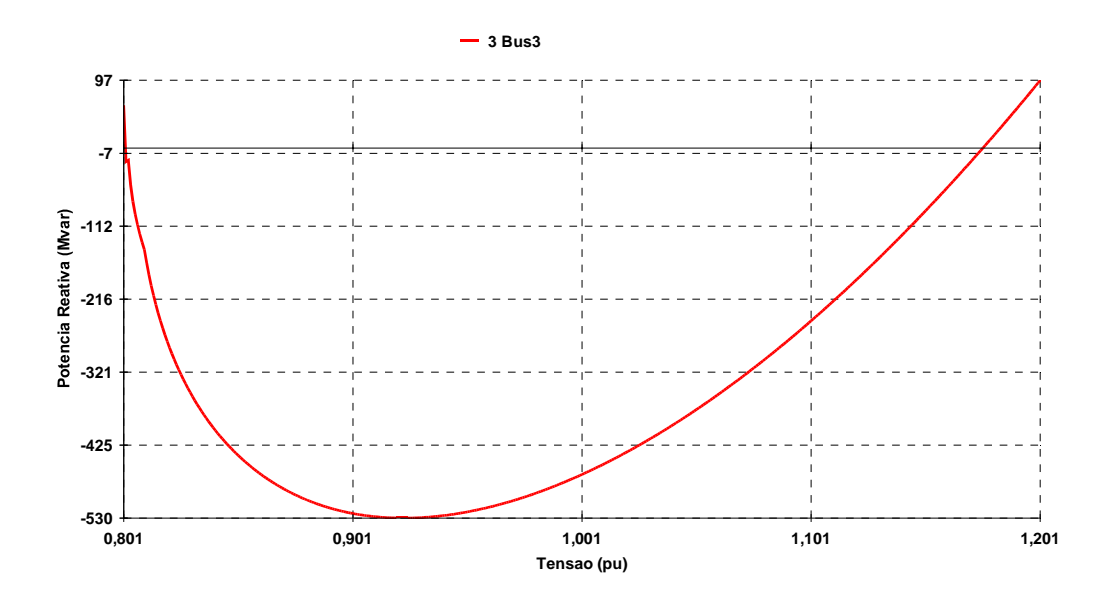

Figura 4.2 – Curva VQ da barra 3

Observando-se a curva VQ da barra 3 na Figura 4.2 é possível verificar que o ponto de operação da Tabela 4.1 se encontra na região normal.

Utilizando o ponto de operação na região normal da Tabela 4.1 para o sistema-teste de 10 barras da Figura 4.1 varia-se a tensão terminal (V0) e observa-se o sentido da variação da tensão interna do gerador G3 (Eg).

Os resultados da simulação na região normal de operação são apresentados numericamente na Tabela 4.2 e graficamente na Figura 4.3.

Tabela 4.2 – Variação da tensão interna e da tensão terminal na região normal de operação

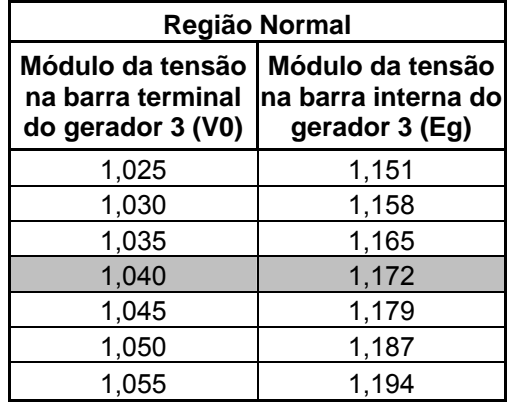

**Região Normal Tensão Interna X Tensão Terminal**

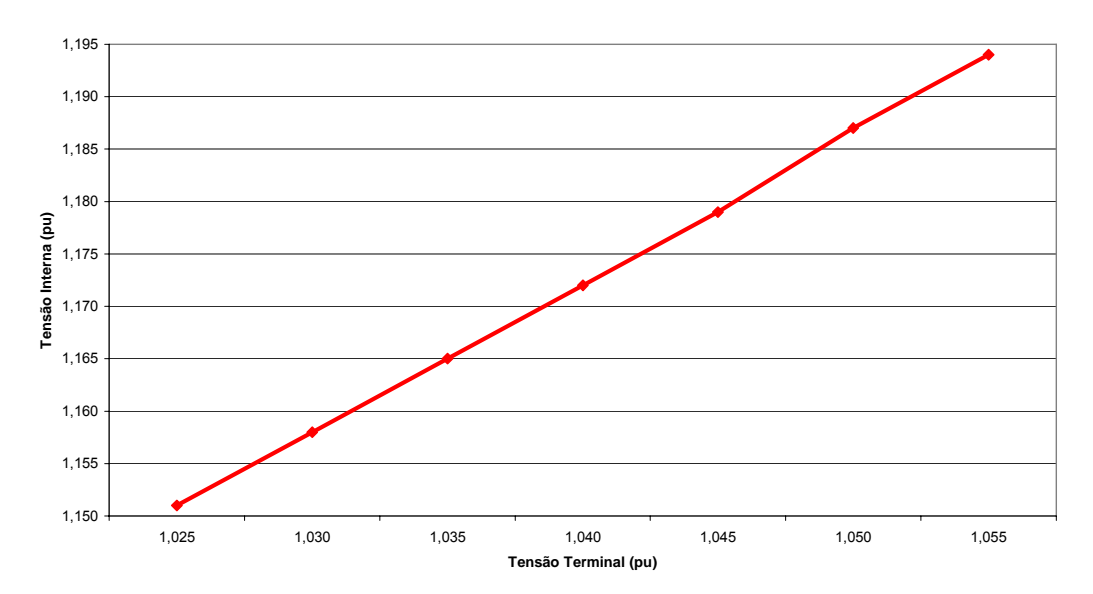

Figura 4.3 – Variação da tensão interna X tensão terminal na região normal de operação

Como pode ser observado, a simulação em regime permanente ocorre conforme o esperado para um ponto de operação na região normal: tensão interna e tensão terminal variando sempre no mesmo sentido.

#### **4.2.2**

#### **Região Anormal de Operação**

A partir do ponto de operação na parte direita da curva VQ da Figura 4.2, considerado como sendo da região normal, é definido um ponto de operação na parte esquerda da mesma curva, procurando manter a mesma potência reativa gerada. Este novo ponto de operação, considerado na região anormal, é apresentado na Tabela 4.3.

Tabela 4.3 – Ponto de operação na região anormal

| Região Anormal           |                      |
|--------------------------|----------------------|
| $Eg$ (pu)                | $0,901 \angle 27,7$  |
| <b>V0 (pu)</b>           | $0,850 \angle -21,2$ |
| Carga ativa do sistema   | 6755 MW              |
| Carga reativa do sistema | 2015 Mvar            |
| Xs (%)                   |                      |

Utilizando o ponto de operação na região anormal da Tabela 4.3 para o sistema-teste de 10 barras da Figura 4.1 é realizada a mesma simulação: elevação/redução da tensão terminal (V0) e é observado o sentido da variação da tensão interna do gerador G3 (Eg).

Os resultados da simulação na região anormal de operação são apresentados numericamente na Tabela 4.4 e graficamente na Figura 4.4.

Tabela 4.4 – Variação da tensão interna e da tensão terminal na região normal de operação

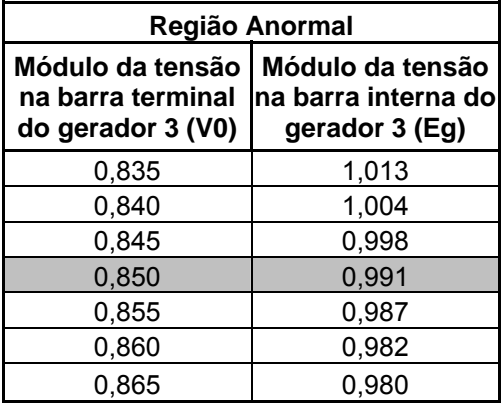

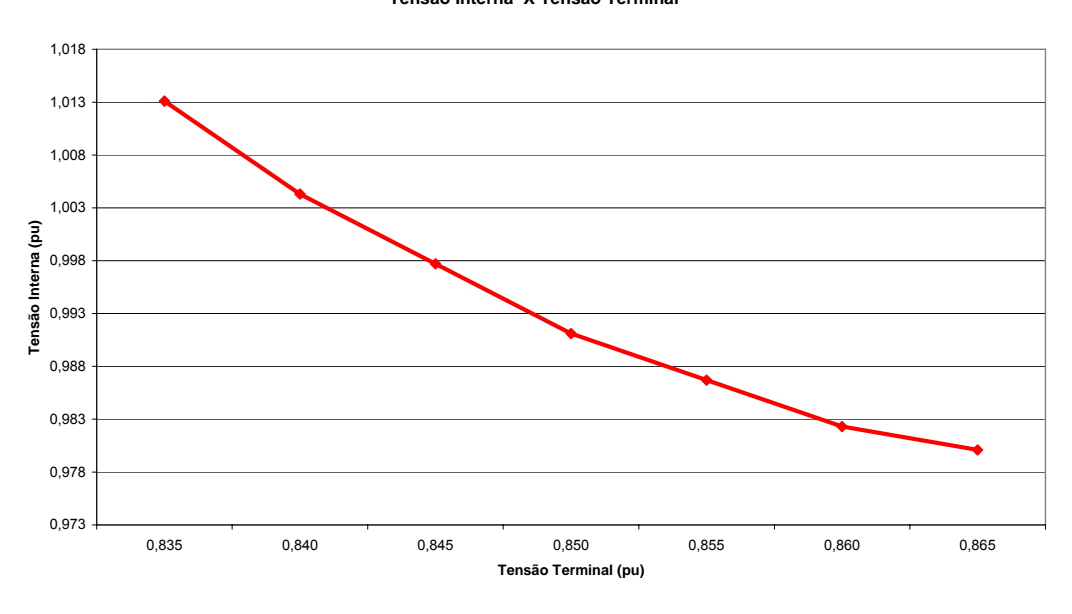

**Região Anormal Tensão Interna X Tensão Terminal**

Figura 4.4 – Variação da tensão interna X tensão terminal na região anormal de operação

Como pode ser observado, a simulação em regime permanente ocorre conforme o esperado para um ponto de operação na região anormal: tensão interna e tensão terminal variando em sentidos opostos. Para elevar a tensão terminal, a tensão interna precisa ser reduzida e para reduzir a tensão terminal, a tensão interna precisa ser elevada.

Isto mostra que o ponto de operação está realmente na região anormal, parte inferior da curva PV, e parte esquerda da curva VQ, onde as manobras de controle de tensão podem ter o efeito oposto ao esperado e acabar levando o sistema ao colapso.

#### **4.3**

#### **Análise no Domínio do Tempo**

A análise no domínio do tempo tem objetivo de comprovar a relação existente entre as tensões interna e terminal do gerador em análise, G3, obtidas nas simulações em regime permanente e mostrar a mudança da região de operação.

As simulações no domínio do tempo são realizadas utilizando os casos convergidos da região normal e anormal da análise de regime permanente, mostrados na Tabela 4.1 e na Tabela 4.3, respectivamente.

Para esta simulação, a barra fictícia criada para simular a tensão interna do gerador G3 não é necessária.

#### **4.3.1**

#### **Região Normal de Operação**

Utilizando o ponto de operação na região normal da para o sistema-teste de 10 barras da Figura 4.1 é realizado um comando para elevar a tensão terminal em 0,015 pu e observado o sentido da variação da tensão interna do gerador G3.

Os resultados da simulação na região normal de operação são apresentados numericamente na Tabela 4.5 e graficamente na Figura 4.5..

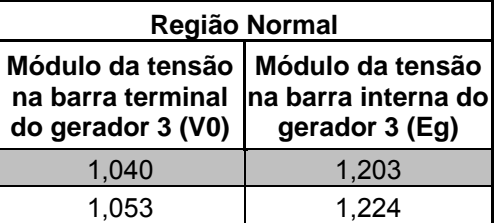

Tabela 4.5 – Variação da tensão interna e da tensão terminal na região normal de operação – análise no domínio do tempo

A diferença entre os valores obtidos na simulação de regime permanente e os obtidos na simulação no domínio do tempo são decorrentes da dinâmica das máquinas envolvidas nesta última simulação bem como de seus controladores.

No gráfico a seguir, da comparação entre a variação das tensões interna e terminal, o eixo vertical representa a variação da tensão onde 0% representa o valor inicial da tensão e o 100% representa o máximo valor atingido durante a simulação.

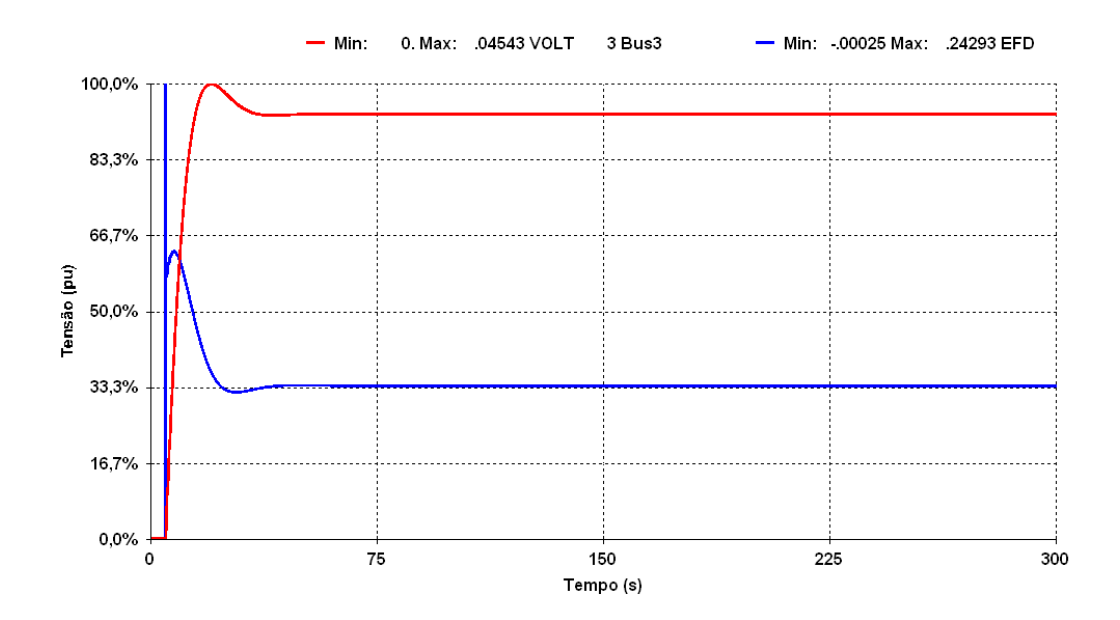

Figura 4.5 – Comparação entre a variação da tensão interna e da tensão terminal da região normal de operação no domínio do tempo

Como pode ser observado, a simulação no domínio do tempo comprova o que ocorre na análise de regime permanente e o resultado é o esperado para um ponto de operação na região normal: tensão interna e tensão terminal variando no mesmo sentido.

Separando os gráficos da tensão interna e da tensão terminal, é possível observar com mais detalhes na Figura 4.6 e na Figura 4.7, respectivamente, o que ocorre com cada uma delas.

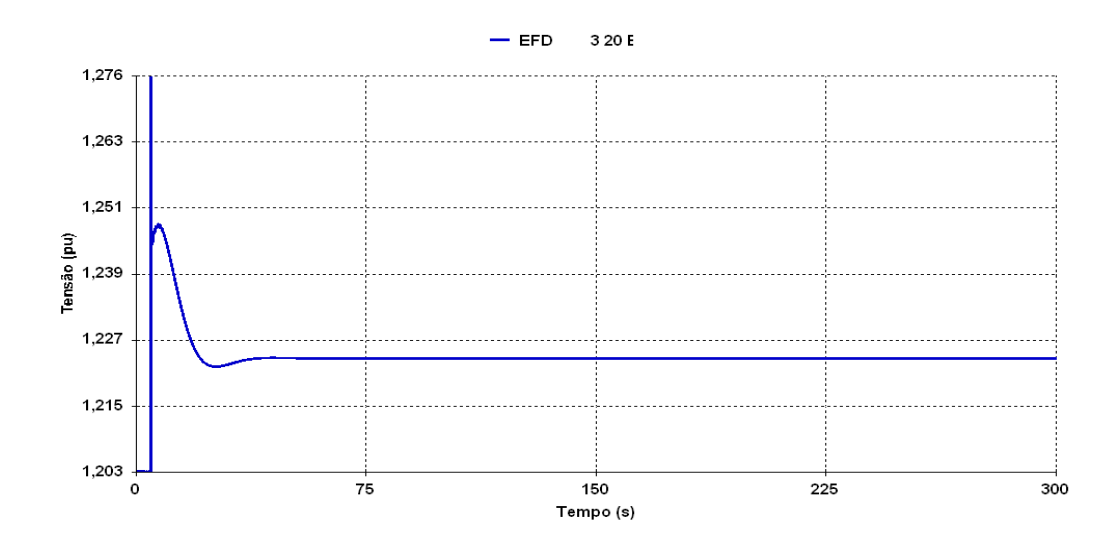

Figura 4.6 - Variação da tensão interna na região normal de operação no domínio do tempo

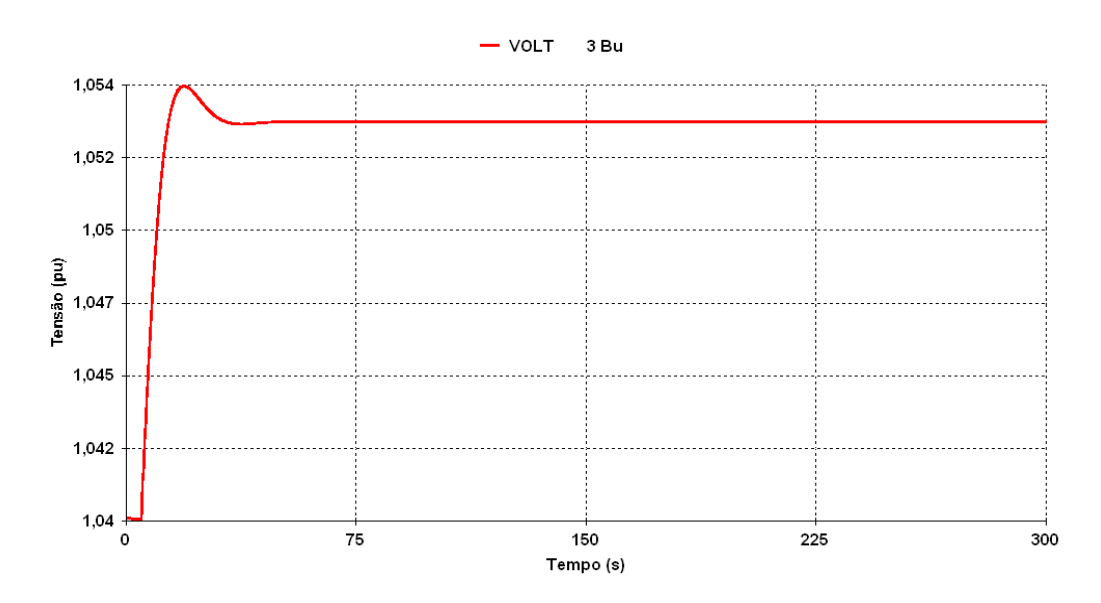

Figura 4.7 – Variação da tensão terminal na região anormal de operação no domínio do tempo

#### **4.3.2**

#### **Região Anormal de Operação**

Utilizando agora o ponto de operação na região anormal da Tabela 4.3 para o sistema-teste de 10 barras da Figura 4.1 é realizado um comando para elevar a tensão terminal em 0,015pu e observado o sentido da variação da tensão interna do gerador G3.

Os resultados da simulação na região anormal de operação podem ser observados numericamente na Tabela 4.6 e graficamente na Figura 4.8.

Tabela 4.6 – Variação da tensão interna e da tensão terminal na região anormal de operação – análise no domínio do tempo

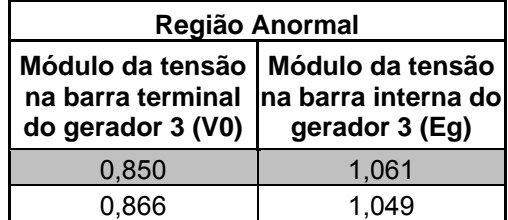

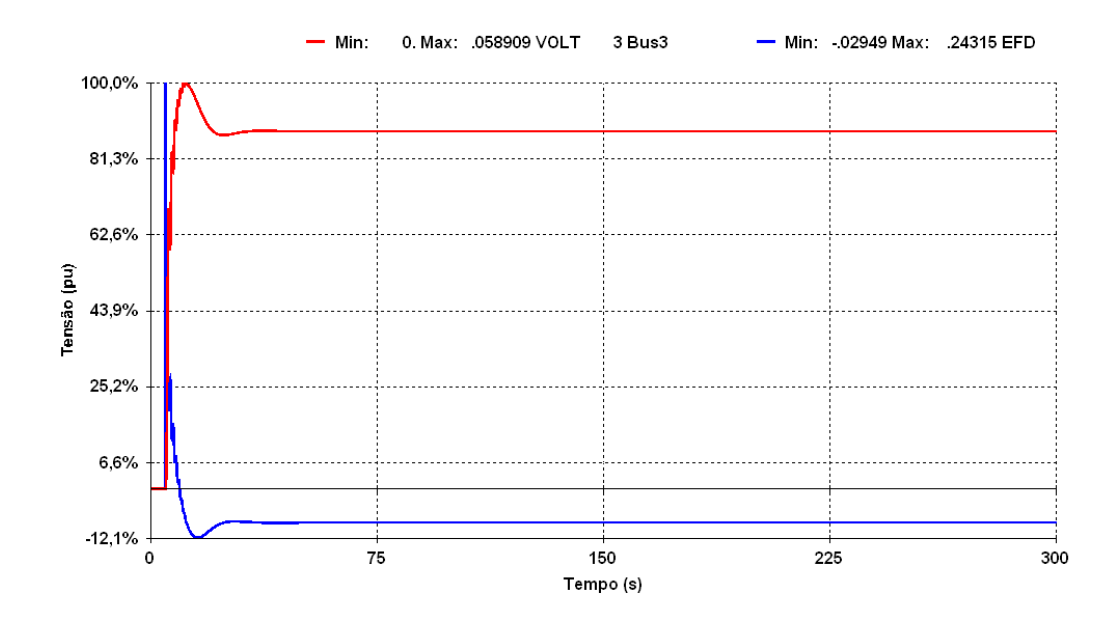

Figura 4.8 – Comparação entre a variação da tensão interna e da tensão terminal na região anormal de operação no domínio do tempo

Como pode ser observado, a simulação no domínio do tempo comprova o que ocorre na análise de regime permanente e o resultado é o esperado para um ponto de operação na região anormal: tensão interna e tensão terminal variando em sentidos opostos. Nesse ponto, não se sabe porque o controle de tensão funcionou com a lógica oposta à usual. Talvez a análise modal nesse ponto de operação forneça a resposta.

Outro ponto importante a ser observado é a diferença entre as tensões internas iniciais na simulação estática (Tabela 4.4) e dinâmica (Tabela 4.6). Acredita-se que os parâmetros da máquina estejam influenciando o resultado dinâmico, impossibilitando assim que as tensões internas iniciais coincidam, contudo, qualitativamente, os resultados das duas simulações são coerentes.

Separando os gráficos da tensão interna e da tensão terminal, é possível observar com mais detalhes na Figura 4.9 e na Figura 4.10, respectivamente, o que ocorre com cada uma delas.

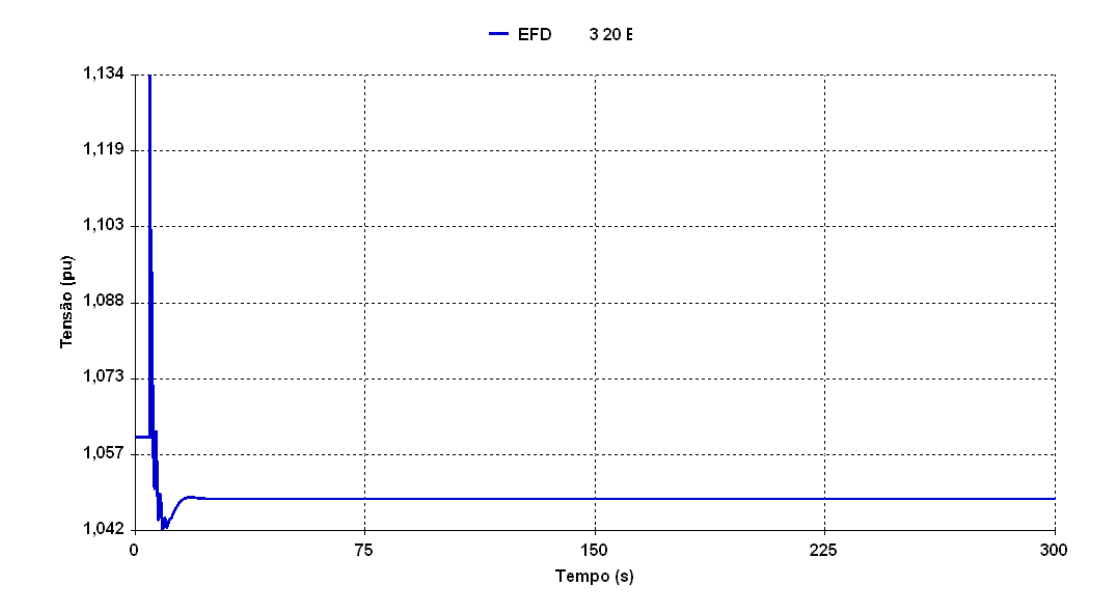

Figura 4.9 – Variação da tensão interna na região anormal de operação no domínio do tempo

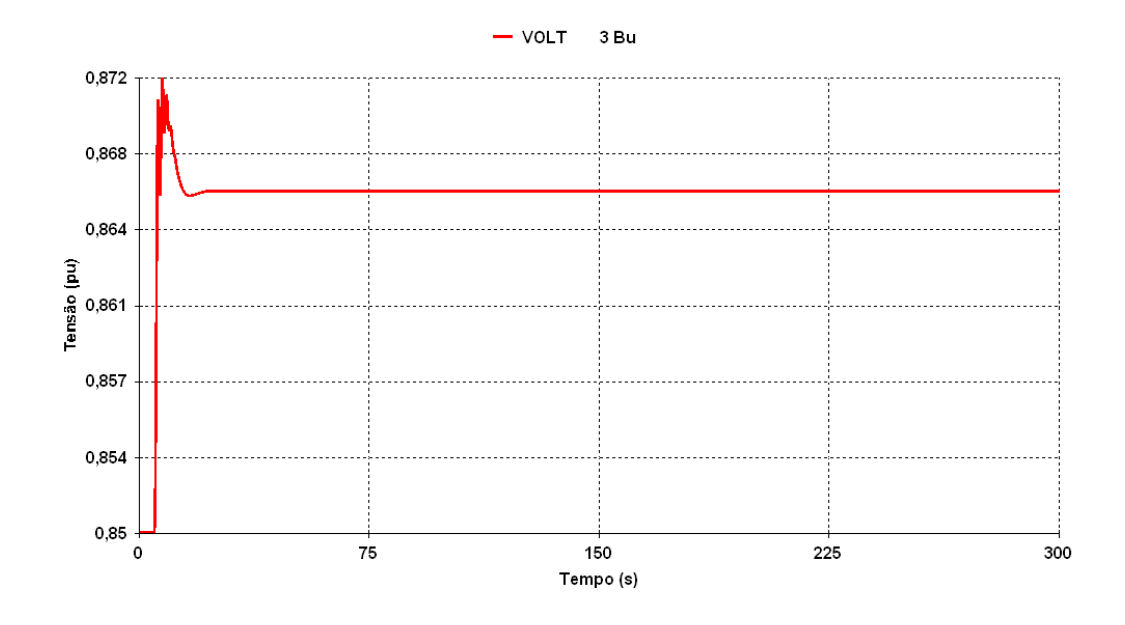

Figura 4.10 – Variação da tensão terminal na região anormal de operação no domínio do tempo

## **4.3.2.1 Seqüência de Comandos**

Para comprovar a operação na região anormal, é efetuada uma seqüência de comandos de elevação da tensão terminal em 0,01pu, por comando, e é observado o sentido da variação da tensão interna.

Os resultados da simulação podem ser observados numericamente na **Tabela 4.7** e graficamente na Figura 4.11.

Tabela 4.7 – Variação da tensão interna e da tensão terminal na região anormal de operação – seqüência de comandos

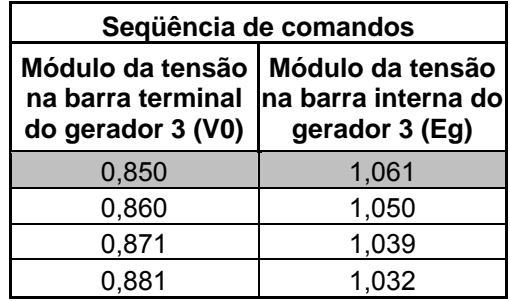

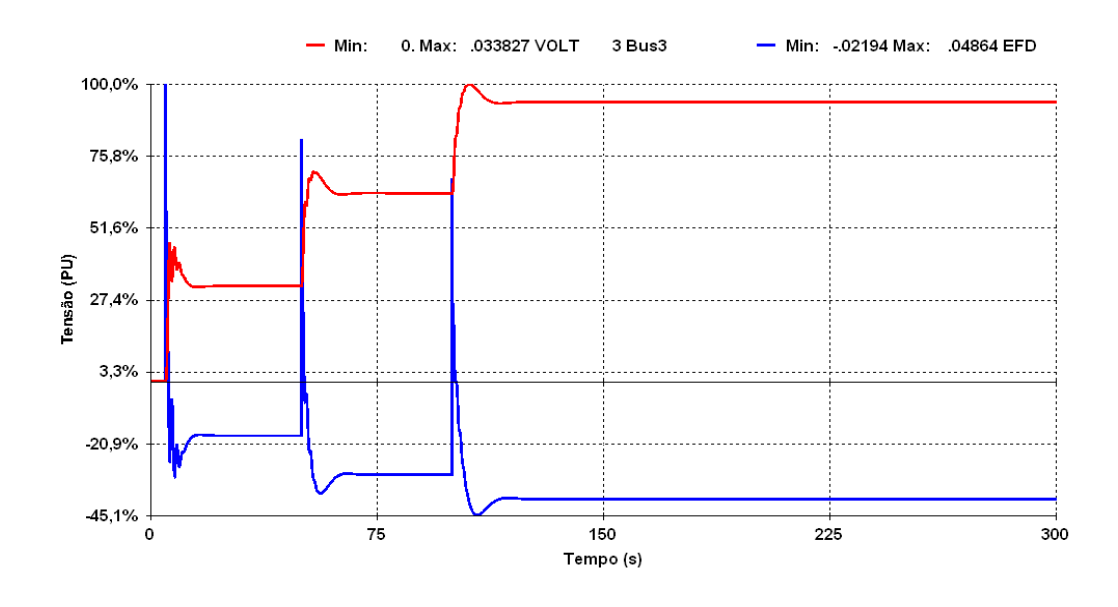

Figura 4.11 – Comparação entre a variação da tensão interna e da tensão terminal na região anormal de operação com uma seqüência de comandos

Como pode ser observado na Figura 4.11, os resultados da seqüência de comandos estão de acordo com o que ocorreu nas análises anteriores de regime permanente e no domínio do tempo, isto é, as variações de tensão ocorrem sempre em sentidos opostos na região anormal de operação.

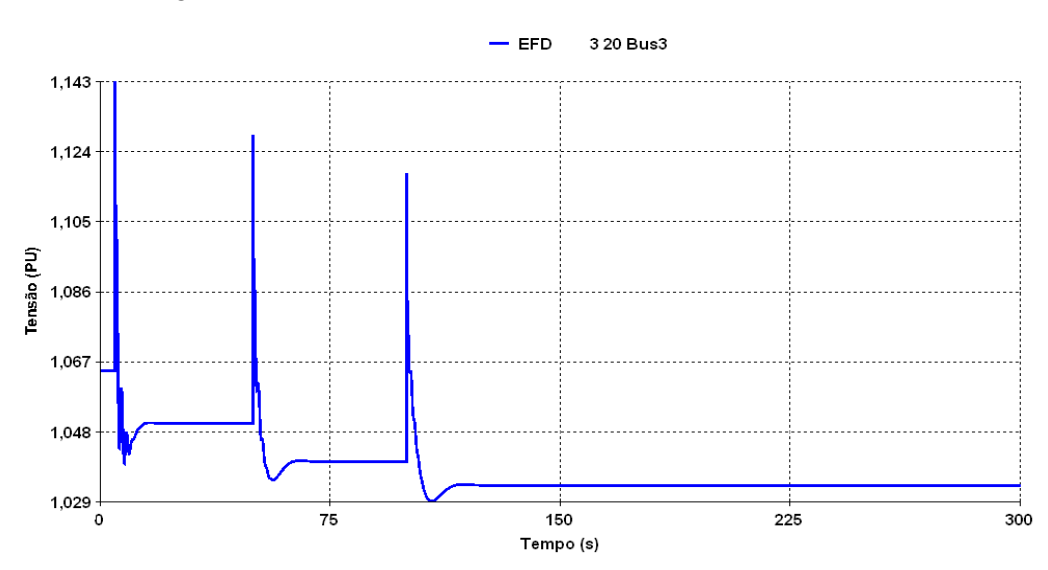

Separando os gráficos da tensão interna na Figura 4.12 e a tensão terminal na Figura 4.13, é possível observar com mais detalhes o que ocorre.

Figura 4.12 – Variação da tensão interna na região anormal de operação com uma seqüência de comandos

87

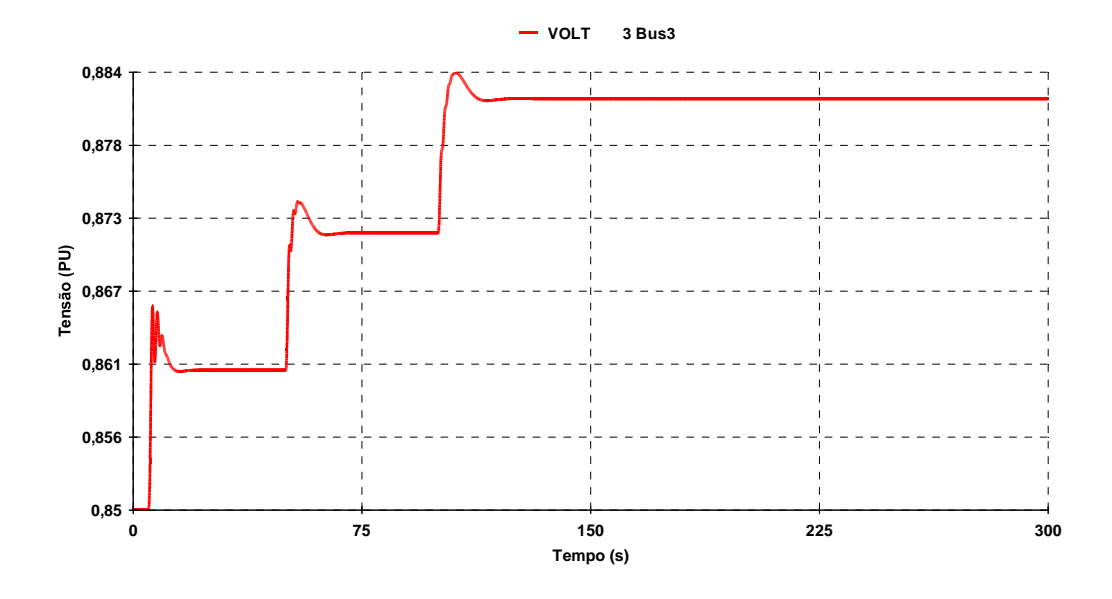

Figura 4.13 – Variação da tensão terminal na região anormal de operação com uma seqüência de comandos

#### **4.3.3**

#### **Mudança da Região de Operação**

Considerando inicialmente o ponto de operação na região normal da Tabela 3.1 para o sistema-teste de 10 barras da Figura 4.1, a sucessão de comandos pode fazer com que o sistema passe para a região anormal e obtenha respostas inesperadas no controle de tensão. Para esta simulação foram efetuados 9 comandos para reduzir a tensão terminal em 0,01pu em cada um.

Os resultados da simulação são apresentados numericamente na Tabela 4.8 e graficamente na Figura 4.14. É bem nítida a mudança de sentido da tensão interna, a partir de determinado instante da simulação, enquanto a tensão terminal é movimentada sempre no mesmo sentido.

Tabela 4.8 – Variação da tensão interna e da tensão terminal mudando da região normal para anormal

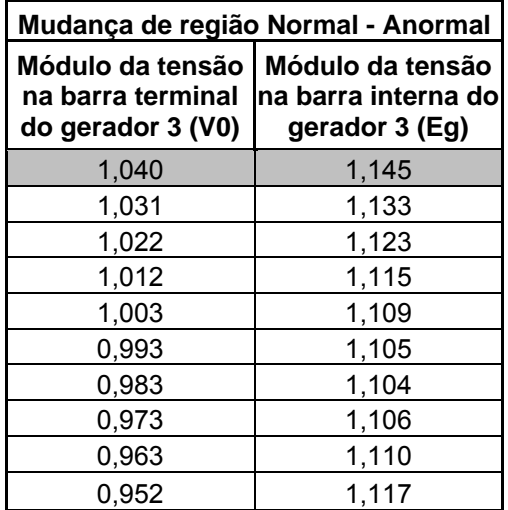

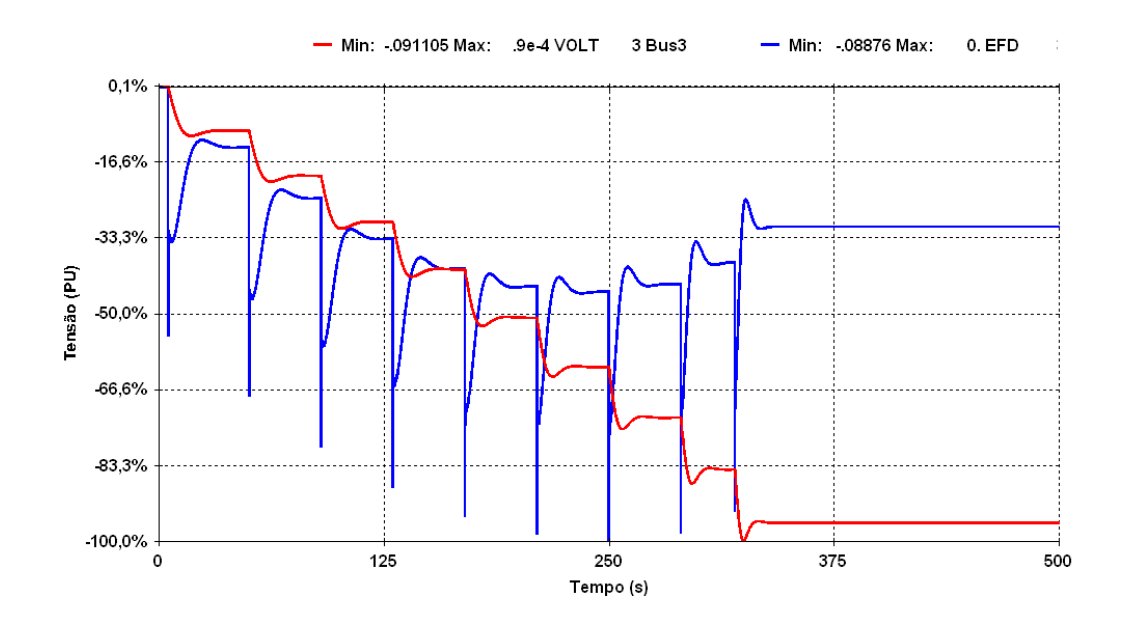

Figura 4.14 – Comparação entre a variação da tensão interna e da tensão terminal mudando de sentido

Separando os gráficos da tensão interna na Figura 4.15 e da tensão terminal na Figura 4.16 é possível observar com detalhes o que ocorre com cada uma delas.

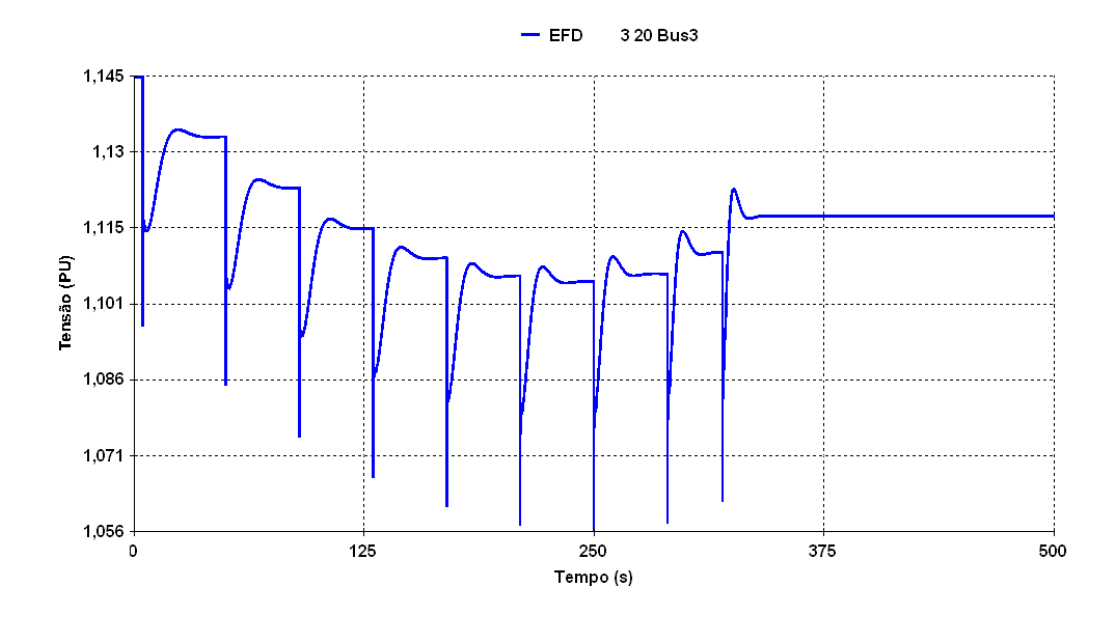

Figura 4.15 – Variação da tensão interna mudando de sentido

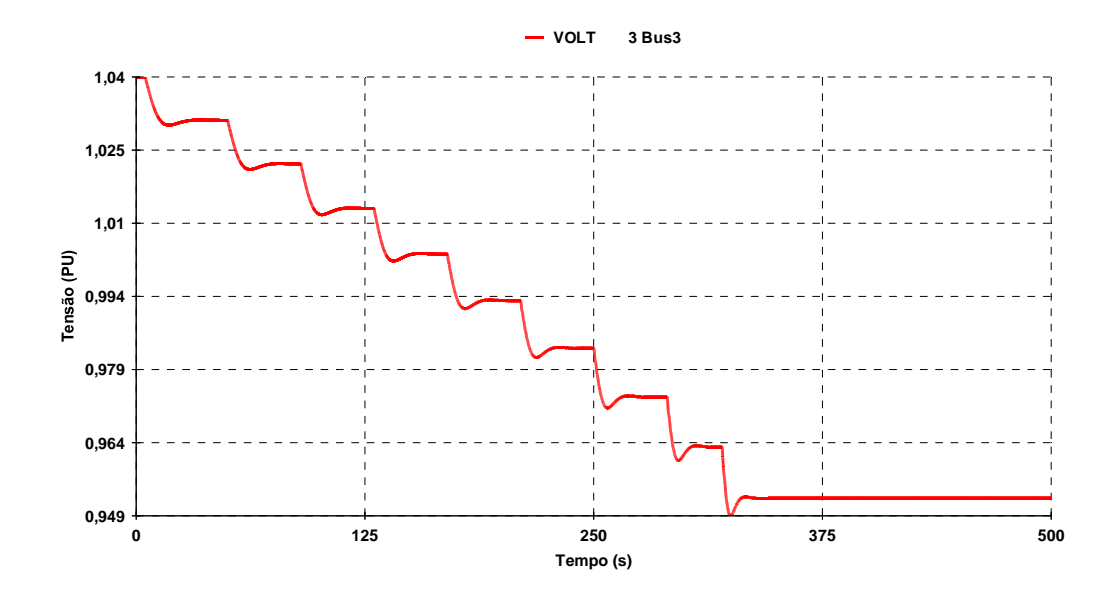

Figura 4.16 – Variação da tensão terminal sempre no mesmo sentido

Como pode ser observado, a simulação mostra que para reduzir a tensão terminal, inicialmente, a tensão interna do gerador precisa ser reduzida. A partir de determinado instante, para continuar reduzindo a tensão terminal, a tensão interna do gerador precisa ser elevada. Esta simulação leva a acreditar que o sistema está inicialmente operando na região normal e a partir de determinado instante passa a operar na região anormal.

Considerando agora o ponto de operação na região anormal da Tabela 4.3 para o sistema-teste de 10 barras da Figura 4.1, a sucessão de comandos pode fazer com que o sistema passe para a região normal e as respostas do controle de tensão passem a ser as esperadas. Para esta simulação foram efetuados 6 comandos para elevar a tensão terminal em 0,01pu em cada um.

Os resultados da simulação são apresentados numericamente na **Tabela 4.9** e graficamente na Figura 4.17. É possível observar a mudança de sentido da tensão interna, a partir de determinado instante da simulação, enquanto a tensão terminal é movimentada sempre no mesmo sentido.

Tabela 4.9 – Variação da tensão interna e da tensão terminal mudando da região anormal para normal

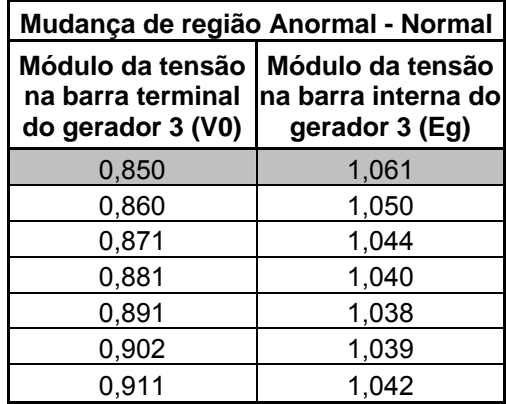

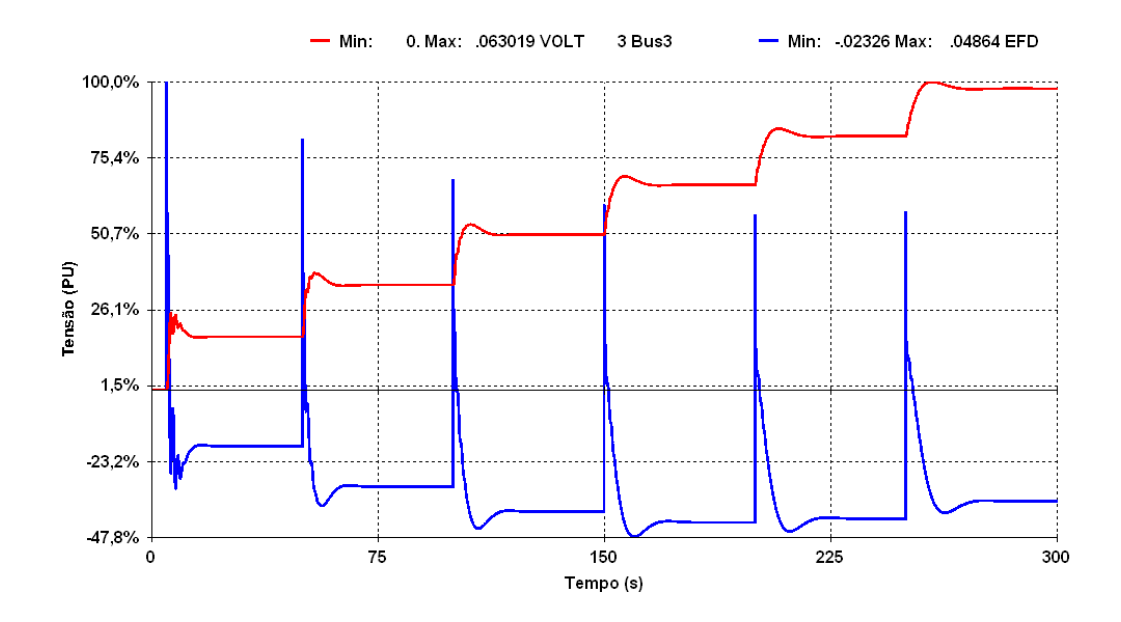

Figura 4.17 – Comparação entre a variação da tensão interna e terminal mudando de sentido

Separando os gráficos da tensão interna na Figura 4.18 e da tensão terminal na Figura 4.19 é possível observar com detalhes o que ocorre com cada uma delas.

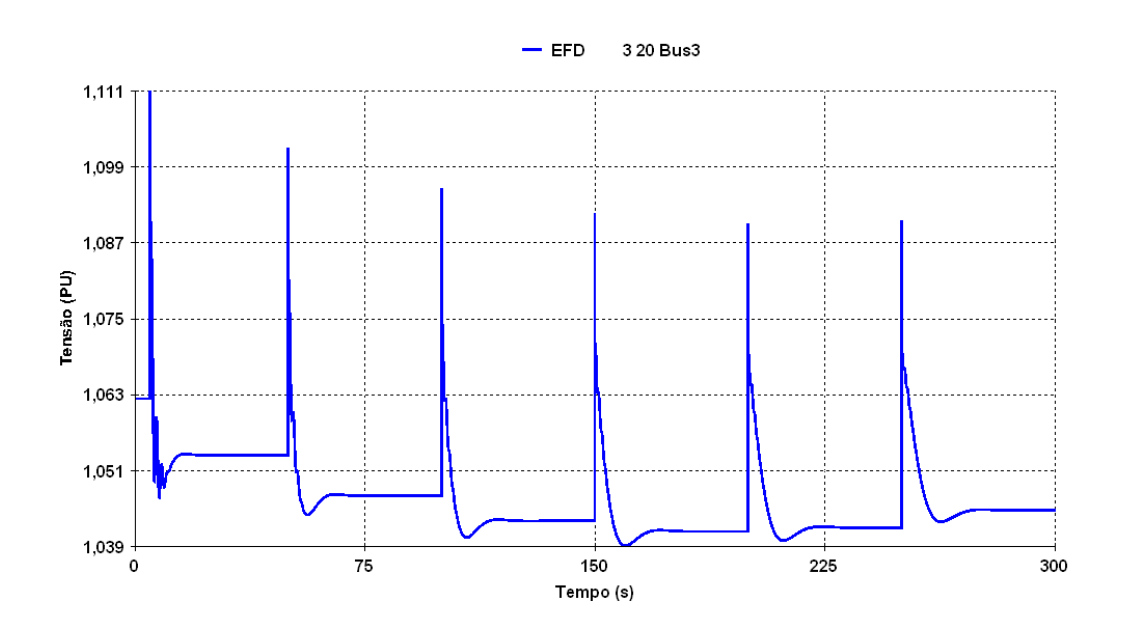

Figura 4.18 – Variação da tensão interna mudando de sentido

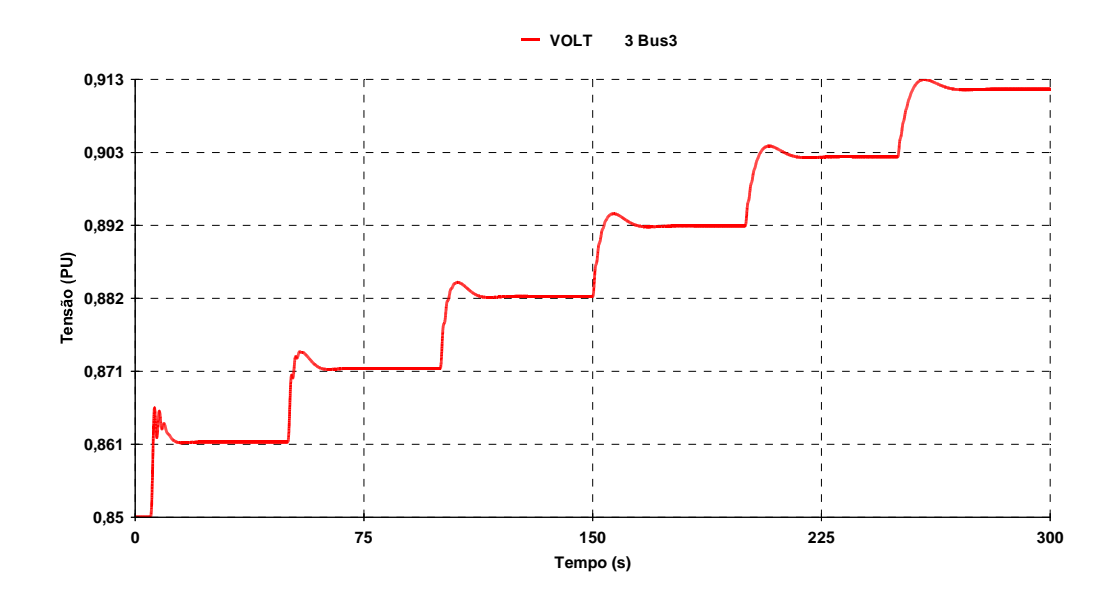

Figura 4.19 – Variação da tensão terminal sempre no mesmo sentido

Como pode ser observado, a simulação mostra que para elevar a tensão terminal, inicialmente, a tensão interna do gerador precisa ser reduzida. A partir de determinado instante, para continuar elevando a tensão terminal, a tensão interna do gerador precisa ser elevada. Esta simulação leva a acreditar que o sistema estava inicialmente operando na região anormal e a partir de determinado instante passou a operar na região normal.

Uma sucessão de comandos, mesmo na região normal de operação, pode, além de levar o ponto de operação para a região anormal, levar o sistema ao colapso.

Na Tabela 4.10 e na Figura 4.20 pode ser observada que a seqüência de comandos faz o caso divergir após levar o sistema para a região anormal.

Tabela 4.10 – Variação da tensão interna e da tensão terminal mudando da região normal para anormal até a divergência do caso

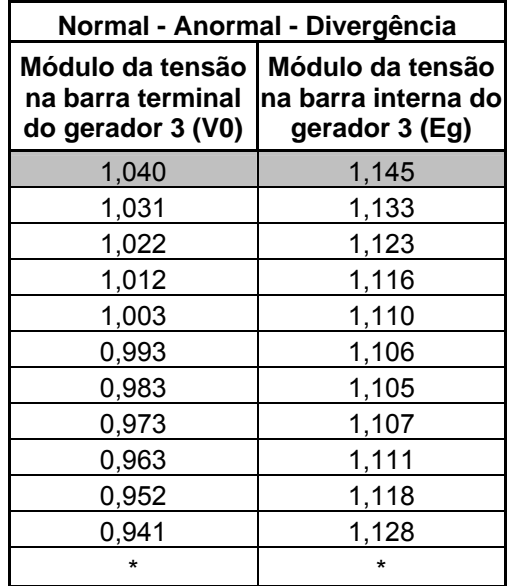

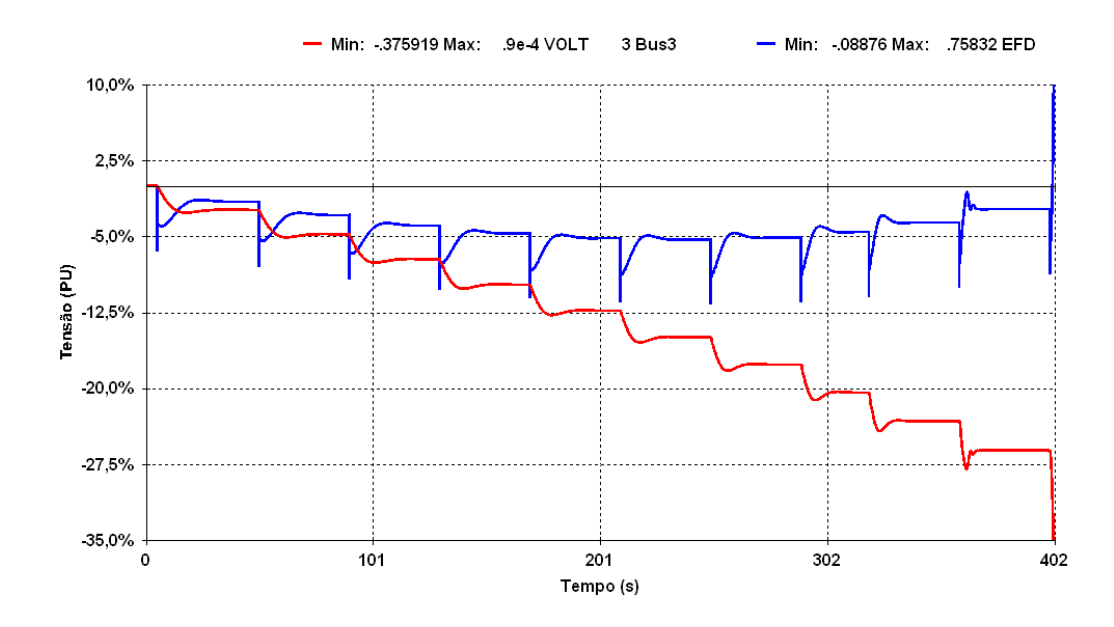

Figura 4.20 – Comparação entre a variação da tensão interna e tensão terminal até a divergência do caso

Separando os gráficos da tensão interna na Figura 4.21 e da tensão terminal na Figura 4.22 é possível observar com detalhes o que ocorre.

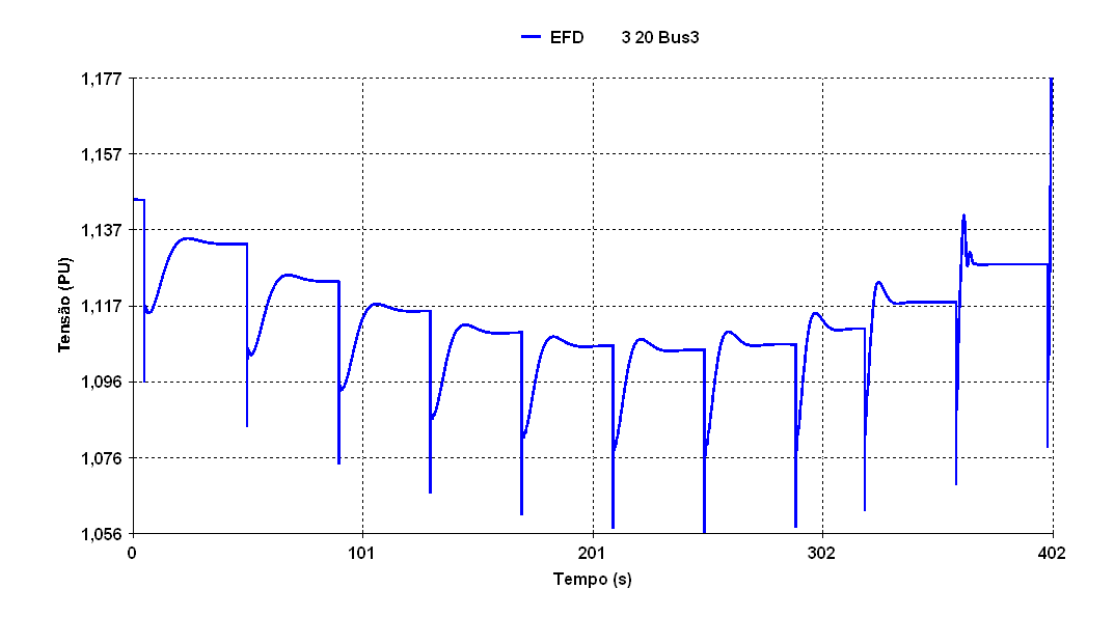

Figura 4.21 – Variação da tensão interna até a divergência do caso

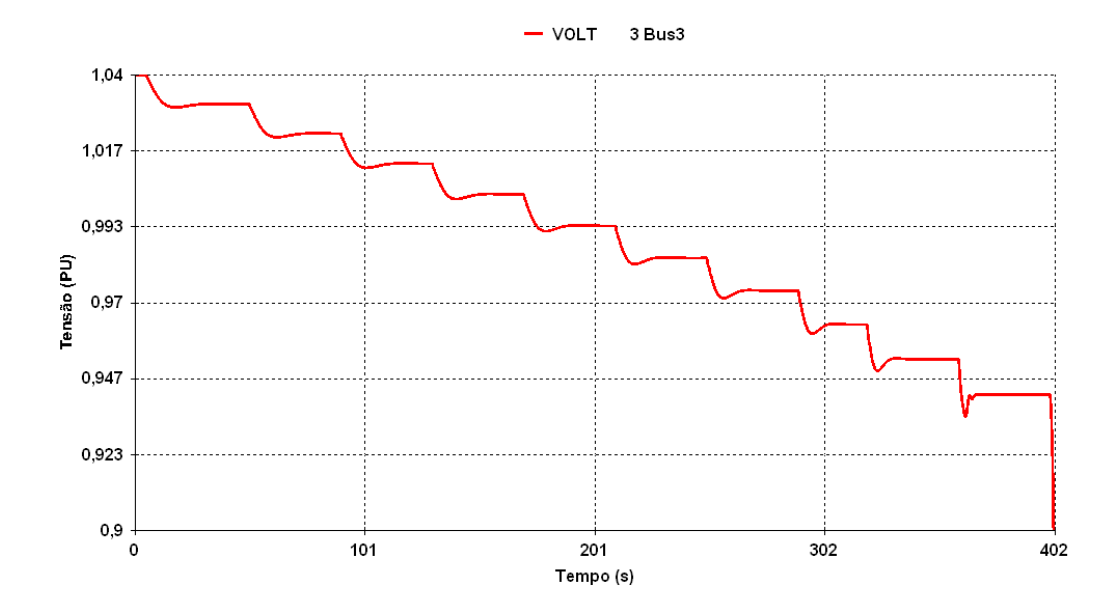

Figura 4.22 – Variação da tensão terminal até a divergência do caso

Como pode ser observado, após a mudança da região de operação, a manutenção da seqüência de comandos para reduzir a tensão leva o caso a divergir.

#### **4.3.4**

#### **Aumento da Carga do Sistema**

Produzindo um aumento de carga na região normal de operação é observado o sentido das tensões interna e terminal do gerador em análise, G3.

Na Figura 4.23 é apresentada a elevação da carga ativa do sistema, enquanto que na Figura 4.24 é apresentada a elevação de carga reativa do sistema. Estas figuras representam o somatório das cargas das barras 8 e 11. Cada degrau de carga corresponde a 0,5 % de aumento. Tanto a carga ativa quanto a carga reativa foram elevadas com este percentual.

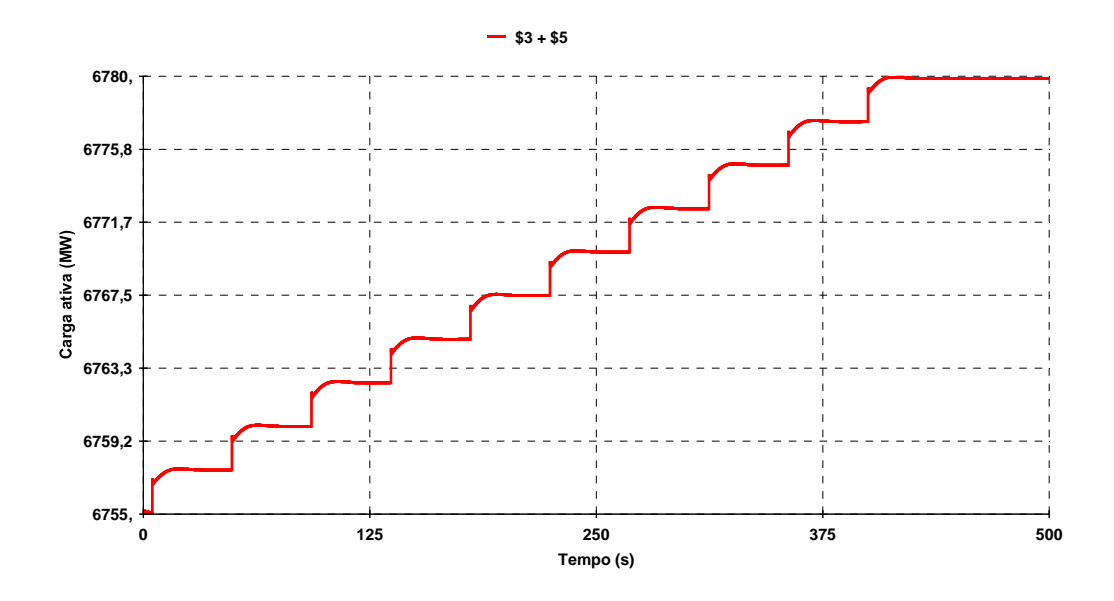

Figura 4.23 – Acréscimo da carga ativa no sistema

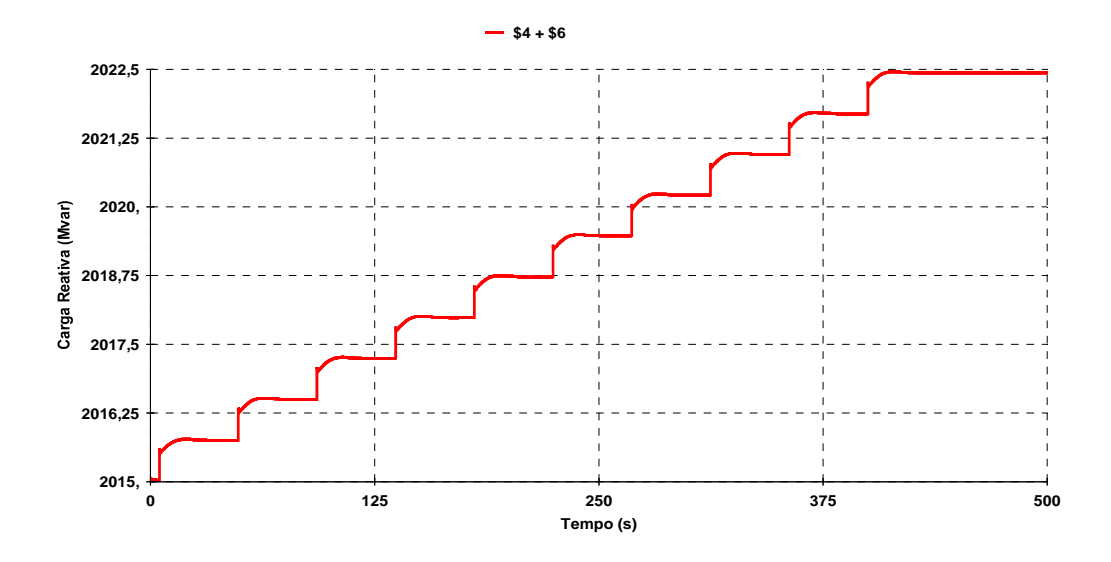

Figura 4.24 – Acréscimo da carga reativa no sistema

É possível observar, em virtude da modelagem de carga utilizada (ZIP) que além da elevação de carga proposta de 0,5% ocorre uma elevação da carga pela elevação da tensão quando esta volta ao valor pré-estabelecido. A elevação da carga tende a provocar uma redução da tensão e esta, quando retorna ao valor inicial, eleva a carga novamente.

Numericamente na Tabela 4.11 e graficamente na Figura 4.25 é mostrado o que ocorre com a tensão terminal e com a tensão interna do gerador durante o acréscimo de carga no sistema.

Tabela 4.11 – Variação da tensão interna e terminal em decorrência da elevação de carga do sistema

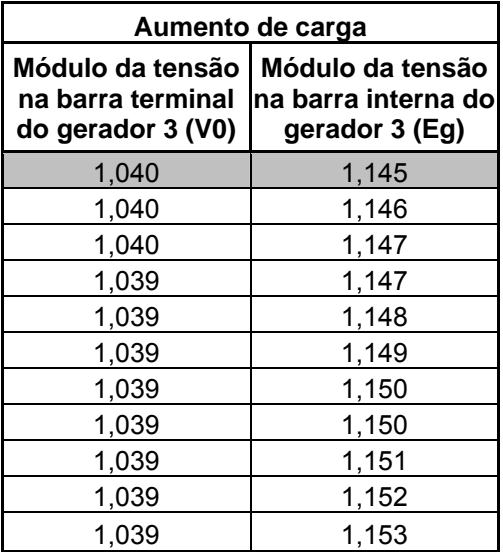

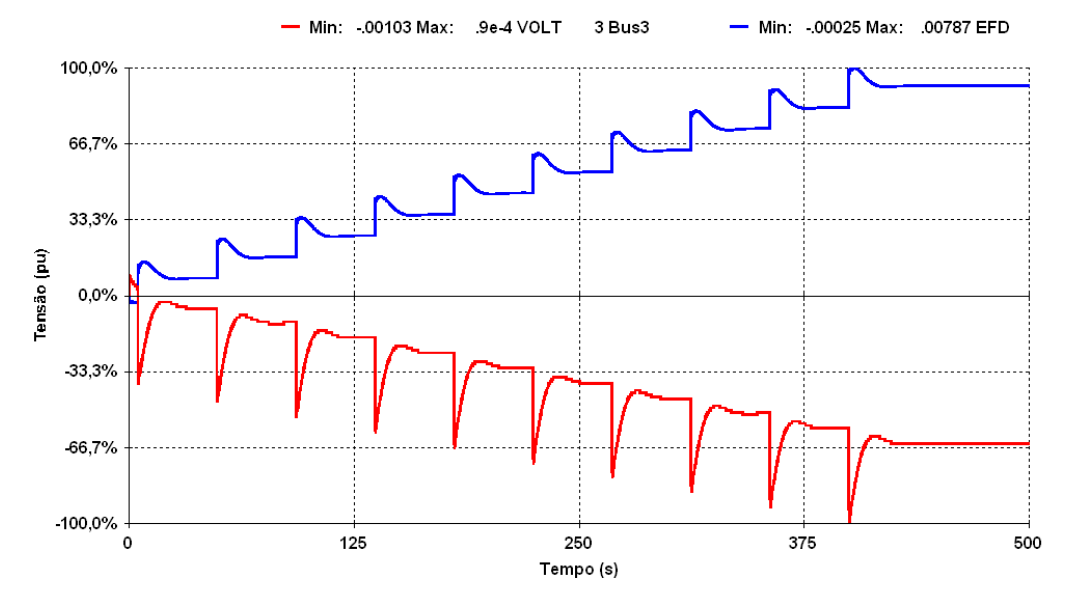

Figura 4.25 – Comparação entre a variação da tensão interna e da tensão terminal em decorrência do acréscimo de carga no sistema

Separando os gráficos da tensão interna na Figura 4.26 e da tensão terminal na Figura 4.27 é possível observar com detalhes o que ocorre com cada uma delas.

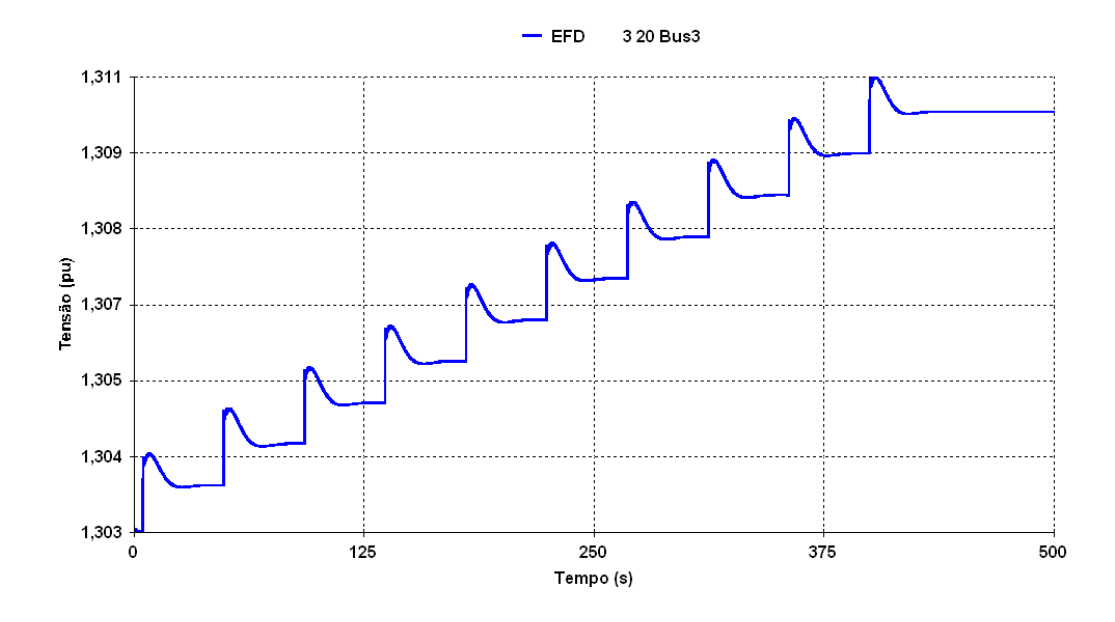

Figura 4.26 – Variação da tensão interna em decorrência do acréscimo de carga no sistema

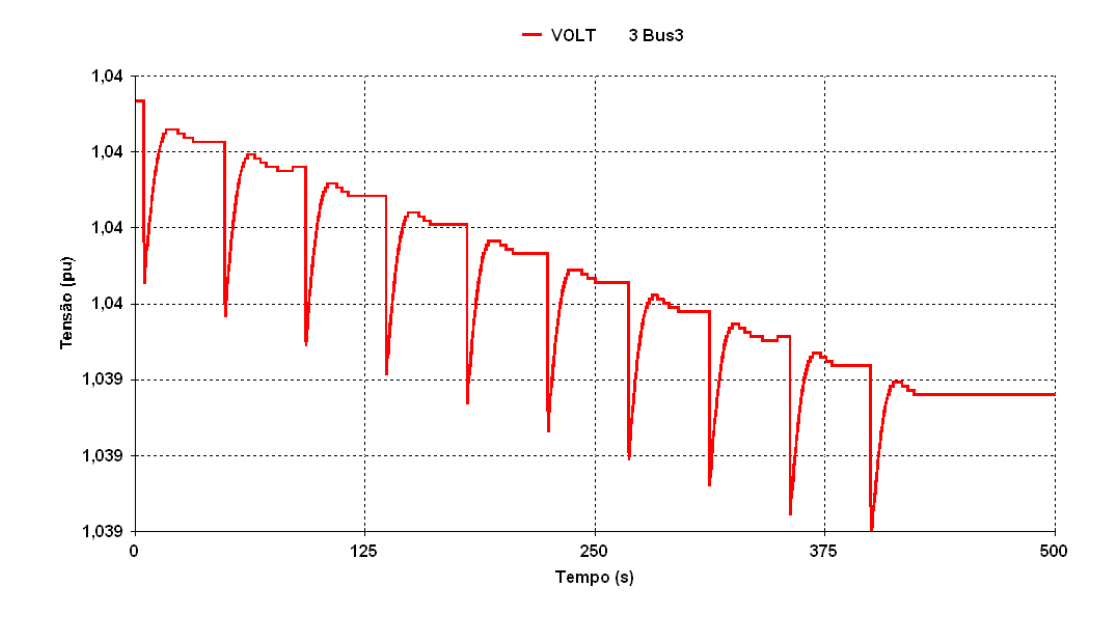

Figura 4.27 – Variação da tensão terminal em decorrência do acréscimo de carga no sistema

O acréscimo de carga no sistema faz com que o perfil de tensão caia. As barras de tensão controlada, incluindo a barra do gerador G3, procuram corrigir esse desvio da tensão inicial elevando novamente a tensão.

Analisando o que ocorre na barra de tensão controlada 3, do gerador em análise, constata-se que a tensão terminal é reduzida pelo acréscimo de carga e em seguida elevada pelo regulador de tensão do gerador G3. Essa elevação de tensão provoca mais uma elevação da carga. No novo ponto de equilíbrio, é possível observar que a tensão terminal sofreu uma leve redução (desprezível) e a tensão interna uma elevação. Apesar de uma aparente oposição nos sentidos das tensões interna e terminal, o sistema continua operando na região normal, dado que a tensão terminal permaneceu no valor desejado e a tensão interna aumentou para lidar com o acréscimo de carga.

#### **4.4**

#### **Conclusões**

Das análises em regime permanente é possível concluir que pode-se ter pontos de operação na região normal, onde as manobras de controle de tensão têm o efeito esperado, e pontos de operação na região anormal, onde as manobras usuais de controle de tensão têm efeito oposto ao esperado.

Das análises iniciais no domínio do tempo conclui-se que é possível verificar os fenômenos de estabilidade de tensão na região anormal de operação em simulações dinâmicas. Pode-se concluir também que as simulações em regime permanente são perfeitamente coerentes já que os resultados foram confirmados tanto para o ponto de operação na região normal quanto na anormal.

Com uma seqüência de comandos para aumento / redução da tensão terminal, é possível concluir que o sistema apresenta respostas diferentes para o mesmo comando em pontos de operação diferentes: é observado que o controle de tensão opera da forma esperada em alguns instantes, indicando a região normal de operação, e de forma inesperada em outros instantes, indicando a região anormal de operação. No entanto, o controle sempre opera para obter a tensão terminal desejada.

Por último é observada a atuação do controle de tensão frente à elevação de carga do sistema. Dessa simulação é possível concluir que apesar da aparente oposição entre a tensão interna, subindo, e a tensão terminal, descendo, isto não significa que o sistema esteja operando na região anormal. Isto porque o controle atua no sentido de manter a tensão no valor de referência, pré-determinado.

Diante de todas essas simulações, é possível concluir que os fenômenos de estabilidade de tensão podem levar o sistema ao colapso, por tensão excessivamente baixa ou alta, devido a uma sucessão de ações de controle de tensão automáticas agindo de maneira inversa para obter o efeito esperado conforme as simulações das Seções 4.3.2 e 4.3.3.

# **Análise em Regime Permanente e Dinâmico de um Compensador Síncrono**

### **5.1 Introdução**

O objetivo é analisar a possibilidade de um compensador síncrono estar associado à ocorrência de eventos de estabilidade de tensão operando de forma oposta ao esperado no controle de tensão.

Neste capítulo é utilizado o sistema New England, onde será inserido um compensador síncrono. O diagrama unifilar do sistema é apresentado na Figura 5.1.

São observados os sentidos das variações das tensões interna e terminal de um compensador síncrono frente a situações normais de um sistema elétrico, tais como variações de tensão e de carga.

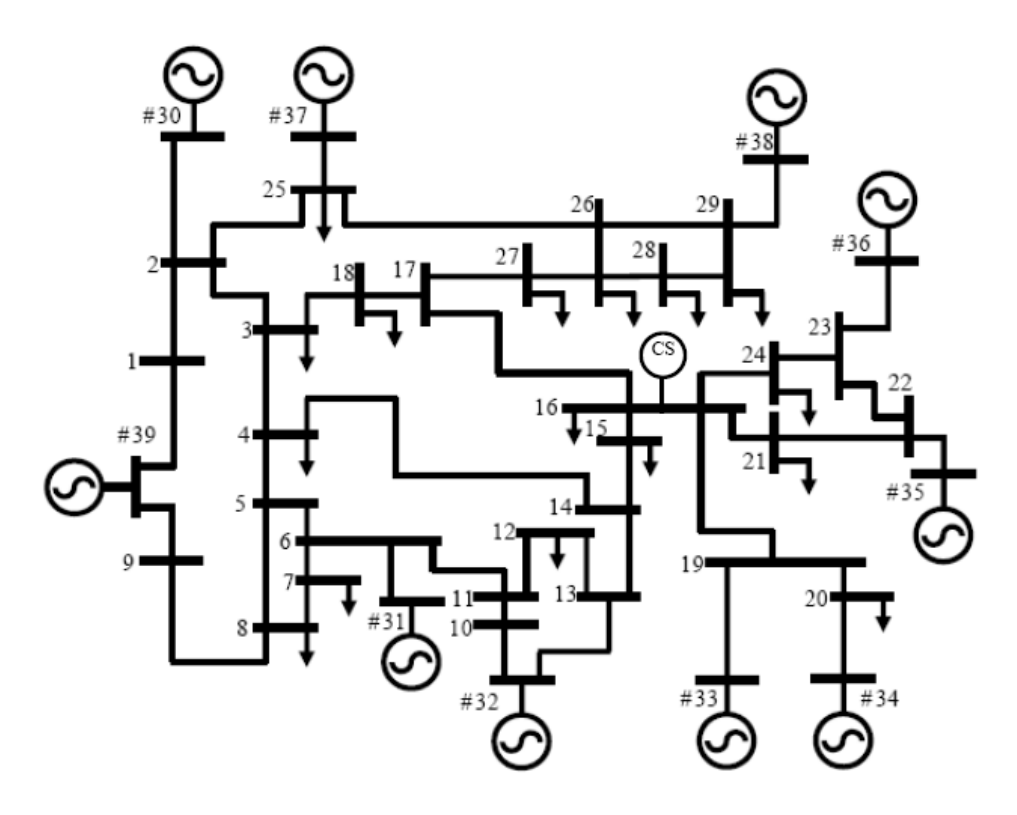

Figura 5.1 – Diagrama unifilar do sistema New England com compensador síncrono

Os dados da simulação e do sistema são apresentados no Apêndice B.

#### **5.2**

#### **Análise em Regime Permanente**

A análise em regime permanente tem o objetivo de coletar pontos de operação na região normal e anormal, verificar a relação existente entre as tensões interna e terminal de um compensador síncrono instalado em uma barra, confirmar a região de operação e utilizar esses pontos na análise no domínio do tempo.

Para determinar em que barra do sistema o compensador síncrono é colocado, é utilizado um ponto de operação do sistema New England na região normal e traçada a curva VQ de todas as barras do sistema através do algoritmo de fluxo de carga do pacote computacional ANAREDE. Analisando o relatório de saída do programa, apresentado na Tabela 5.1, é possível observar que a barra 16 é a que se apresenta com valor de tensão mais próximo à tensão limite para operar de forma oposta ao esperado com a potência reativa gerada. Sendo assim, essa é considerada a barra mais interessante para a instalação do compensador síncrono. A curva VQ da barra 16 é apresentada na Figura 5.2.

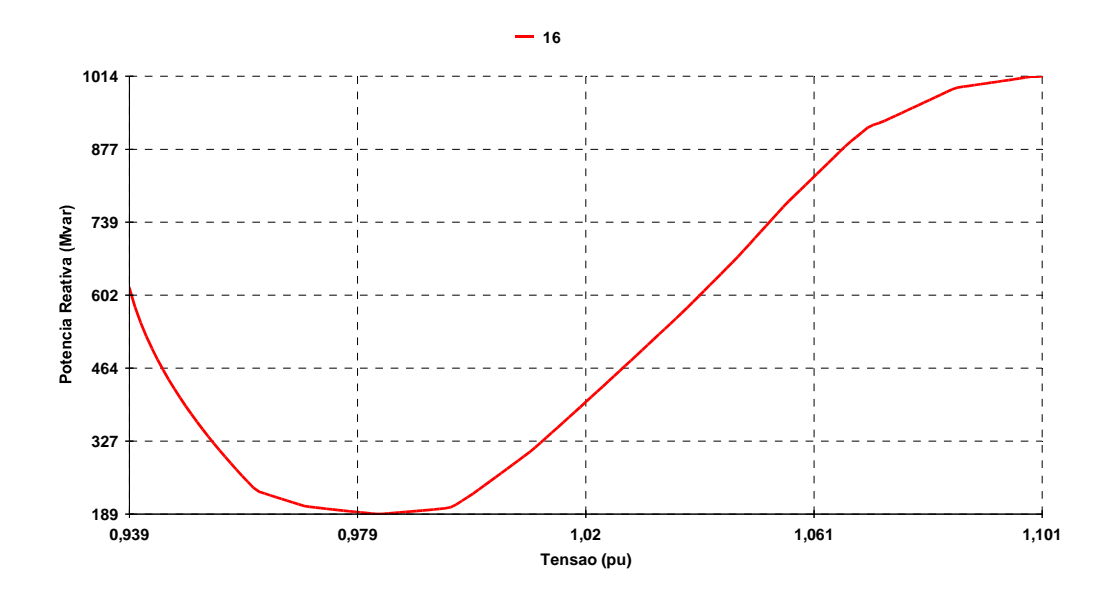

Figura 5.2 – Curva VQ da barra 16

#### Tabela 5.1 – Resultado de execução da margem de potência reativa na região normal

CEPEL - Centro de Pesquisas de Energia Eletrica - ANAREDE V09.01.06

 \* SISTEMA NEW ENGLAND NA REGIAO NORMAL \* RELATORIO DE EXECUCAO DA MARGEM DE POTENCIA REATIVA

Opcoes Ativadas: QLIM VLIM CREM CTAP STEP NEWT TAPD

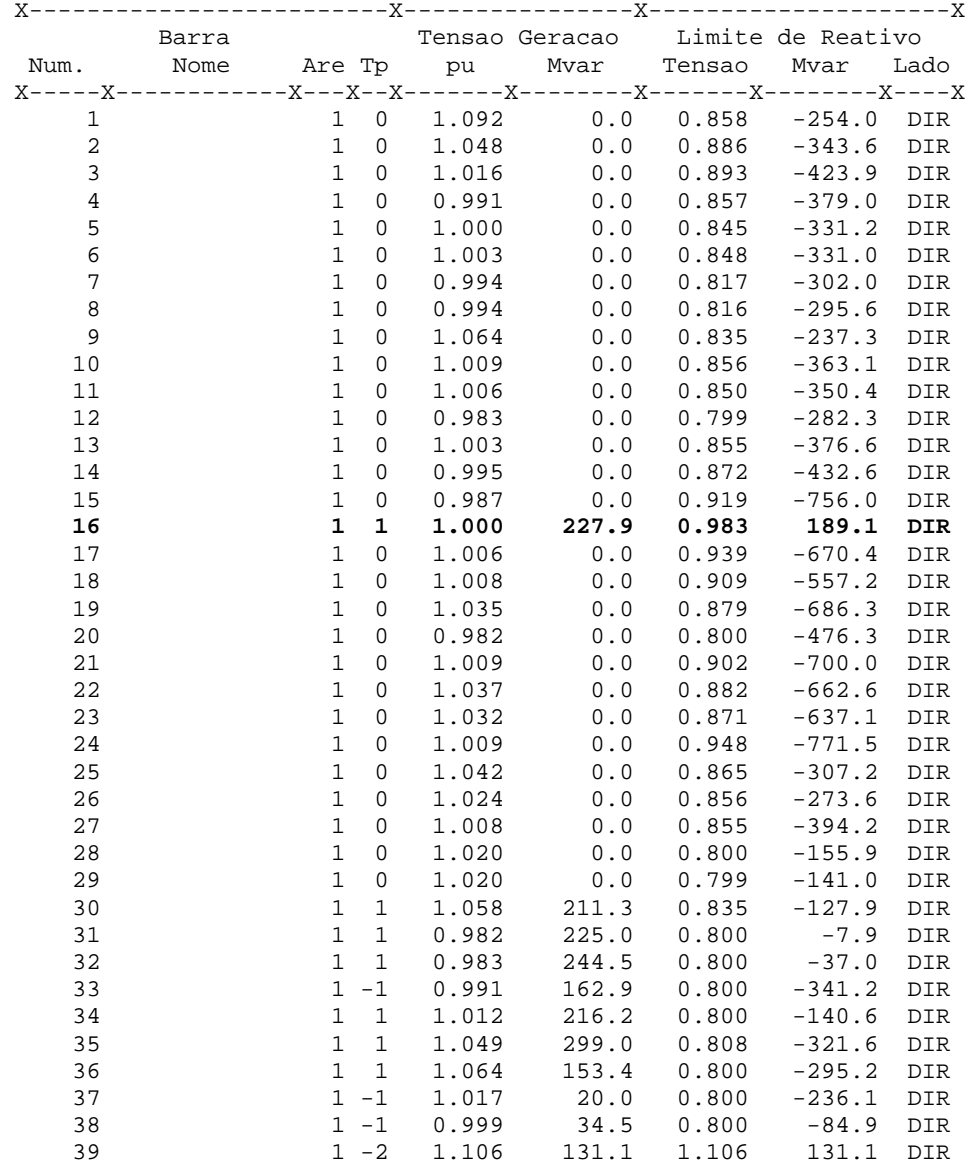

Decidida a barra de interesse é criada uma barra fictícia, conectada à barra terminal por uma reatância síncrona, para simular a tensão interna do compensador síncrono em regime permanente.

A Tabela 5.2 apresenta o resultado da execução da margem de potência reativa já na região anormal de operação. Pode-se observar que a barra 16 está

no lado direito da curva na Tabela 5.1 e no lado esquerdo da curva na Tabela 5.2.

#### Tabela 5.2 – Resultado de execução da margem de potência reativa na região anormal

CEPEL - Centro de Pesquisas de Energia Eletrica - ANAREDE V09.01.06

 \* SISTEMA NEW ENGLAND BR 16 NA REGIAO ANORMAL \* RELATORIO DE EXECUCAO DA MARGEM DE POTENCIA REATIVA

Opcoes Ativadas: QLIM VLIM CREM CTAP STEP NEWT TAPD

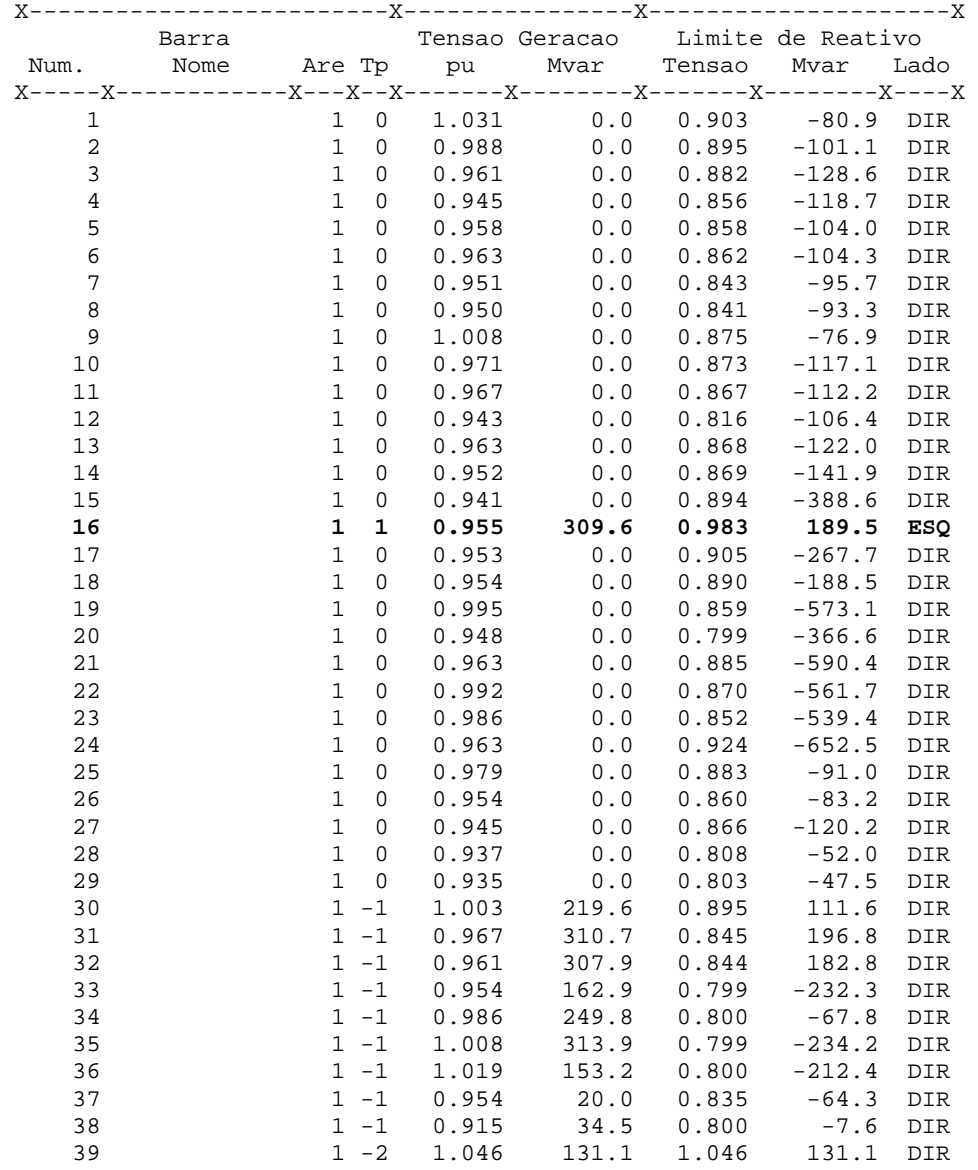

### **5.2.1**

#### **Região Normal de Operação**

Para a simulação na região normal, é utilizado o ponto de operação apresentado na Tabela 5.3. Observando-se a curva VQ da barra 16 na Figura 5.2 é possível confirmar que o ponto de operação se encontra na região normal.

Tabela 5.3 – Ponto de operação na região normal

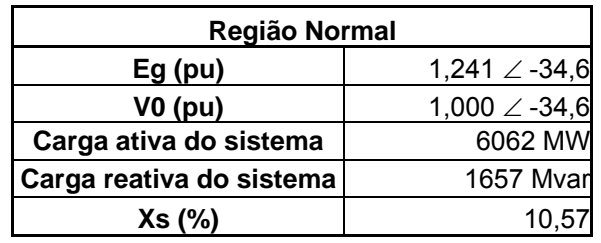

A partir do ponto de operação na região normal da Tabela 5.3 para o sistema New England da Figura 5.1 são realizados alguns comandos para elevar/reduzir a tensão na barra 16, terminal, e é observado o sentido da variação da tensão interna do compensador síncrono (Eg).

Os resultados da simulação na região normal de operação são apresentados numericamente na Tabela 5.4 e graficamente na Figura 5.3.

Tabela 5.4 – Variação da tensão interna e da tensão terminal na região normal de operação

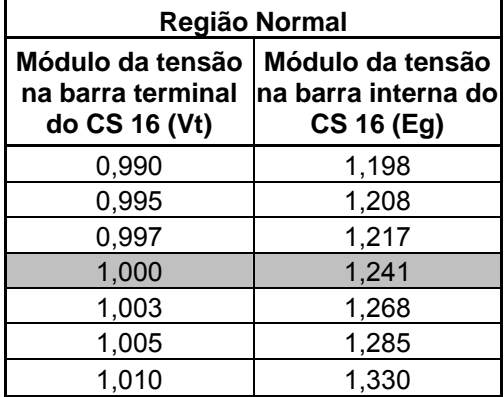

#### **Região Normal Tensão Interna X Tensão Terminal**

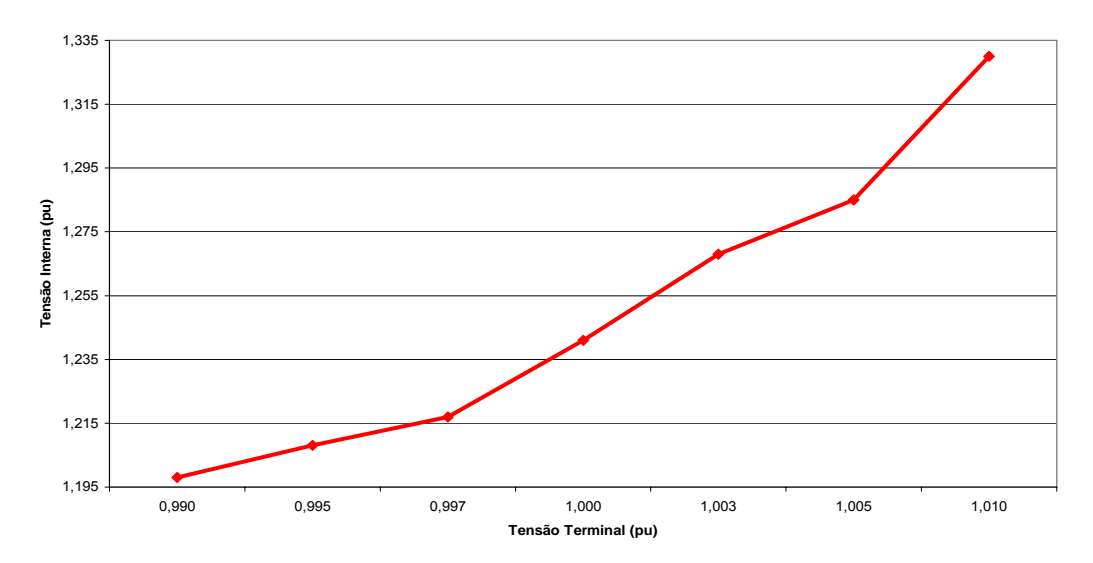

Figura 5.3 – Variação da tensão interna X tensão terminal na região normal de operação

Como pode ser observado, a simulação em regime permanente ocorre conforme o esperado para um ponto de operação na região normal: tensão interna e tensão terminal variando sempre no mesmo sentido. Para elevar a tensão terminal, a tensão interna precisa ser elevada e para reduzir a tensão terminal, a tensão interna precisa ser reduzida.

### **5.2.2**

#### **Região Anormal de Operação**

A partir do ponto de operação na parte direita da curva VQ da Figura 5.2, considerado como sendo da região normal, é definido um ponto de operação na parte esquerda da mesma curva procurando manter a mesma potência reativa gerada. Este novo ponto de operação, considerado na região anormal, é apresentado na Tabela 5.5.

| Região Anormal           |                         |
|--------------------------|-------------------------|
| $Eg$ (pu)                | $1,298 \angle -37,5$    |
| VO(pu)                   | $0,955 \; \angle$ -37,5 |
| Carga ativa do sistema   | 6062 MW                 |
| Carga reativa do sistema | <b>1657 Mvar</b>        |
| Xs (%)                   | 10.57                   |

Tabela 5.5 – Ponto de operação na região anormal

Utilizando o ponto de operação na região anormal da Tabela 5.5 para o sistema New England da Figura 5.1 é realizada a mesma simulação: elevação/redução da tensão da barra 16 terminal e é observado o sentido da variação da tensão interna do compensador síncrono. Os resultados da simulação na região anormal de operação são apresentados numericamente na Tabela 5.6 e graficamente na Figura 5.4.

Tabela 5.6 – Variação da tensão interna e da tensão terminal na região anormal de operação

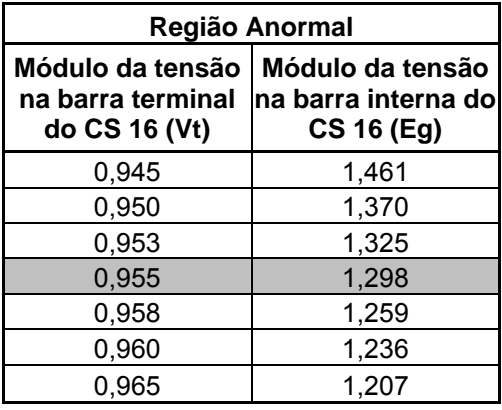

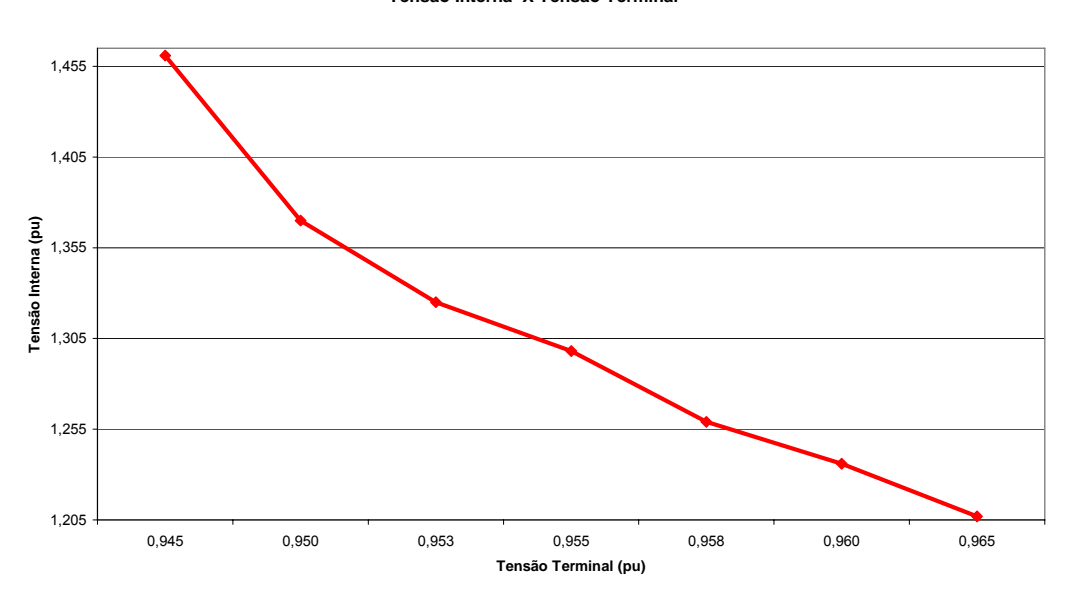

**Região Anormal Tensão Interna X Tensão Terminal**

Figura 5.4 – Variação da tensão interna X tensão terminal na região anormal de operação
Como pode ser observado, a simulação em regime permanente ocorre conforme o esperado para um ponto de operação na região anormal: tensão interna e tensão terminal variando em sentidos opostos. Para elevar a tensão terminal, a tensão interna precisa ser reduzida e para reduzir a tensão terminal, a tensão interna precisa ser elevada. Isto mostra que o ponto de operação está realmente na região anormal, parte inferior da curva VQ, onde as manobras de controle de tensão podem ter o efeito oposto ao esperado e acabar levando o sistema ao colapso.

#### **5.3**

#### **Análise no Domínio do Tempo**

A análise no domínio do tempo tem objetivo de comprovar a relação existente entre as tensões interna e terminal do compensador síncrono em análise, obtidas nas simulações em regime permanente.

As simulações no domínio do tempo são realizadas utilizando os casos convergidos da região normal e anormal da análise de regime permanente, mostrados na Tabela 5.3 e na Tabela 5.5, respectivamente.

Para esta simulação, a barra fictícia criada para simular a tensão interna do compensador síncrono não é necessária.

#### **5.3.1**

#### **Região Normal de Operação**

Utilizando o ponto de operação na região normal da Tabela 5.3 para o sistema New England é realizado um comando para elevar a tensão na barra 16 em 0,03pu e observado o sentido da variação da tensão interna do compensador síncrono colocado nesta barra. Os resultados da simulação na região normal de operação são apresentados numericamente na Tabela 5.7 e graficamente na Figura 5.5.

Tabela 5.7 – Variação da tensão interna e da tensão terminal na região normal de operação – domínio do tempo

| Região Normal                                          |                                                     |  |  |
|--------------------------------------------------------|-----------------------------------------------------|--|--|
| Módulo da tensão   Módulo da tensão  <br>do CS 16 (Vt) | na barra terminal na barra interna do<br>CS 16 (Eg) |  |  |
| 1,000                                                  | 1,245                                               |  |  |
| 1.003                                                  | 1,281                                               |  |  |

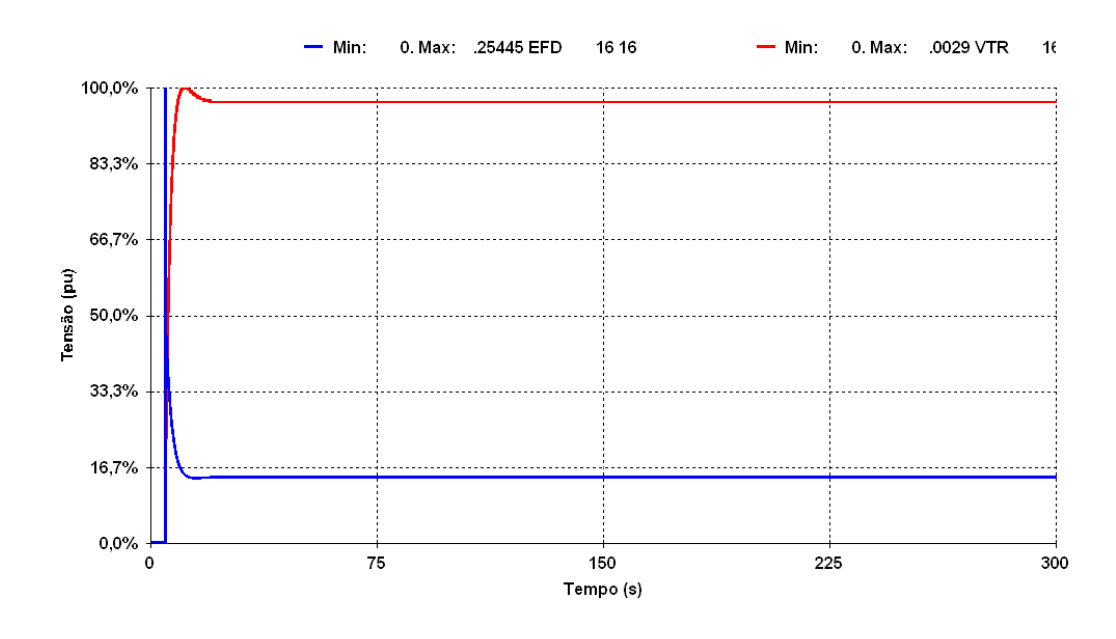

Figura 5.5 – Comparação entre a variação da tensão interna e da tensão terminal na região normal de operação no domínio do tempo

Como pode ser observado, a simulação no domínio do tempo comprova o que ocorre na análise de regime permanente e o resultado é o esperado para um ponto de operação na região normal: tensão interna e tensão terminal variando no mesmo sentido.

#### **5.3.2**

#### **Região Anormal de Operação**

Utilizando agora o ponto de operação na região anormal da Tabela 5.5 para o sistema New England é realizado um comando para elevar a tensão da barra 16 em 0,03pu e observado o sentido da variação da tensão interna do compensador síncrono. Os resultados da simulação na região anormal de operação podem ser observados numericamente na Tabela 5.8 e graficamente na Figura 5.6.

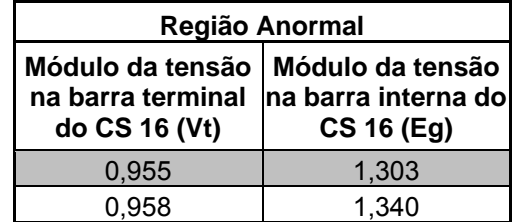

Tabela 5.8 – Variação da tensão interna e da tensão terminal na região anormal de operação – domínio do tempo

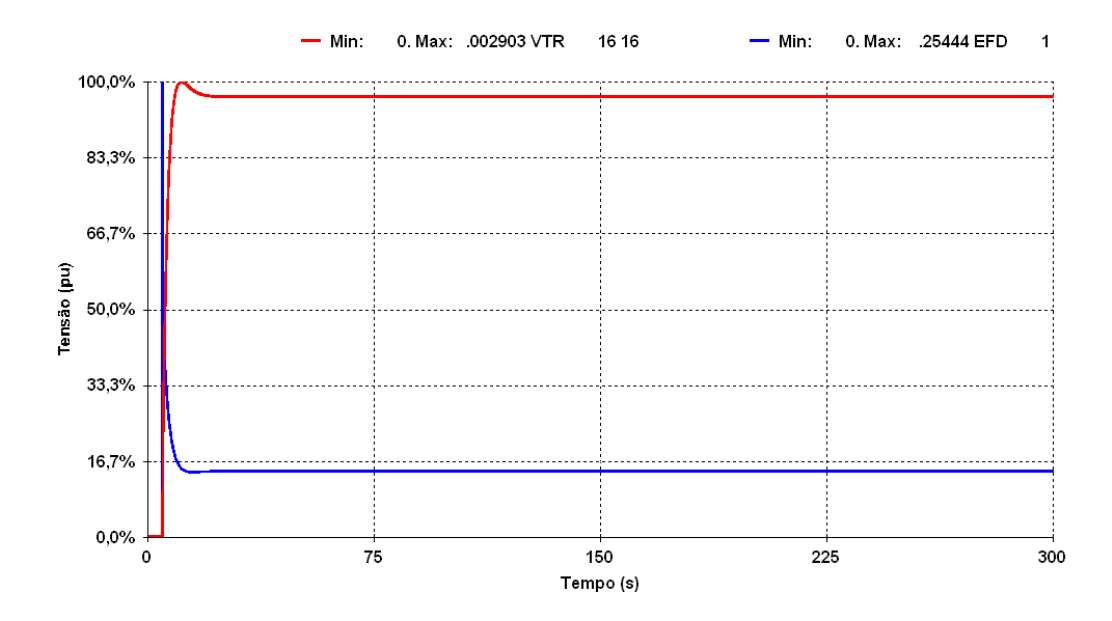

Figura 5.6 – Comparação entre a variação da tensão interna e da tensão terminal na região anormal de operação no domínio do tempo

Como pode ser observado, a simulação no domínio do tempo ocorre como se fosse um caso na região normal de operação, a tensão interna e tensão terminal variam no mesmo sentido. Esse resultado contraria o resultado da simulação, com o mesmo ponto de operação, em regime permanente, onde a tensão interna e a tensão terminal variam em sentidos opostos. Nesta simulação no domínio do tempo, a tensão terminal desejada foi obtida, mas a tensão interna variou no sentido usual, ao invés de contrário. A simulação estabilizou em um ponto de operação diferente daquele da simulação estática.

A Figura 5.7 mostra a potência reativa gerada pelo compensador síncrono. Para um ponto de operação no lado esquerdo da curva VQ da Figura 5.2, o esperado é que o sentido da variação da potência reativa seja oposto ao sentido da variação da tensão. Para elevar a tensão, a potência reativa gerada deve reduzir e vice-versa.

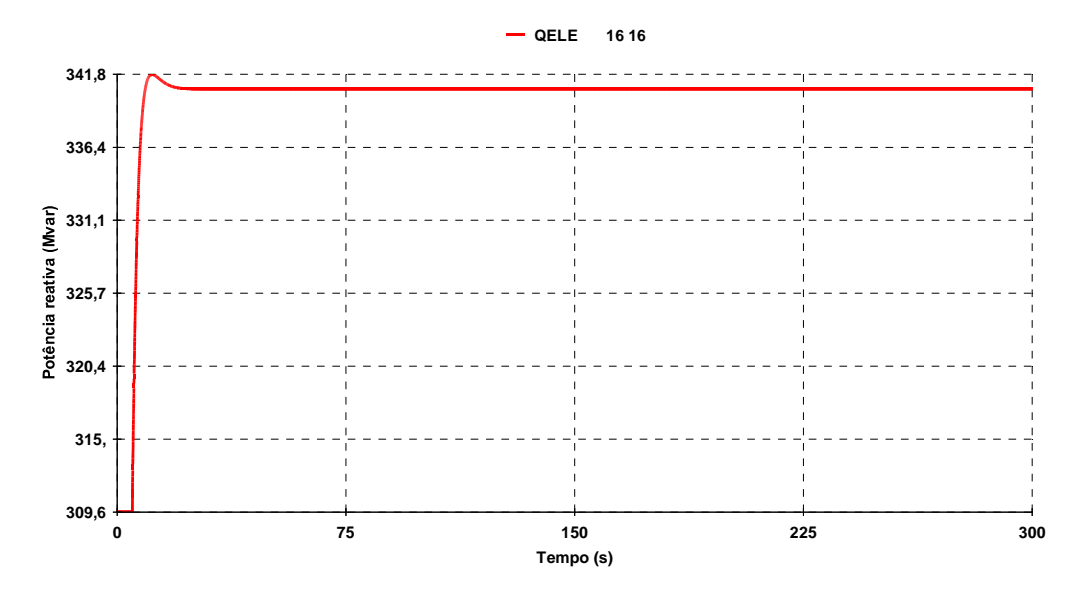

Figura 5.7 – Potência reativa gerada pelo compensador síncrono

Como pode ser observado, a potência reativa gerada pelo compensador síncrono aumentou para elevar a tensão terminal. Isso também contraria a simulação em regime permanente e a curva VQ da barra 16 apresentada na Figura 5.2.

Esse resultado contraria também os resultados associados ao controle de tensão por gerador apresentados na Seção 4.3.2.

#### **5.3.3**

#### **Aumento da Carga do Sistema**

Na elevação da carga do sistema é esperado que o perfil de tensão caia. Para que a tensão permaneça em níveis aceitáveis são necessárias manobras de controle de tensão ou atuação dos reguladores de tensão das máquinas do sistema. No sistema em análise, o compensador síncrono da barra 16 funciona para manter estável a tensão da barra.

Produzindo um aumento de carga no sistema é observado o sentido das variações da tensão da barra 16 e da tensão interna do compensador síncrono.

Na Figura 5.8 apresenta-se a elevação da carga ativa do sistema, enquanto que na Figura 5.9 apresenta-se a elevação de carga reativa do sistema. A carga do sistema foi elevada em 1% em dez degraus. Tanto a carga ativa quanto a carga reativa foram elevadas com este percentual.

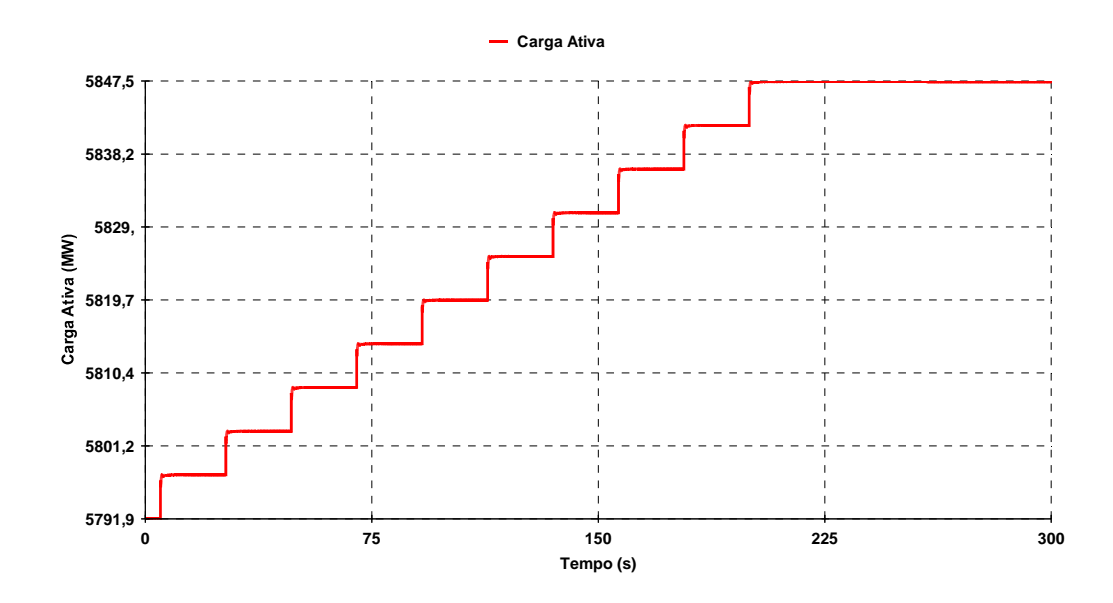

Figura 5.8 – Acréscimo da carga ativa no sistema

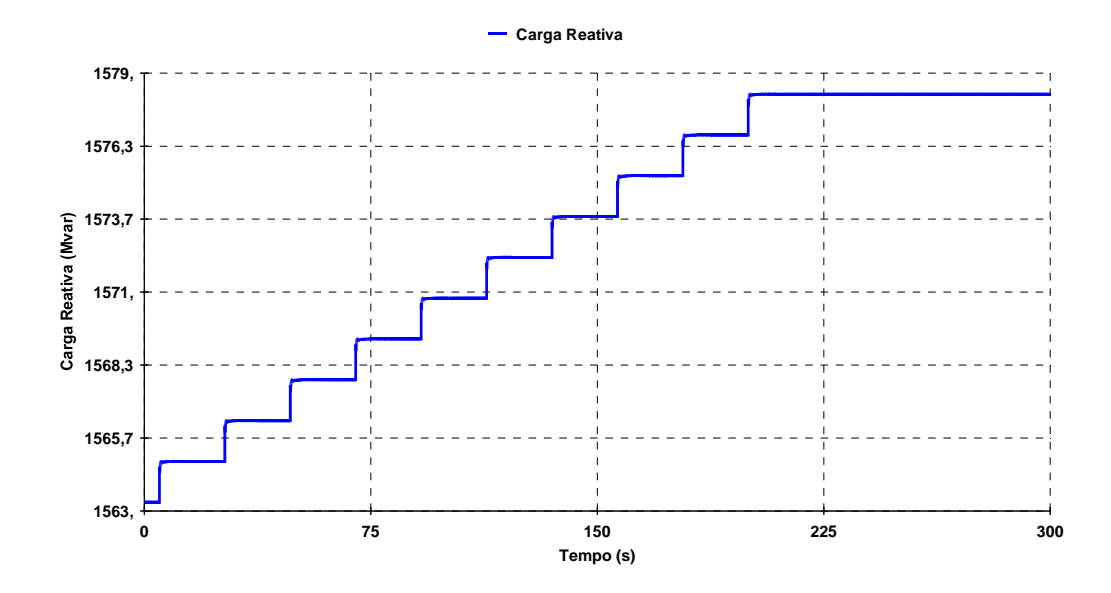

Figura 5.9 – Acréscimo da carga reativa no sistema

Numericamente na Tabela 5.9 e graficamente na Figura 5.10 mostra-se o que ocorre com a tensão terminal e com a tensão interna do compensador síncrono durante o acréscimo de carga no sistema.

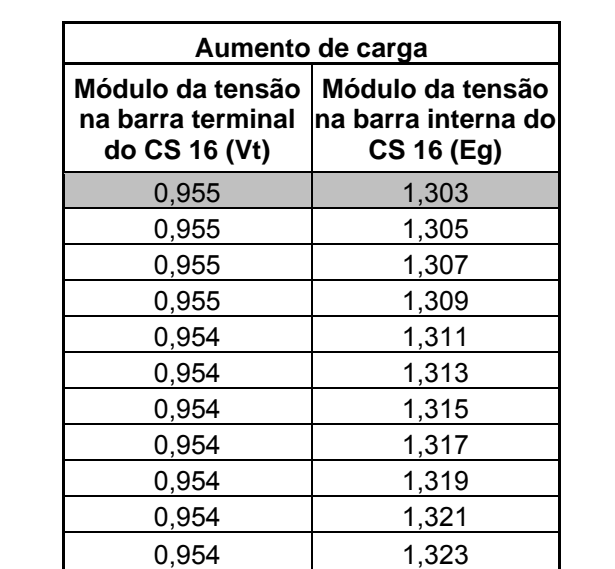

Tabela 5.9 – Variação da tensão interna e da tensão terminal em decorrência da elevação de carga do sistema

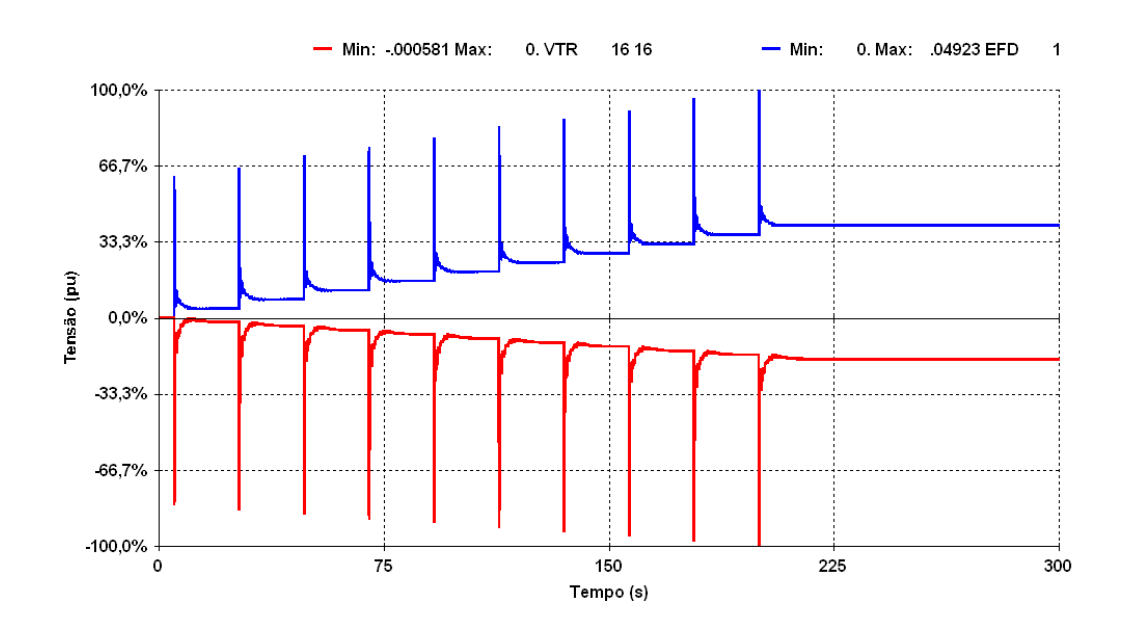

Figura 5.10 – Comparação entre a variação da tensão interna e da tensão terminal em decorrência do acréscimo de carga no sistema

Separando os gráficos da tensão interna na Figura 5.11 e da tensão terminal na Figura 5.12 é possível observar com detalhes o que ocorre com cada uma delas.

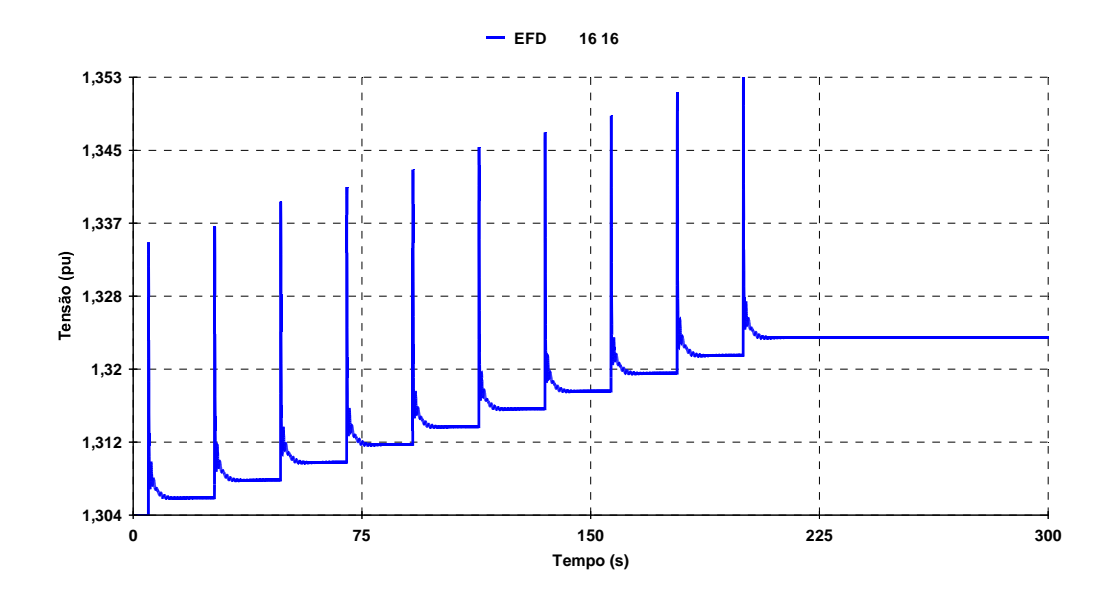

Figura 5.11 – Variação da tensão interna em decorrência do acréscimo de carga no sistema

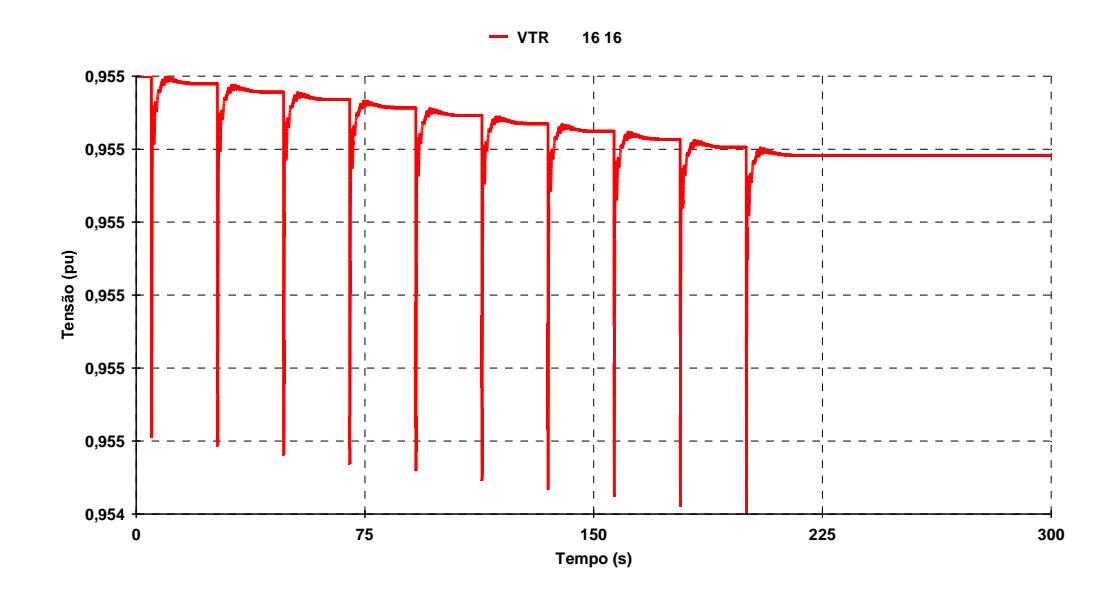

Figura 5.12 – Variação da tensão terminal em decorrência do acréscimo de carga no sistema

O acréscimo de carga no sistema faz com que o perfil de tensão caia. As barras de tensão controlada, incluindo a barra do compensador síncrono, procuram corrigir esse desvio da tensão inicial elevando novamente a tensão.

Analisando o que ocorre na barra de tensão controlada 16, do compensador síncrono em análise, constata-se que a tensão terminal é reduzida pelo acréscimo de carga e em seguida elevada pelo regulador de tensão do compensador síncrono. Essa elevação de tensão provoca mais uma elevação da carga. No novo ponto de equilíbrio, é possível observar que a tensão terminal sofreu uma leve redução (desprezível) e a tensão interna uma elevação. Apesar de uma aparente oposição nos sentidos das tensões interna e terminal, a barra terminal permanece no valor desejado e a tensão interna aumenta para lidar com o aumento de carga. O sistema continua operando na região normal.

#### **5.3.4**

#### **Variação de Tensão em Outra Barra do Sistema**

Manobras de tensão em outro ponto do sistema tendem a variar também a tensão da barra 16 em análise onde está conectado o compensador síncrono.

A simulação em questão é a movimentação de tensão em outra barra do sistema e observação dos sentidos das variações da tensão da barra 16 e da tensão interna do compensador síncrono desta barra.

A elevação da tensão na barra 39 em 0,05pu é apresentada na Figura 5.13.

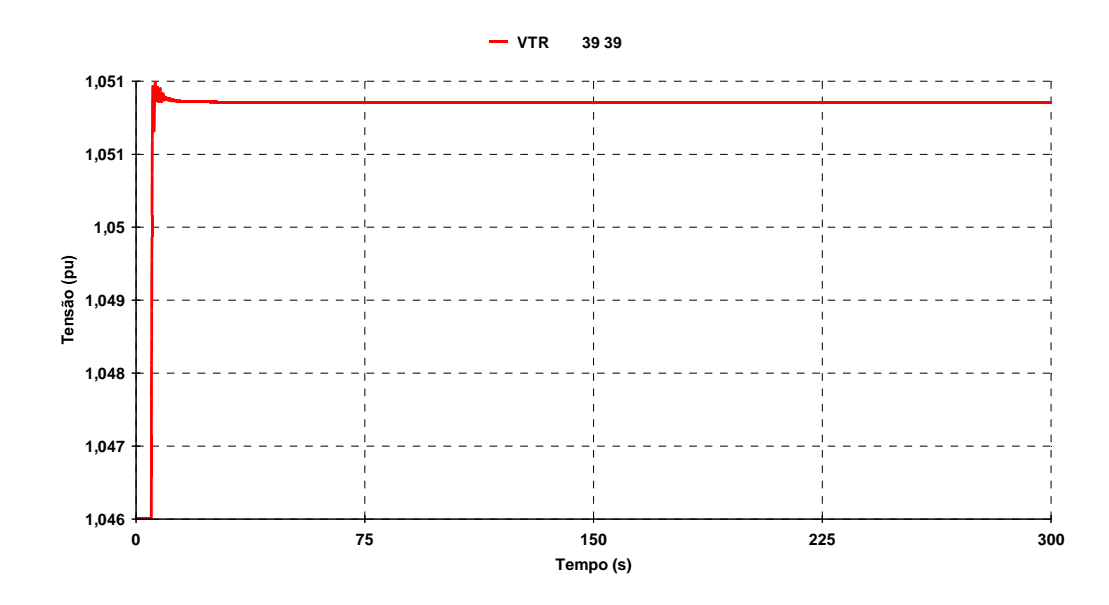

Figura 5.13 – Variação da tensão na barra 39

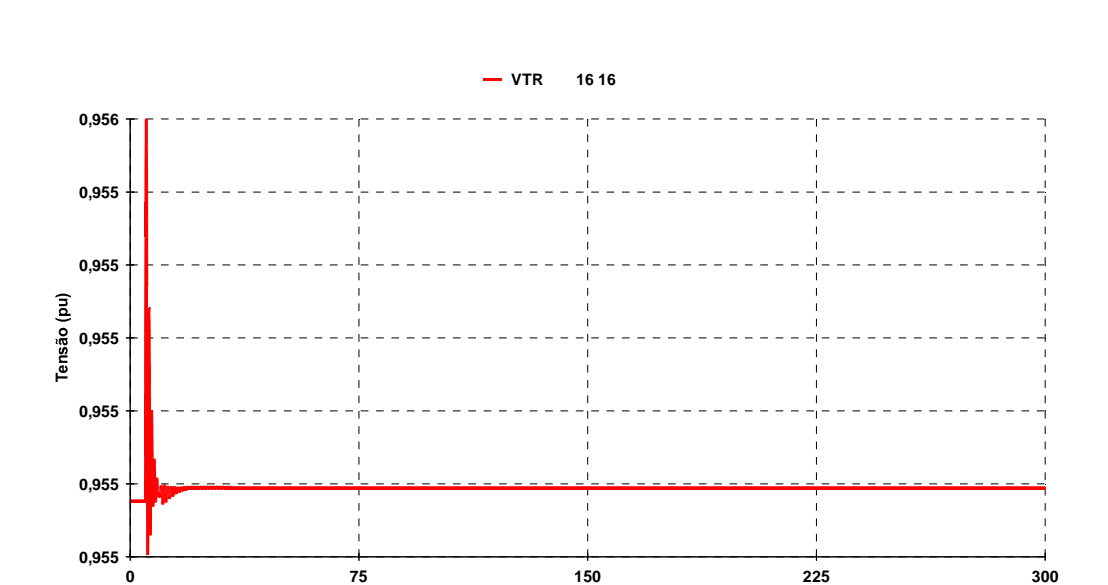

A variação da tensão na barra 16 e da tensão interna do compensador síncrono são apresentadas na Figura 5.14 e na Figura 5.15 respectivamente.

Figura 5.14 – Variação da tensão na barra 16, terminal do compensador síncrono

**Tempo (s)**

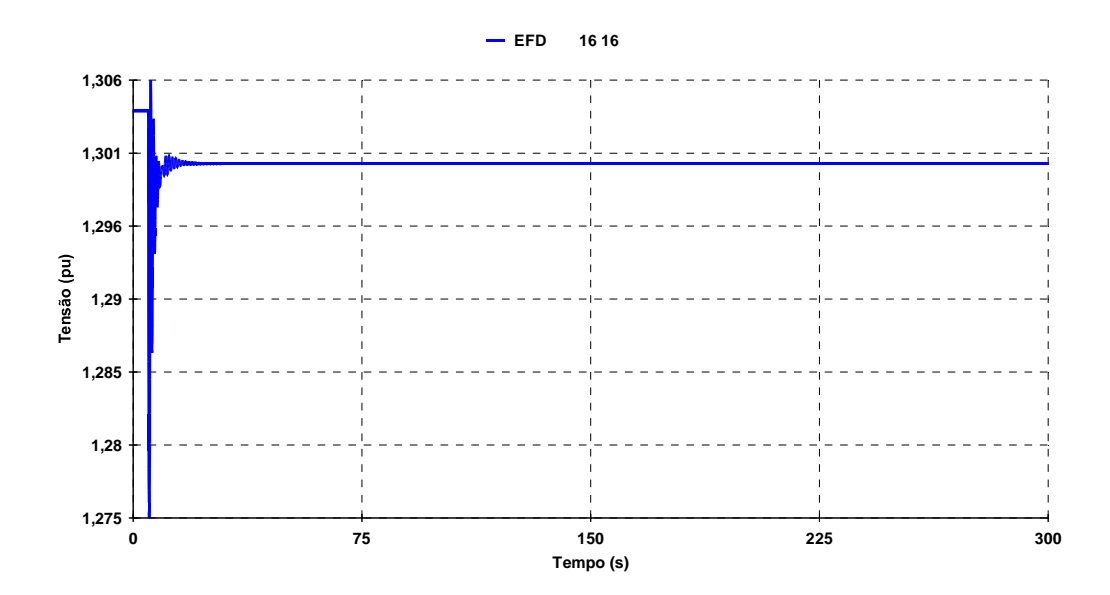

Figura 5.15 – Variação da tensão interna do compensador síncrono

É possível observar que, assim como na elevação de carga do sistema, esse tipo de manobra pode levar a crer que o sistema está operando na região anormal em virtude da oposição no sentido das variações da tensão interna e da tensão terminal. Porém, esta oposição é natural para tentar manter a tensão em seu valor inicial.

## **5.4 Conclusões**

Das análises em regime permanente é possível concluir que pode-se ter pontos de operação na região normal, onde as manobras de controle de tensão têm o efeito esperado, e pontos de operação na região anormal, onde as manobras de controle de tensão têm efeito oposto ao esperado.

Das análises iniciais no domínio do tempo conclui-se que não foi possível verificar os fenômenos de estabilidade de tensão na região anormal de operação. Apenas o resultado do ponto de operação na região normal coincide com o resultado da simulação em regime permanente. O ponto de operação da região anormal em regime permanente se comportou, no domínio do tempo, da mesma maneira que o ponto de operação na região normal, com as tensões interna e terminal variando sempre no mesmo sentido. É interessante notar, porém, que embora as tensões internas tenham variado em sentidos opostos nas simulações estática e dinâmica, ambos os algoritmos encontram soluções estáveis e diferentes, o que não é esperado.

Da simulação da atuação do controle de tensão ante a elevação de carga do sistema é possível concluir que apesar da aparente oposição entre a tensão interna, subindo, e a tensão terminal, descendo, isto não significa que o sistema esteja operando na região anormal, tratando-se apenas de uma correção da tensão para o valor pré-estabelecido.

Por último, é possível concluir que a atuação do regulador de tensão do compensador síncrono, em conseqüência da elevação de tensão no sistema, acontece da mesma maneira como na variação da carga: a tensão interna varia em sentido oposto ao da tensão terminal. Porém o ponto de operação não está na região anormal, sendo apenas uma correção da tensão para o valor préestabelecido.

#### **Conclusões, recomendações e trabalhos futuros**

O propósito desta dissertação é verificar a relação oposta entre a tensão de excitação e a tensão terminal de geradores e compensadores síncronos em simulações em regime permanente e no domínio do tempo.

Primeiramente é apresentada toda a teoria de estabilidade de tensão, de possibilidade de os controles de tensão funcionarem de maneira inesperada, provocando efeitos contrários, de índices de avaliação das condições da rede e índices que relacionam a grandeza física efetivamente utilizada para controlar a tensão e a tensão controlada.

Em seguida são apresentadas as características dos geradores e dos compensadores síncronos, necessárias para que se obtenha sucesso nas simulações de casos na região anormal de operação. Para as simulações em regime permanente é necessária a criação de uma barra fictícia, conectada à barra terminal do gerador / compensador síncrono por uma reatância síncrona, para que se possa observar os valores de tensão interna e tensão terminal. Nas simulações no domínio do tempo, essa barra fictícia não é necessária, pois o software já fornece a tensão de excitação (tensão interna) da máquina.

São apresentadas as características dos modelos de carga utilizados nas simulações e justificados os motivos para a utilização de um modelo "ZIP".

É mostrado que o modelo "impedância constante" não pode ser utilizado para simulações na região anormal de operação, pois as respostas nesse caso são semelhantes às da região normal.

É mostrado que o modelo de carga "potência constante" não deve ser utilizado, pois na simulação no domínio do tempo e região anormal, podem ocorrer dificuldades de convergência. Em alguns casos, com o ponto de operação na região anormal, há divergência antes mesmo da aplicação de alguma perturbação.

**6** 

Tanto no sistema de 10 barras utilizado no Capítulo 4, quanto no sistema New England utilizado no Capítulo 5, as análises em regime permanente mostram que é possível ter pontos de operação na região normal, onde as manobras de controle de tensão têm o efeito esperado, e pontos de operação na região anormal, onde as manobras de controle de tensão têm efeito oposto ao esperado.

Nas análises no domínio do tempo no Capítulo 4, conclui-se que é possível verificar os fenômenos de estabilidade de tensão na região anormal de operação. Os resultados são coerentes já que confirmaram os obtidos na simulação em regime permanente, tanto para o ponto de operação na região normal quanto na anormal.

Uma seqüência de comandos faz o sistema do Capítulo 4 apresentar respostas diferentes para o mesmo comando. É possível observar que o controle de tensão opera da forma esperada em alguns instantes, indicando a região normal de operação, e de forma inesperada em outros instantes, indicando a região anormal de operação. No entanto, o controle sempre opera para obter a tensão terminal desejada. É mostrada a mudança de região de operação.

Nas análises no domínio do tempo no Capítulo 5 não foi possível verificar os fenômenos de estabilidade de tensão na região anormal de operação. Apenas o resultado do ponto de operação na região normal coincide com o resultado da simulação em regime permanente. O ponto de operação da região anormal em regime permanente se comportou, no domínio do tempo, da mesma maneira que o ponto de operação na região normal, com as tensões interna e terminal variando sempre no mesmo sentido. É interessante notar, porém, que embora as tensões internas tenham variado em sentidos opostos nas simulações estática e dinâmica, ambos os algoritmos encontram soluções estáveis e diferentes, o que não é esperado.

Nos dois sistemas a atuação do controle de tensão ante a elevação de carga provoca uma oposição entre a tensão interna, subindo, e a tensão terminal, descendo. Isto não significa que o sistema esteja operando na região anormal, tratando-se apenas de uma correção da tensão para o valor préestabelecido. O mesmo ocorre no Capítulo 5 quando é elevada a tensão em

outras barras do sistema. Isto ocorre porque o controle atua no sentido de manter a tensão no valor de referência, pré-determinado.

Diante de todas essas simulações, é possível concluir que os fenômenos de estabilidade de tensão podem levar o sistema ao colapso, por tensão excessivamente baixa ou alta, devido a uma sucessão de ações de controle de tensão automáticas agindo de maneira inversa para obter o efeito esperado.

Como continuidade deste trabalho, é sugerida uma análise detalhada das equações envolvidas nas simulações para tentar justificar o porquê dos resultados diferentes encontrados nas simulações em regime permanente e no domínio do tempo.

É interessante que seja realizada também uma análise em sistemas reais com a atuação de vários controles de tensão.

Uma análise dos controles de tensão com a elevação de carga na região anormal é importante para verificar o afundamento da tensão provocado pelo aumento da carga e pela oposição desses controles ao mesmo tempo.

# **7 Referências Bibliográficas**

CEPEL, 2007, Programa de Análise de Redes – ANAREDE – V09.01.06 – Manual do Usuário.

CEPEL, 2006, Análise de Transitórios Eletromecânicos – ANATEM – V10-11/06 – Manual do Usuário.

Ferreira, L.F., 2006, Simulação Estática e Dinâmica do Controle de Tensão por Gerador, Dissertação de Mestrado, DEE / PUC-Rio.

Kundur, P., 1994, "Power System Stability and Control", McGraw-Hill, Inc., USA.

Monticelli, A.J., 1983, "Fluxo de Carga em Redes de Energia Elétrica", 1 ed. São Paulo, Editora Edgard Blücher Ltda.

Pal, M. K., "Voltage Stability Conditions Considering Load Characteristics", Transactions on Power Systems, Vol 7, Nº 1, February, 1992, pages 243 – 249.

Pessanha, J.E.O.; Prada, R.B., 1995, "Influência de Situações de Instabilidade de Tensão no Resultado dos Estudos de Estabilidade Transitória", XIII SNPTEE, Florianópolis – SC.

Poma, C. E. P., "Simulação Dinâmica do Efeito Reverso no Sistema Teste de 10 Barras do Livro de Kundur", DEE / PUC-Rio Relatório Interno, 2007.

Pessanha, J.E.O., 1997, "Análise do Fenômeno da Estabilidade de Tensão no Domínio do Tempo: Simulação dos Períodos Transitório e de Longo-Termo", Tese de Doutorado, DEE / PUC-Rio.

Prada, R.B.; dos Santos, J.O.R.; Bianco, A. & Pilotto, L.A.S., "Nodal Assessment of Network Power Flow Loading for Real Time Operation: Theory and an

Application", Revista da CIGRÉ Brasil: EletroEvolução, No. 20, junho 2000, págs. 50 a 54.

Prada, R.B.; dos Santos, J.O.R.; Greenhalgh, A.B.; Seelig, B.H.T. e Palomino, E.G.C., 2001, "Monitoração das Condições de Estabilidade de Tensão na Supervisão e Controle de Sistemas Elétricos em Tempo Real", Relatório Final do Acordo Específico 16/98 entre a FPLF e o CEPEL.

Prada, R.B.; Palomino, E.G.C.; dos Santos, J.O.R.; Bianco, A.; Pilotto, L.A.S., 2002, "Voltage Stability Assessment for Real Time Operation", Proc. IEE Generation, Transmission and Distribution, Vol. 149, Issue 2, pp. 175-180.

Seelig, B.H.T, 2004, Índices de Adequação das Ações de Controle de Tensão para Reforço das Condições de Segurança de Tensão, Tese de Doutorado, DEE / PUC-Rio.

Seelig, B.H.T.; Greenhalgh, A.B.; Prada, R.B.; Bianco, A. "Determinação da Adequação de Ações de Controle de Tensão sob o Ponto de Vista da Segurança de Tensão", IX Simpósio de Especialistas em Planejamento da Operação e Expansão Elétrica, Rio de Janeiro, maio 2004.

Taylor, C.W., 1994, "Power System Voltage Stability", Mc-Graw Hill.

Vega, J.L.L, 2005, Avaliação das condições de Segurança de Tensão na Presença de Motores de Indução e Capacitores Chaveáveis, Dissertação de Mestrado, DEE / PUC-Rio.

## **Apêndice A – Relação entre a Reatância Síncrona e a Indutância Síncrona**

Como explicado no Capítulo 3, para possibilitar a simulação da tensão interna de um gerador em regime permanente utilizando-se o programa computacional ANAREDE, faz-se necessário a criação de uma barra fictícia conectada à barra "original" do gerador por uma reatância. Há discussão se essa reatância deve ser a síncrona ou a transitória. O valor dessa reatância é importante para que os resultados da análise em regime permanente sejam coerentes com os resultados da análise no domínio do tempo.

Para a simulação no domínio do tempo, essa barra fictícia não é necessária. Fazem parte do arquivo de dados do software ANATEM os valores das indutâncias dos geradores / compensadores síncronos em regime permanente, transitório e sub-transitório.

Nos testes numéricos apresentados nos Capítulos 3 e 4, no que diz respeito à análise no domínio do tempo, foi utilizado o modelo de gerador MD02 da biblioteca do programa ANATEM. Para esse modelo, são dados os seguintes valores de indutâncias:

- $\bullet$  L<sub>d</sub> Indutância síncrona de eixo direto, em %;
- $\bullet$  L<sub>a</sub> Indutância síncrona de eixo de quadratura, em %;
- $\bullet$  L'<sub>d</sub> Indutância transitória de eixo direto, em %;
- $\bullet$  L" $_{\rm d}$  Indutância subtransitória de eixo direto, em %;
- $\bullet$  L<sub>i</sub> Indutância de dispersão da armadura, em %.

Com o sistema-teste de 3 barras utilizado no Capítulo 3, é possível saber qual é o valor da indutância deve ser utilizado como dado de entrada no programa ANAREDE.

Os dados do gerador utilizados no ANATEM tem a forma:

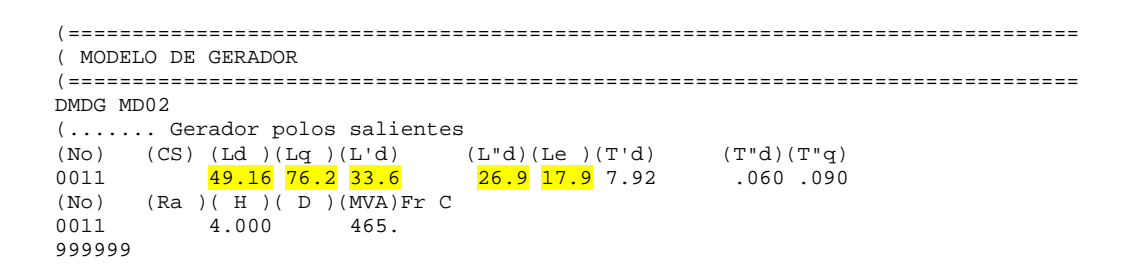

onde os valores das indutâncias da máquina estão grifados.

Por tentativa-e-erro, executou-se várias vezes o algoritmo de fluxo de carga do ANAREDE com diferentes valores de reatância entre as barras interna e terminal, até que a barra interna apresentasse o mesmo valor de tensão obtido pelo programa ANATEM. Concluiu-se que a reatância deveria ser de 10,57 %. Assim, os dados utilizados no ANAREDE tem a forma:

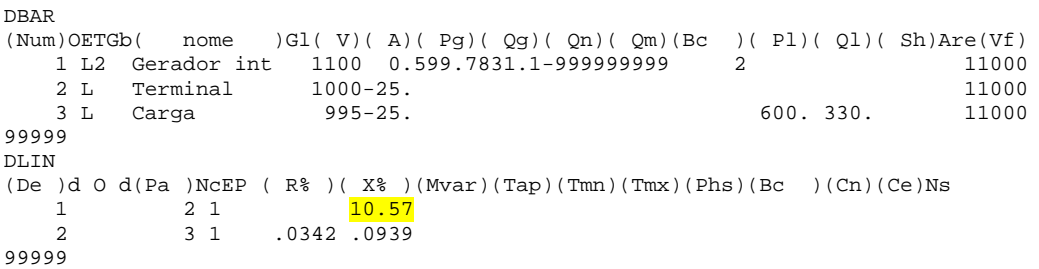

onde o valor da reatância utilizada está grifado.

Para fazer a correspondência entre os valores de reatância utilizados no ANATEM e o valor utilizado no ANAREDE, alguns dados são importantes:

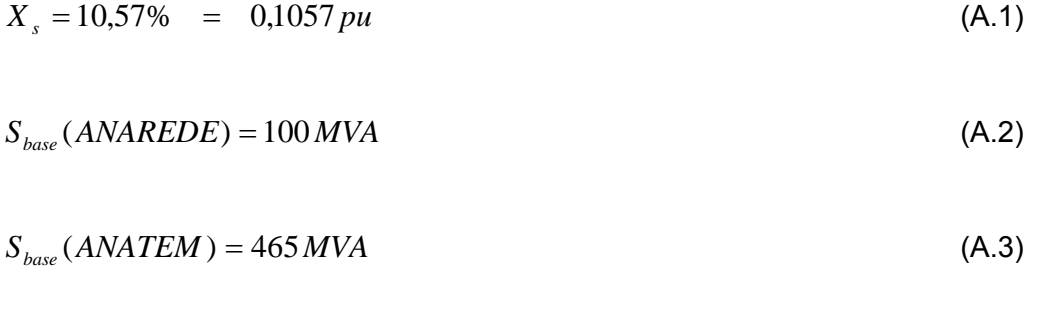

$$
V_{base} = 1000V \tag{A.4}
$$

Utilizando-se (A.2) e (A.4), é calculada a reatância base no ANAREDE:

$$
X_{base} (ANAREDE) = \frac{V_{base}^2}{S_{base}} = \frac{1000^2}{100 \times 10^6} = 0,01 ohm
$$
 (A.5)

Utilizando-se (A.3) e (A.4), é calculada a reatância base no ANATEM:

$$
X_{base}(ANATEM) = \frac{V_{base}^2}{S_{base}} = \frac{1000^2}{465 \times 10^6} = 0,00215 \text{ ohm}
$$
 (A.6)

De (A.1) e (A.5), é calculada a reatância utilizada no ANAREDE, em ohm:

$$
X_s = 0.1057 \times 0.01 \implies X_s = 0.001057 \text{ ohm}
$$
 (A.7)

Passando a reatância utilizada no ANAREDE para pu, na base do ANATEM, tem-se:

$$
X_d = \frac{0.001057}{0.00215} \Rightarrow X_d = 0.4916 \,\text{pu}
$$
\n(A.8)

Em valores percentuais:

$$
X_d = 0.4916 \, \text{pu} \quad \Rightarrow \quad X_d = 49.16\% \tag{A.9}
$$

Sabendo-se que  $X = \varpi \cdot L$ .

e que, em pu e regime permanente,  $\varpi = 1$ :

$$
X_{pu} = L_{pu} \tag{A.10}
$$

Logo, o valor da reatância utilizado no ANAREDE para conectar a barra fictícia à barra do gerador é o mesmo valor da indutância síncrona de eixo direto utilizado no ANATEM.

## **Apêndice B – Dados das simulações**

Neste apêndice são apresentados todos os dados utilizados nas simulações.

**9.1** 

#### **B.1 Simulações em regime permanente**

Algumas constantes utilizadas nas simulações em regime permanente foram alteradas visando proporcionar melhores resultados.

Tabela B - 1 – Constantes alteradas nas simulações em regime permanente

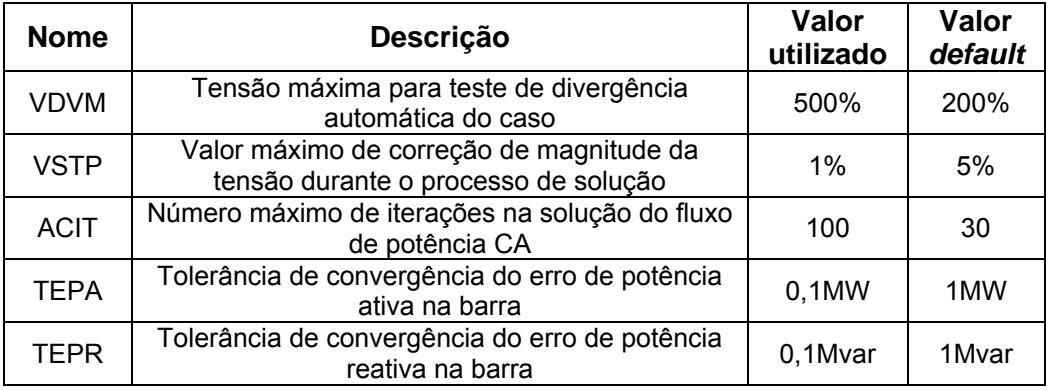

Todas as demais constantes utilizadas pelo ANAREDE foram mantidas em seus valores "*default*".

#### **9.2**

#### **B.1.1 Sistema-teste de 3 barras**

Este sistema foi utilizado nas simulações do Capítulo 3.

**9** 

#### **B.1.1.1 Região normal**

```
DBAR 
(Num)OETGb( nome )Gl( V)( A)( Pg)( Qg)( Qn)( Qm)(Bc )( Pl)( Ql)( Sh)Are(Vf) 
  1 L2 Gerador int 1159 - 46599.8831.1-999999999 2 11159<br>2 L Terminal 1000-26. 11000
 2 L Terminal 1000-26. 11000 
 3 L Carga 995-26. 600. 330. 10995 
99999 
DLIN 
(De )d O d(Pa )NcEP (R )(X )(X )(Mvar)(Tap)(Tmn)(Tmx)(Phs)(Bc )(Cn)(Ce)Ns
 1 2 1 10.57 
 2 3 1 .0342 .0939 
99999
```
#### **9.4**

#### **B.1.1.2 Região anormal**

```
DBAR 
(Num)OETGb( nome )Gl( V)( A)( Pg)( Qg)( Qn)( Qm)(Bc )( Pl)( Ql)( Sh)Are(Vf) 
 1 L2 Gerador int 11816 0.2298.8976.-999999999 2 11816 
 2 L Terminal 11000-45. 11000 
 3 L Carga 1 979-46. 2302.1329. 10979 
99999 
DT.TN(De )d O d(Pa )NcEP (R^*)(X^*)(Mvar)(Tap)(Tmn)(Tmx)(Phs)(Bc )(Cn)(Ce)Ns
 1 2 1 10.57 
 2 3 1 .0342 .0939 
99999
```
#### **9.5**

#### **B.1.2 Sistema-teste de 10 barras (Kundur)**

Este sistema foi utilizado nas simulações do Capítulo 4.

#### **9.6**

#### **B.1.2.1 Região normal**

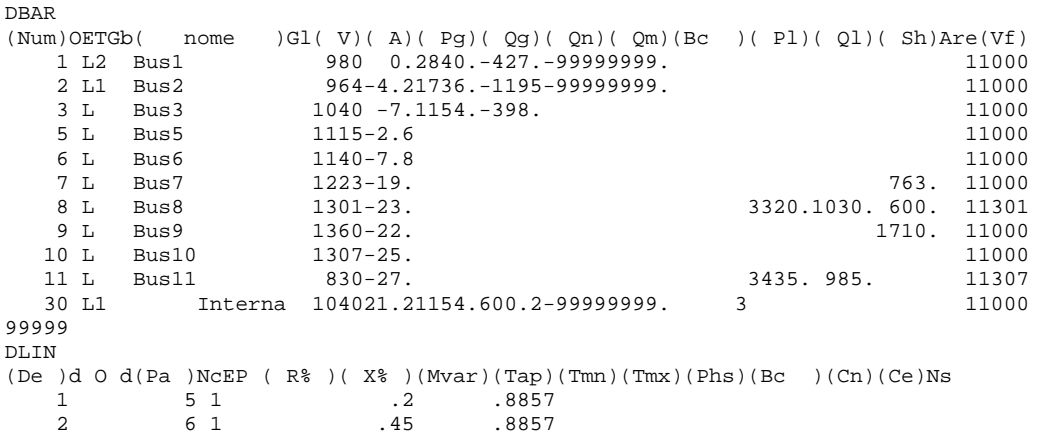

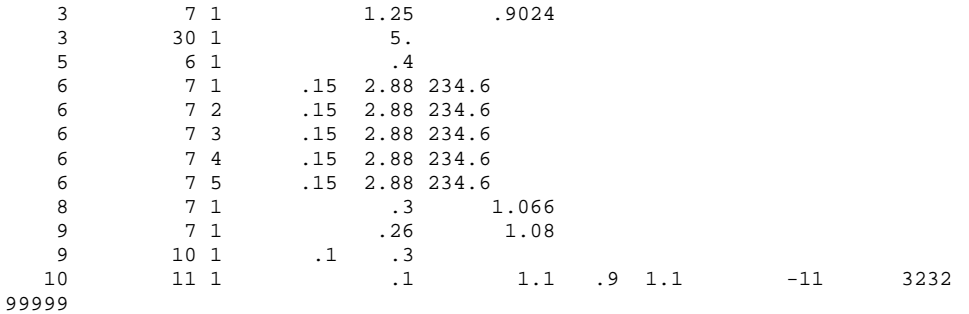

#### **B.1.2.2 Região anormal**

DBAR (Num)OETGb( nome )Gl( V)( A)( Pg)( Qg)( Qn)( Qm)(Bc )( Pl)( Ql)( Sh)Are(Vf)<br>1 L2 Bus1 980 0.4084.1234.-999999999. 11000<br>2 L1 Bus2 964-8.21736.676.-999999999. 11000 1 L2 Bus1 980 0.4084.1234.-99999999. 11000 2 L1 Bus2 964-8.21736. 676.-99999999. 11000 3 L Bus3 850-21. 11000 5 L Bus5 1087-3.9 11000 6 L Bus6 1063-12. 11000<br>
7 L Bus7 1012-30. 1012-30 763. 11000<br>
8 L Bus8 1062-36. 3320.1030.600.11062 7 L Bus7 1012-30. 763. 11000 8 L Bus8 1062-36. 3320.1030. 600. 11062 9 L Bus9 1104-35. 1710. 11000 10 L Bus10 1035-40. 1035-40. 10 11 L Bus10 1030 101.<br>11 L Bus11 10830 100027.61154. 616. –99999999. 3435. 985. 10830 3.1.1<br>Bus30 100027.61154. 616.-999999999. 99999 DLIN (De )d O d(Pa )NcEP ( $R$  )( $X$  )(Mvar)(Tap)(Tmn)(Tmx)(Phs)(Bc )(Cn)(Ce)Ns 1 5 1 .2 .8857 1 5 1 .2 .8857 2 6 1 .45 .8857  $\begin{array}{ccccccccc} 3 &&& 7 & 1 &&& 1.25 &&.9024 \\ 3 &&& 30 & 1 &&& 5 \, . \end{array}$  $\begin{array}{ccc} 3 & \hspace{1.5mm} & 30 \hspace{.1cm} 1 \\ 5 & \hspace{1.5mm} & 6 \hspace{.1cm} 1 \end{array}$  5 6 1 .4 6 7 1 .15 2.88 234.6 6 7 2 .15 2.88 234.6 6 7 3 .15 2.88 234.6 6 7 4 .15 2.88 234.6 6 7 5 .15 2.88 234.6 8 7 1 .3 1.066 9 7 1 .26 1.08 9 10 1 .1 .3 10 11 1 .1 1.1 .9 1.1 -11 3232 99999

#### **9.8**

#### **B.1.3 Sistema New England**

Este sistema foi utilizado nas simulações do Capítulo 5.

## **B.1.3.1 Região normal**

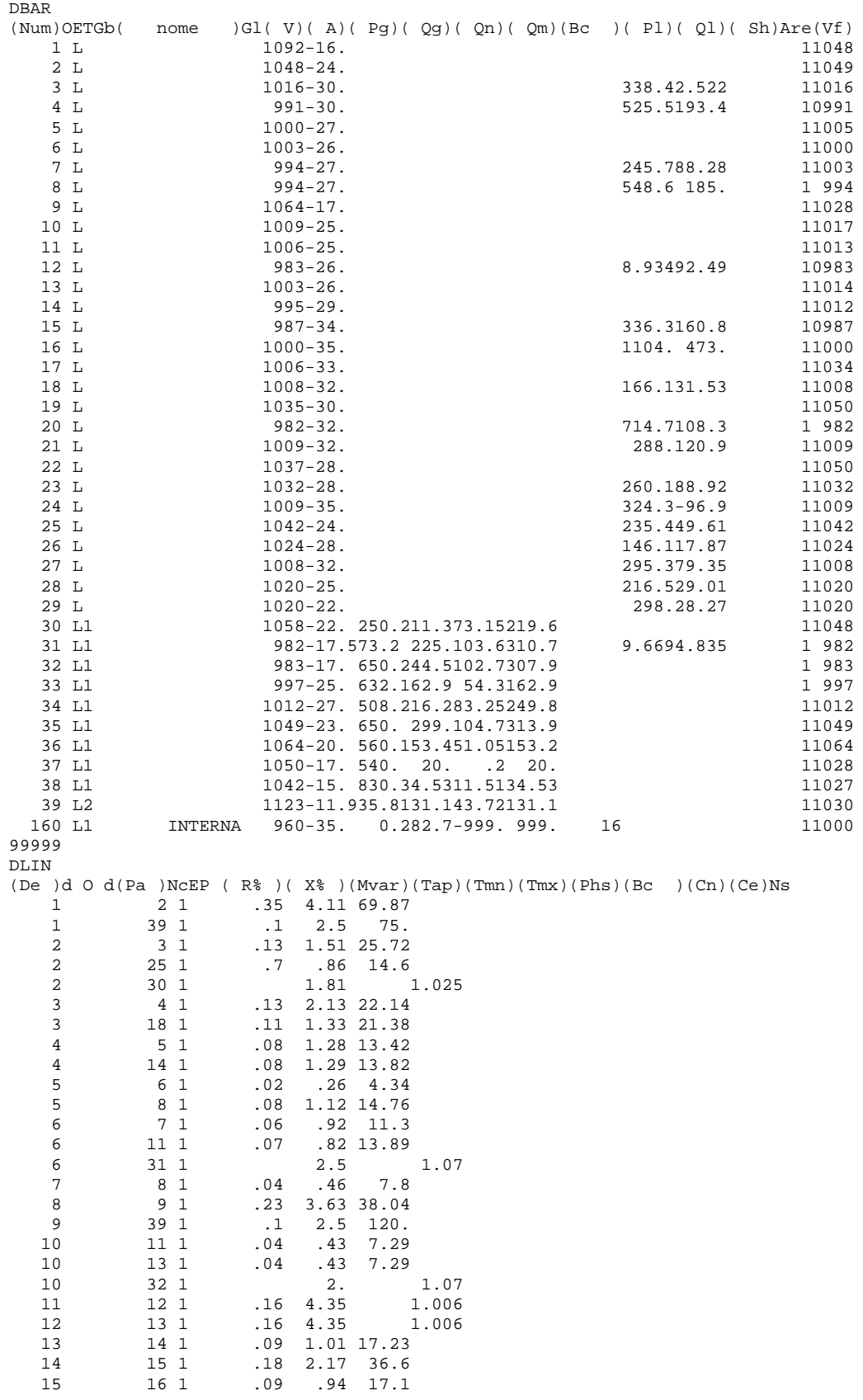

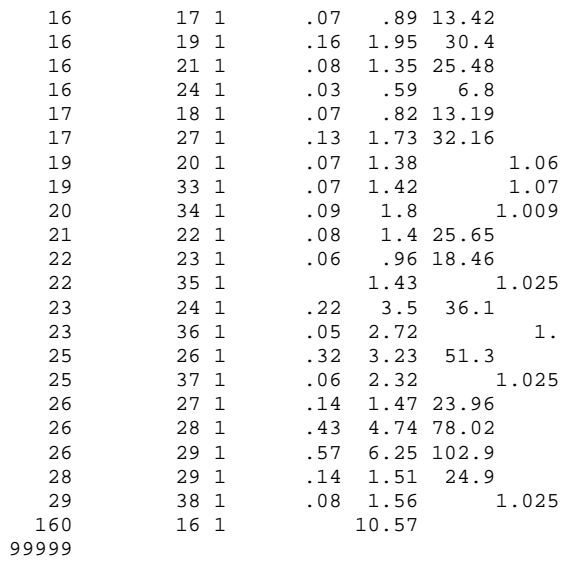

## **B.1.3.2 Região anormal**

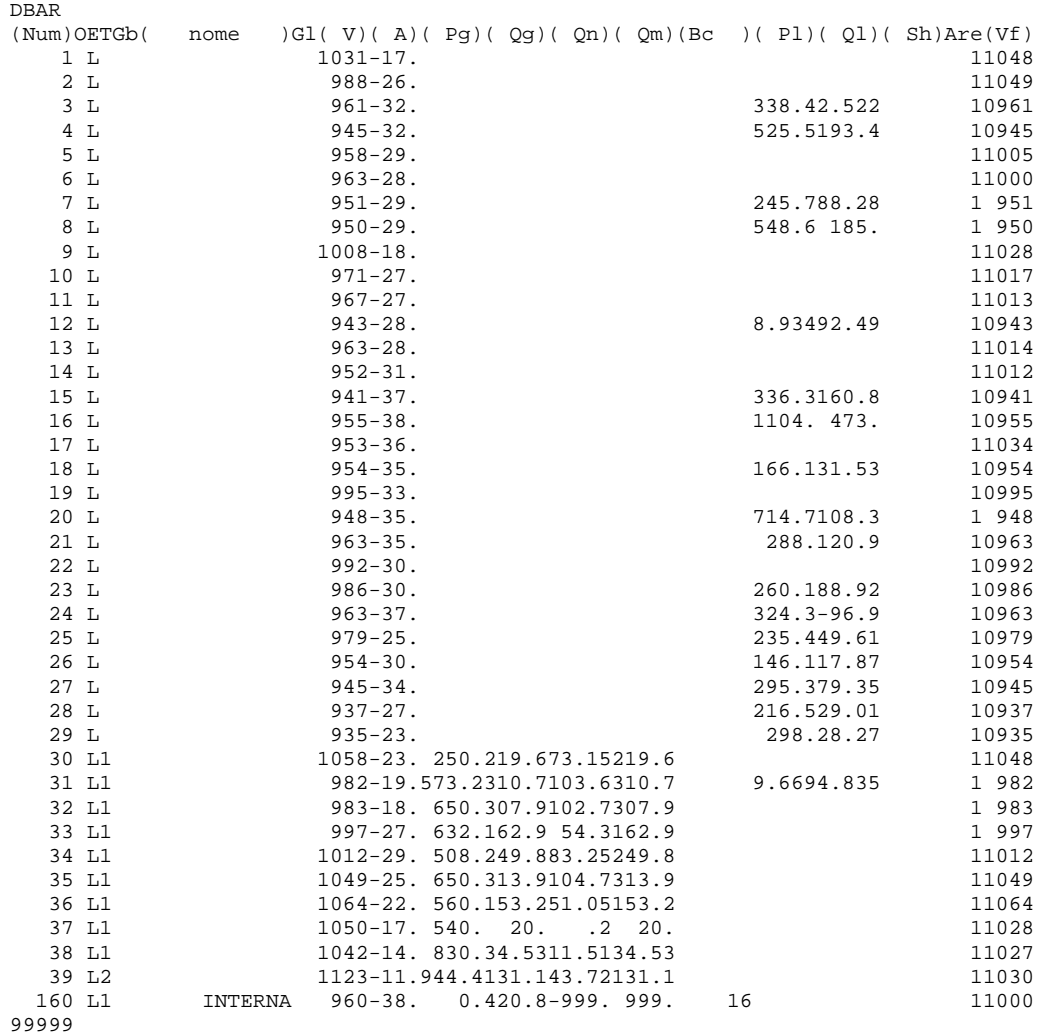

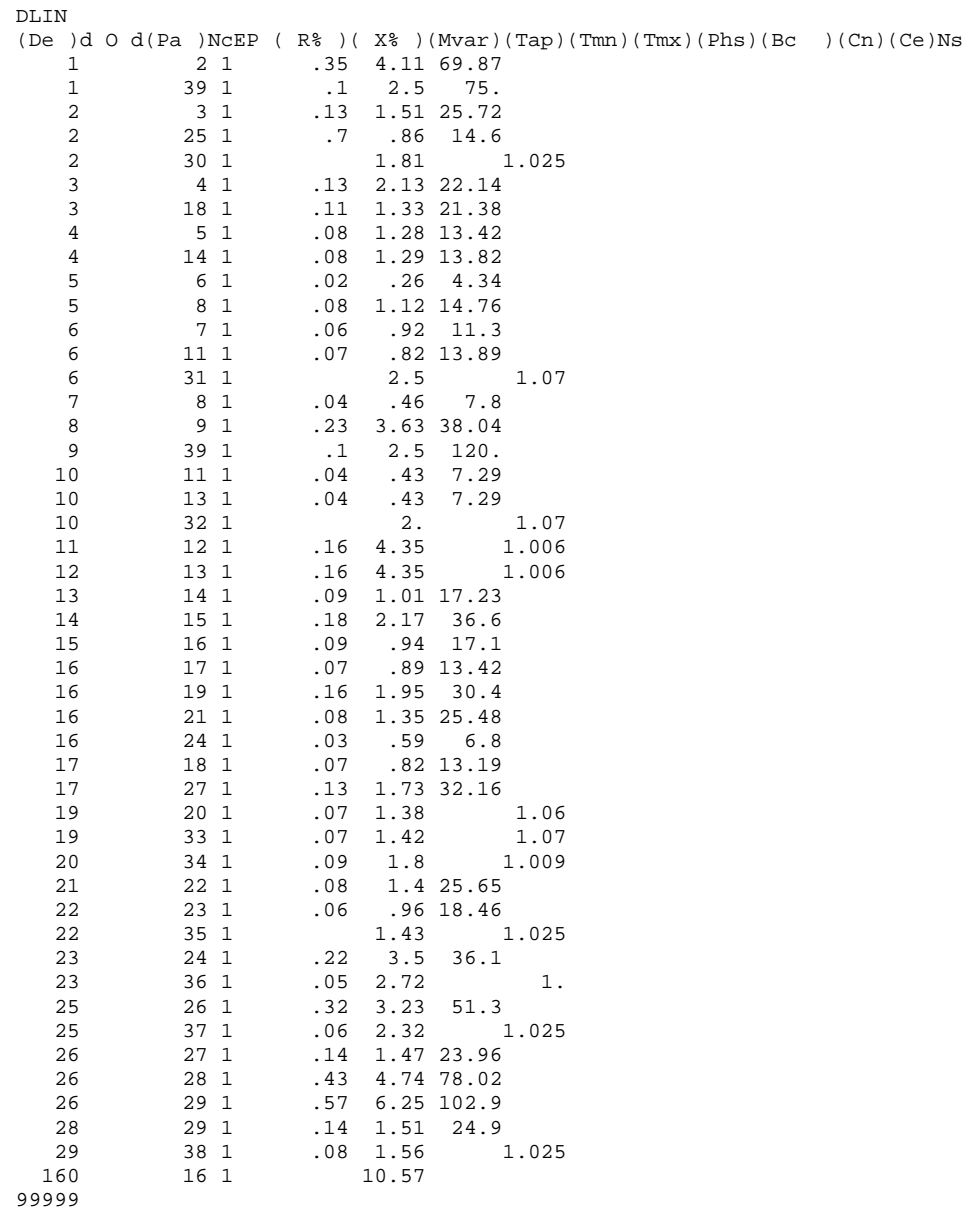

## **B.2 Simulações no domínio do tempo**

Algumas constantes utilizadas nas simulações no domínio do tempo foram alteradas visando proporcionar melhores resultados.

| <b>Nome</b> | Descrição                                                                      | Valor<br>utilizado | Valor<br>default |
|-------------|--------------------------------------------------------------------------------|--------------------|------------------|
| <b>TETE</b> | Tolerância de convergência em erro absoluto de<br>tensão em barras CA e CC     | 0,001%             | 0,01%            |
| <b>TEMD</b> | Tolerância de convergência em erro relativo das<br>variáveis dos modelos CA-CC | 0,001%             | 0,01%            |
| <b>TEPQ</b> | Tolerância para verificação de convergência de<br>fluxo de potência            | 0,01%              | $1\%$            |
| <b>IMDS</b> | Número máximo de iterações na solução dos<br>modelos CA                        | 1000               | 10               |
| <b>IACS</b> | Número máximo de iterações na solução da rede<br>CА                            | 1000               | 10               |
| <b>IACE</b> | Número máximo de iterações na solução da rede<br>CA pós-impacto                | 1000               | 10               |
| <b>MRAC</b> | Número máximo de iterações na solução da<br>interface Modelo CA - Rede CA      | 3000               | 30               |

Tabela B - 2 – Constantes alteradas nas simulações no domínio do tempo

Todas as demais constantes utilizadas pelo ANATEM foram mantidas em seus valores "*default*".

#### **9.12**

#### **B.2.1 Sistema-teste de 3 barras**

Este sistema foi utilizado nas simulações do Capítulo 3.

```
( MODELO DE GERADOR 
\begin{array}{lll} \texttt{DMDG} & \texttt{MD02} \\ \texttt{(No)} & \texttt{(CS)} & \texttt{(Ld)} & \texttt{(Lq)} & \texttt{(L'd)} \end{array}(No) (CS) (Ld )(Lq )(L'd) (L"d)(Le )(T'd) (T"d)(T"q)
0011 50.0 76.2 33.6 26.9 17.9 7.92 .060 .090 
(No) (Ra )( H )( D )(MVA)Fr C 
0011 4.000 465. 
999999 
( MODELO DE REGULADOR DE TENSAO 
DRGT MD20 
(No) (Tm )(Ka )(T1 )(T2 )(T3 )(T4 )(Lmn)(Lmx) 
0111 .02190.8 3.0 12. .07.0133-90 90 
999999 
( ASSOCIACAO DE MAQUINAS COM MODELOS 
DMAQ 
( \overline{ND}) Gr (P) (Q) Und (\overline{Mg}) (\overline{Mt})u(\overline{Mv})u(\overline{Me})u(\overline{Xvd})(\overline{Nbc})<br>0002 10 1 0011 0111 0111 0002
                1 0011 0111999999
```
#### **9.13**

#### **B.2.2 Sistema-teste de 10 barras (Kundur)**

Este sistema foi utilizado nas simulações do Capítulo 4.

```
( MODELO DE GERADOR 
DMDG MD01 
(No) (L^{\dagger}d)(Ra) (H )(D )(MVA)Fr C<br>0010 60
0010 60
999999 
(Mo) (CS) (Ld) (Lq) (L'd)(No) (CS) (Ld )(Lq )(L'd) (L"d)(Le )(T'd) (T"d)(T"q)
0020 50.0 76.2 33.6 26.9 17.9 7.92 .060 .090 
(No) (Ra )( H )( D )(MVA)Fr C<br>0020 4.000 465.
       4.000
999999 
( MODELO DE REGULADOR DE TENSAO 
DRGT MD20 
(No) (Tm) (Ka) (T1) (T2) (T3) (T4) (Lmn) (Lmx)<br>0200 .02 10.8 3.0 12. .07.0133-90 90
      0.02 \t10.8 \t3.0 \t12. \t.07.0133-90 \t90999999 
( ASSOCIACAO DE MAQUINAS COM MODELOS 
DMAQ<br>(Nb)
      Gr ( P) ( Q) Und ( Mg ) ( Mt )u( Mv )u( Me )u(Xvd)(Nbc)
0001 10 1 0010 0001 
0002 10 1 0010 0002 0002
0.003 20 1 0020 0200 0003 0003
999999
```
#### **B.2.3 Sistema New England**

Este sistema foi utilizado nas simulações do Capítulo 5.

```
( MODELO DE GERADOR 
DMDG MD01 
(No) (L^{\dagger}d)(Ra) (H )(D )(MVA)Fr C 0010 60
0010 60
999999 
DMDG MD02 
(No) (CS) (Ld )(Lq )(L'd) (L"d)(Le )(T'd) (T"d)(T"q)
0160 50.0 76.2 33.6 26.9 17.9 7.92 .060 .090 
(No) (Ra )( H )( D )(MVA)Fr C 
0160 4.000 465. 
999999 
DMDG MD02 
(No) (CS) (Ld )(Lq )(L'd) (L"d)(Le )(T'd) (T"d)(T"q)
0300 100. 69. 31. 26.9 17.9 10.2 .060 .090
(No) (Ra )( H )( D )(MVA)Fr C 
0300 .14 4.2 4. 1000. 
999999 
DMDG MD02<br>(No) (CS) (Ld)(Lq)(L'd)<br>0310 295.282.69.7
(No) (CS) (Ld )(Lq )(L'd) (L"d)(Le )(T'd) (T"d)(T"q)
0310 295. 282. 69.7 26.9 17.9 6.56 .060 .090
(No) (Ra )( H )( D )(MVA)Fr C 
0310 2.4 3.03 9.75 1000. 
999999 
DMDG MD02 
(No) (CS) (Ld )(Lq )(L'd) (L"d)(Le )(T'd) (T"d)(T"q)
0320 249.5237. 53.1 26.9 17.9 5.7 .060 .090
(No) (Ra )( H )( D )(MVA)Fr C 
0320 .386 3.58 10. 1000. 
999999 
DMDG MD02<br>(No) (CS) (Ld )(Lq )(L'd)
(No) (CS) (Ld )(Lq )(L'd) (L"d)(Le )(T'd) (T"d)(T"q)
0330 262. 258. 43.6 26.9 17.9 5.69 .060 .090
(No) (Ra )( H )( D )(MVA)Fr C 
0330 .22 2.86 10. 1000. 
999999 
DMDG MD02 
(No) (CS) (Ld )(Lq )(L'd) (L"d)(Le )(T'd) (T"d)(T"q)
```
0340 670. 620. 132. 26.9 17.9 5.4 .060 .090 (No) (Ra )( H )( D )(MVA)Fr C 0340 .14 2.6 3. 1000. 999999 DMDG MD02 (No) (CS) (Ld )(Lq )(L'd) (L"d)(Le )(T'd) (T"d)(T"q) 0350 254. 241. 50. 26.9 17.9 7.3 .060 .090 (No) (Ra )( H )( D )(MVA)Fr C<br>0350 61534810 1000  $6.15$  3.48 10. 1000. 999999 DMDG MD02<br>(No) (CS) (Ld )(Lq )(L'd) (No) (CS) (Ld )(Lq )(L'd) (L"d)(Le )(T'd) (T"d)(T"q) 0360 295. 292. 186. 26.9 17.9 5.66 .060 .090 (No) (Ra )( H )( D )(MVA)Fr C 0360 .268 2.64 8. 1000. 999999 DMDG MD02 (No) (CS) (Ld )(Lq )(L'd) (L"d)(Le )(T'd) (T"d)(T"q) (L"d)(Le )(T'd)<br>26.9 17.9 6.7 (No) (Ra )( H )( D )(MVA)Fr C 0370 .686 2.43 9. 1000. 999999 DMDG MD02 (No) (CS) (Ld )(Lq )(L'd) (L"d)(Le )(T'd) (T"d)(T"q) 0380 210.6205. 57. 26.9 17.9 4.79 .060 .090 (No) (Ra )( H )( D )(MVA)Fr C 0380 .3 3.45 14. 1000. 999999 DMDG MD02<br>(No)  $(CS)$  (Ld )(Lq )(L'd) (No) (CS) (Ld )(Lq )(L'd) (L"d)(Le )(T'd) (T"d)(T"q) 0390 210.6205. 57. 26.9 17.9 4.79 .060 .090 (No) (Ra )( H )( D )(MVA)Fr C 0390 .3 3.45 14. 1000. 999999 ( MODELO DE REGULADOR DE TENSAO DRGT MD20 (No) (Tm )(Ka )(T1 )(T2 )(T3 )(T4 )(Lmn)(Lmx)<br>3000 02 10 8 3 0 12 07 0133-90 90 3000 .02 10.8 3.0 12. .07.0133-90 90 999999 ( ASSOCIACAO DE MAQUINAS COM MODELOS DMAQ ( Nb) Gr (P) (Q) Und ( Mg ) ( Mt )u( Mv )u( Me )u(Xvd)(Nbc) 0016 16 10160 3000 0016 16 1 0160 3000<br>0030 30 1 0300 3000 0030 30 1 0300 3000 0031 31 1 0310 3000<br>0032 32 1 0320 3000 0032 32 1 0320 3000 0033 33 1 0330 3000 0034 34 1 0340 3000 0035 35 1 0350<br>0036 36 1 0360 0036 36 1 0360 3000 0037 37 1 0370 3000 0038 38 1 0380 3000 0039 39 1 0010 999999

# **Livros Grátis**

( <http://www.livrosgratis.com.br> )

Milhares de Livros para Download:

[Baixar](http://www.livrosgratis.com.br/cat_1/administracao/1) [livros](http://www.livrosgratis.com.br/cat_1/administracao/1) [de](http://www.livrosgratis.com.br/cat_1/administracao/1) [Administração](http://www.livrosgratis.com.br/cat_1/administracao/1) [Baixar](http://www.livrosgratis.com.br/cat_2/agronomia/1) [livros](http://www.livrosgratis.com.br/cat_2/agronomia/1) [de](http://www.livrosgratis.com.br/cat_2/agronomia/1) [Agronomia](http://www.livrosgratis.com.br/cat_2/agronomia/1) [Baixar](http://www.livrosgratis.com.br/cat_3/arquitetura/1) [livros](http://www.livrosgratis.com.br/cat_3/arquitetura/1) [de](http://www.livrosgratis.com.br/cat_3/arquitetura/1) [Arquitetura](http://www.livrosgratis.com.br/cat_3/arquitetura/1) [Baixar](http://www.livrosgratis.com.br/cat_4/artes/1) [livros](http://www.livrosgratis.com.br/cat_4/artes/1) [de](http://www.livrosgratis.com.br/cat_4/artes/1) [Artes](http://www.livrosgratis.com.br/cat_4/artes/1) [Baixar](http://www.livrosgratis.com.br/cat_5/astronomia/1) [livros](http://www.livrosgratis.com.br/cat_5/astronomia/1) [de](http://www.livrosgratis.com.br/cat_5/astronomia/1) [Astronomia](http://www.livrosgratis.com.br/cat_5/astronomia/1) [Baixar](http://www.livrosgratis.com.br/cat_6/biologia_geral/1) [livros](http://www.livrosgratis.com.br/cat_6/biologia_geral/1) [de](http://www.livrosgratis.com.br/cat_6/biologia_geral/1) [Biologia](http://www.livrosgratis.com.br/cat_6/biologia_geral/1) [Geral](http://www.livrosgratis.com.br/cat_6/biologia_geral/1) [Baixar](http://www.livrosgratis.com.br/cat_8/ciencia_da_computacao/1) [livros](http://www.livrosgratis.com.br/cat_8/ciencia_da_computacao/1) [de](http://www.livrosgratis.com.br/cat_8/ciencia_da_computacao/1) [Ciência](http://www.livrosgratis.com.br/cat_8/ciencia_da_computacao/1) [da](http://www.livrosgratis.com.br/cat_8/ciencia_da_computacao/1) [Computação](http://www.livrosgratis.com.br/cat_8/ciencia_da_computacao/1) [Baixar](http://www.livrosgratis.com.br/cat_9/ciencia_da_informacao/1) [livros](http://www.livrosgratis.com.br/cat_9/ciencia_da_informacao/1) [de](http://www.livrosgratis.com.br/cat_9/ciencia_da_informacao/1) [Ciência](http://www.livrosgratis.com.br/cat_9/ciencia_da_informacao/1) [da](http://www.livrosgratis.com.br/cat_9/ciencia_da_informacao/1) [Informação](http://www.livrosgratis.com.br/cat_9/ciencia_da_informacao/1) [Baixar](http://www.livrosgratis.com.br/cat_7/ciencia_politica/1) [livros](http://www.livrosgratis.com.br/cat_7/ciencia_politica/1) [de](http://www.livrosgratis.com.br/cat_7/ciencia_politica/1) [Ciência](http://www.livrosgratis.com.br/cat_7/ciencia_politica/1) [Política](http://www.livrosgratis.com.br/cat_7/ciencia_politica/1) [Baixar](http://www.livrosgratis.com.br/cat_10/ciencias_da_saude/1) [livros](http://www.livrosgratis.com.br/cat_10/ciencias_da_saude/1) [de](http://www.livrosgratis.com.br/cat_10/ciencias_da_saude/1) [Ciências](http://www.livrosgratis.com.br/cat_10/ciencias_da_saude/1) [da](http://www.livrosgratis.com.br/cat_10/ciencias_da_saude/1) [Saúde](http://www.livrosgratis.com.br/cat_10/ciencias_da_saude/1) [Baixar](http://www.livrosgratis.com.br/cat_11/comunicacao/1) [livros](http://www.livrosgratis.com.br/cat_11/comunicacao/1) [de](http://www.livrosgratis.com.br/cat_11/comunicacao/1) [Comunicação](http://www.livrosgratis.com.br/cat_11/comunicacao/1) [Baixar](http://www.livrosgratis.com.br/cat_12/conselho_nacional_de_educacao_-_cne/1) [livros](http://www.livrosgratis.com.br/cat_12/conselho_nacional_de_educacao_-_cne/1) [do](http://www.livrosgratis.com.br/cat_12/conselho_nacional_de_educacao_-_cne/1) [Conselho](http://www.livrosgratis.com.br/cat_12/conselho_nacional_de_educacao_-_cne/1) [Nacional](http://www.livrosgratis.com.br/cat_12/conselho_nacional_de_educacao_-_cne/1) [de](http://www.livrosgratis.com.br/cat_12/conselho_nacional_de_educacao_-_cne/1) [Educação - CNE](http://www.livrosgratis.com.br/cat_12/conselho_nacional_de_educacao_-_cne/1) [Baixar](http://www.livrosgratis.com.br/cat_13/defesa_civil/1) [livros](http://www.livrosgratis.com.br/cat_13/defesa_civil/1) [de](http://www.livrosgratis.com.br/cat_13/defesa_civil/1) [Defesa](http://www.livrosgratis.com.br/cat_13/defesa_civil/1) [civil](http://www.livrosgratis.com.br/cat_13/defesa_civil/1) [Baixar](http://www.livrosgratis.com.br/cat_14/direito/1) [livros](http://www.livrosgratis.com.br/cat_14/direito/1) [de](http://www.livrosgratis.com.br/cat_14/direito/1) [Direito](http://www.livrosgratis.com.br/cat_14/direito/1) [Baixar](http://www.livrosgratis.com.br/cat_15/direitos_humanos/1) [livros](http://www.livrosgratis.com.br/cat_15/direitos_humanos/1) [de](http://www.livrosgratis.com.br/cat_15/direitos_humanos/1) [Direitos](http://www.livrosgratis.com.br/cat_15/direitos_humanos/1) [humanos](http://www.livrosgratis.com.br/cat_15/direitos_humanos/1) [Baixar](http://www.livrosgratis.com.br/cat_16/economia/1) [livros](http://www.livrosgratis.com.br/cat_16/economia/1) [de](http://www.livrosgratis.com.br/cat_16/economia/1) [Economia](http://www.livrosgratis.com.br/cat_16/economia/1) [Baixar](http://www.livrosgratis.com.br/cat_17/economia_domestica/1) [livros](http://www.livrosgratis.com.br/cat_17/economia_domestica/1) [de](http://www.livrosgratis.com.br/cat_17/economia_domestica/1) [Economia](http://www.livrosgratis.com.br/cat_17/economia_domestica/1) [Doméstica](http://www.livrosgratis.com.br/cat_17/economia_domestica/1) [Baixar](http://www.livrosgratis.com.br/cat_18/educacao/1) [livros](http://www.livrosgratis.com.br/cat_18/educacao/1) [de](http://www.livrosgratis.com.br/cat_18/educacao/1) [Educação](http://www.livrosgratis.com.br/cat_18/educacao/1) [Baixar](http://www.livrosgratis.com.br/cat_19/educacao_-_transito/1) [livros](http://www.livrosgratis.com.br/cat_19/educacao_-_transito/1) [de](http://www.livrosgratis.com.br/cat_19/educacao_-_transito/1) [Educação - Trânsito](http://www.livrosgratis.com.br/cat_19/educacao_-_transito/1) [Baixar](http://www.livrosgratis.com.br/cat_20/educacao_fisica/1) [livros](http://www.livrosgratis.com.br/cat_20/educacao_fisica/1) [de](http://www.livrosgratis.com.br/cat_20/educacao_fisica/1) [Educação](http://www.livrosgratis.com.br/cat_20/educacao_fisica/1) [Física](http://www.livrosgratis.com.br/cat_20/educacao_fisica/1) [Baixar](http://www.livrosgratis.com.br/cat_21/engenharia_aeroespacial/1) [livros](http://www.livrosgratis.com.br/cat_21/engenharia_aeroespacial/1) [de](http://www.livrosgratis.com.br/cat_21/engenharia_aeroespacial/1) [Engenharia](http://www.livrosgratis.com.br/cat_21/engenharia_aeroespacial/1) [Aeroespacial](http://www.livrosgratis.com.br/cat_21/engenharia_aeroespacial/1) [Baixar](http://www.livrosgratis.com.br/cat_22/farmacia/1) [livros](http://www.livrosgratis.com.br/cat_22/farmacia/1) [de](http://www.livrosgratis.com.br/cat_22/farmacia/1) [Farmácia](http://www.livrosgratis.com.br/cat_22/farmacia/1) [Baixar](http://www.livrosgratis.com.br/cat_23/filosofia/1) [livros](http://www.livrosgratis.com.br/cat_23/filosofia/1) [de](http://www.livrosgratis.com.br/cat_23/filosofia/1) [Filosofia](http://www.livrosgratis.com.br/cat_23/filosofia/1) [Baixar](http://www.livrosgratis.com.br/cat_24/fisica/1) [livros](http://www.livrosgratis.com.br/cat_24/fisica/1) [de](http://www.livrosgratis.com.br/cat_24/fisica/1) [Física](http://www.livrosgratis.com.br/cat_24/fisica/1) [Baixar](http://www.livrosgratis.com.br/cat_25/geociencias/1) [livros](http://www.livrosgratis.com.br/cat_25/geociencias/1) [de](http://www.livrosgratis.com.br/cat_25/geociencias/1) [Geociências](http://www.livrosgratis.com.br/cat_25/geociencias/1) [Baixar](http://www.livrosgratis.com.br/cat_26/geografia/1) [livros](http://www.livrosgratis.com.br/cat_26/geografia/1) [de](http://www.livrosgratis.com.br/cat_26/geografia/1) [Geografia](http://www.livrosgratis.com.br/cat_26/geografia/1) [Baixar](http://www.livrosgratis.com.br/cat_27/historia/1) [livros](http://www.livrosgratis.com.br/cat_27/historia/1) [de](http://www.livrosgratis.com.br/cat_27/historia/1) [História](http://www.livrosgratis.com.br/cat_27/historia/1) [Baixar](http://www.livrosgratis.com.br/cat_31/linguas/1) [livros](http://www.livrosgratis.com.br/cat_31/linguas/1) [de](http://www.livrosgratis.com.br/cat_31/linguas/1) [Línguas](http://www.livrosgratis.com.br/cat_31/linguas/1)

[Baixar](http://www.livrosgratis.com.br/cat_28/literatura/1) [livros](http://www.livrosgratis.com.br/cat_28/literatura/1) [de](http://www.livrosgratis.com.br/cat_28/literatura/1) [Literatura](http://www.livrosgratis.com.br/cat_28/literatura/1) [Baixar](http://www.livrosgratis.com.br/cat_30/literatura_de_cordel/1) [livros](http://www.livrosgratis.com.br/cat_30/literatura_de_cordel/1) [de](http://www.livrosgratis.com.br/cat_30/literatura_de_cordel/1) [Literatura](http://www.livrosgratis.com.br/cat_30/literatura_de_cordel/1) [de](http://www.livrosgratis.com.br/cat_30/literatura_de_cordel/1) [Cordel](http://www.livrosgratis.com.br/cat_30/literatura_de_cordel/1) [Baixar](http://www.livrosgratis.com.br/cat_29/literatura_infantil/1) [livros](http://www.livrosgratis.com.br/cat_29/literatura_infantil/1) [de](http://www.livrosgratis.com.br/cat_29/literatura_infantil/1) [Literatura](http://www.livrosgratis.com.br/cat_29/literatura_infantil/1) [Infantil](http://www.livrosgratis.com.br/cat_29/literatura_infantil/1) [Baixar](http://www.livrosgratis.com.br/cat_32/matematica/1) [livros](http://www.livrosgratis.com.br/cat_32/matematica/1) [de](http://www.livrosgratis.com.br/cat_32/matematica/1) [Matemática](http://www.livrosgratis.com.br/cat_32/matematica/1) [Baixar](http://www.livrosgratis.com.br/cat_33/medicina/1) [livros](http://www.livrosgratis.com.br/cat_33/medicina/1) [de](http://www.livrosgratis.com.br/cat_33/medicina/1) [Medicina](http://www.livrosgratis.com.br/cat_33/medicina/1) [Baixar](http://www.livrosgratis.com.br/cat_34/medicina_veterinaria/1) [livros](http://www.livrosgratis.com.br/cat_34/medicina_veterinaria/1) [de](http://www.livrosgratis.com.br/cat_34/medicina_veterinaria/1) [Medicina](http://www.livrosgratis.com.br/cat_34/medicina_veterinaria/1) [Veterinária](http://www.livrosgratis.com.br/cat_34/medicina_veterinaria/1) [Baixar](http://www.livrosgratis.com.br/cat_35/meio_ambiente/1) [livros](http://www.livrosgratis.com.br/cat_35/meio_ambiente/1) [de](http://www.livrosgratis.com.br/cat_35/meio_ambiente/1) [Meio](http://www.livrosgratis.com.br/cat_35/meio_ambiente/1) [Ambiente](http://www.livrosgratis.com.br/cat_35/meio_ambiente/1) [Baixar](http://www.livrosgratis.com.br/cat_36/meteorologia/1) [livros](http://www.livrosgratis.com.br/cat_36/meteorologia/1) [de](http://www.livrosgratis.com.br/cat_36/meteorologia/1) [Meteorologia](http://www.livrosgratis.com.br/cat_36/meteorologia/1) [Baixar](http://www.livrosgratis.com.br/cat_45/monografias_e_tcc/1) [Monografias](http://www.livrosgratis.com.br/cat_45/monografias_e_tcc/1) [e](http://www.livrosgratis.com.br/cat_45/monografias_e_tcc/1) [TCC](http://www.livrosgratis.com.br/cat_45/monografias_e_tcc/1) [Baixar](http://www.livrosgratis.com.br/cat_37/multidisciplinar/1) [livros](http://www.livrosgratis.com.br/cat_37/multidisciplinar/1) [Multidisciplinar](http://www.livrosgratis.com.br/cat_37/multidisciplinar/1) [Baixar](http://www.livrosgratis.com.br/cat_38/musica/1) [livros](http://www.livrosgratis.com.br/cat_38/musica/1) [de](http://www.livrosgratis.com.br/cat_38/musica/1) [Música](http://www.livrosgratis.com.br/cat_38/musica/1) [Baixar](http://www.livrosgratis.com.br/cat_39/psicologia/1) [livros](http://www.livrosgratis.com.br/cat_39/psicologia/1) [de](http://www.livrosgratis.com.br/cat_39/psicologia/1) [Psicologia](http://www.livrosgratis.com.br/cat_39/psicologia/1) [Baixar](http://www.livrosgratis.com.br/cat_40/quimica/1) [livros](http://www.livrosgratis.com.br/cat_40/quimica/1) [de](http://www.livrosgratis.com.br/cat_40/quimica/1) [Química](http://www.livrosgratis.com.br/cat_40/quimica/1) [Baixar](http://www.livrosgratis.com.br/cat_41/saude_coletiva/1) [livros](http://www.livrosgratis.com.br/cat_41/saude_coletiva/1) [de](http://www.livrosgratis.com.br/cat_41/saude_coletiva/1) [Saúde](http://www.livrosgratis.com.br/cat_41/saude_coletiva/1) [Coletiva](http://www.livrosgratis.com.br/cat_41/saude_coletiva/1) [Baixar](http://www.livrosgratis.com.br/cat_42/servico_social/1) [livros](http://www.livrosgratis.com.br/cat_42/servico_social/1) [de](http://www.livrosgratis.com.br/cat_42/servico_social/1) [Serviço](http://www.livrosgratis.com.br/cat_42/servico_social/1) [Social](http://www.livrosgratis.com.br/cat_42/servico_social/1) [Baixar](http://www.livrosgratis.com.br/cat_43/sociologia/1) [livros](http://www.livrosgratis.com.br/cat_43/sociologia/1) [de](http://www.livrosgratis.com.br/cat_43/sociologia/1) [Sociologia](http://www.livrosgratis.com.br/cat_43/sociologia/1) [Baixar](http://www.livrosgratis.com.br/cat_44/teologia/1) [livros](http://www.livrosgratis.com.br/cat_44/teologia/1) [de](http://www.livrosgratis.com.br/cat_44/teologia/1) [Teologia](http://www.livrosgratis.com.br/cat_44/teologia/1) [Baixar](http://www.livrosgratis.com.br/cat_46/trabalho/1) [livros](http://www.livrosgratis.com.br/cat_46/trabalho/1) [de](http://www.livrosgratis.com.br/cat_46/trabalho/1) [Trabalho](http://www.livrosgratis.com.br/cat_46/trabalho/1) [Baixar](http://www.livrosgratis.com.br/cat_47/turismo/1) [livros](http://www.livrosgratis.com.br/cat_47/turismo/1) [de](http://www.livrosgratis.com.br/cat_47/turismo/1) [Turismo](http://www.livrosgratis.com.br/cat_47/turismo/1)